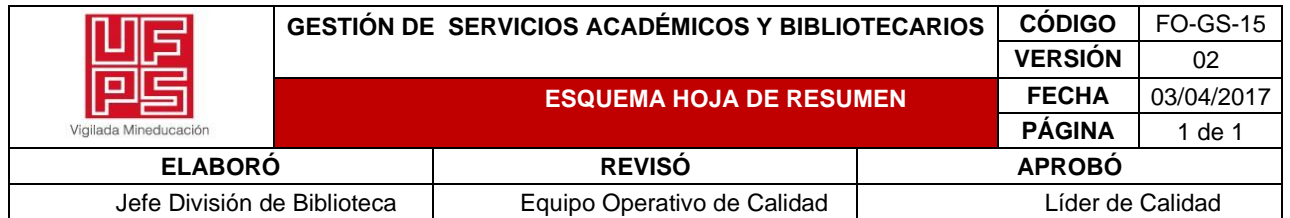

# **RESUMEN TRABAJO DE GRADO**

AUTOR(ES): NOMBRES Y APELLIDOS COMPLETOS

NOMBRE(S): FRAY ADRENAGO APELLIDOS: PEREZ CASTILLA

FACULTAD: CIENCIAS DE LA EDUCACION

PLAN DE ESTUDIOS: MAESTRIA EN EDUCACION MATEMATICAS

DIRECTOR:

NOMBRE(S): EDUARD GILBERTO APELLIDOS: PUERTO CUADROS

CODIRECTOR:

NOMBRE(S): MARCO ANTONIO APELLIDOS: ADARME JAIMES

TÍTULO DEL TRABAJO (TESIS): ESTRATEGIA PEDAGÓGICA BASADA EN UN ENFOQUE POLYA Y EN LA HERRAMIENTA TECNOLÓGICA: MICRO: BIT PARA EL FORTALECIMIENTO DEL RAZONAMIENTO MATEMATICO

Esta investigación se trata de fortalecer el razonamiento matemático a través del uso de la herramienta tecnológica micro bit, basado en un enfoque Pólya, ejecutado en la I.E Horacio Olave Velandia, sede Versalles del municipio de Tibú norte de Santander, con los estudiantes de grados sexto a noveno.

El tipo de investigación fue cualitativo, los instrumentos que se utilizaron para la recolección de la información estuvieron basados en la aplicación de talleres pedagógicos, la observación mediante el diario de campo y el registro fotográfico.

Los resultados de la investigación sirvieron como insumo, para que este tipo de estrategia pedagógicas se implementen en las instituciones educativas, ya que permite al docente una estrategia lúdica y didáctica.

PALABRAS CLAVES: Estrategia pedagógica, razonamiento matemático, herramienta micro bit.

CARACTERISTICAS:

PÁGINAS: 99 PLANOS: \_\_\_\_ ILUSTRACIONES: \_\_\_ CD ROOM: \_\_\_\_

# ESTRATEGIA PEDAGÓGICA BASADA EN UN ENFOQUE POLYA Y EN LA HERRAMIENTA TECNOLÓGICA: MICRO BIT PARA EL FORTALECIMIENTO DEL RAZONAMIENTO MATEMATICO

FRAY ADRENAGO PEREZ CASTILLA

UNIVERSIDAD FRANCISCO DE PAULA SANTANDER FACULTAD CIENCIAS DE LA EDUCACION MAESTRÍA EN EDUCACION MATEMATICAS SAN JOSÉ DE CÚCUTA 2023

# ESTRATEGIA PEDAGÓGICA BASADA EN UN ENFOQUE POLYA Y EN LA HERRAMIENTA TECNOLÓGICA: MICRO BIT PARA EL FORTALECIMIENTO DEL RAZONAMIENTO MATEMATICO

# FRAY ADRENAGO PEREZ CASTILLA

# Trabajo de grado presentado como requisito para optar por el título de: MAGÍSTER EN EDUCACION MATEMATICAS

# Director PhD. Eduard Gilberto Puerto Cuadros

Codirector PhD. Marco Antonio Adarme Jaimes

UNIVERSIDAD FRANCISCO DE PAULA SANTANDER FACULTAD CIENCIAS DE LA EDUCACION MAESTRÍA EN EDUCACION MATEMATICAS SAN JOSÉ DE CÚCUTA

2023

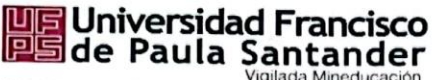

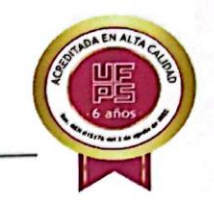

#### NIT. 890500622 - 6

#### MAESTRÍA EN EDUCACIÓN MATEMÁTICA

#### ACTA DE SUSTENTACIÓN DE TRABAJO DE GRADO

Fecha: sábado, 4 de marzo del 2023 Hora: 9:00AM Lugar: Edificio de postgrados

TITULO: "ESTRATEGIA PEDAGÓGICA BASADA EN UN ENFOQUE POLYA Y EN LA HERRAMIENTA TECNOLÓGICA: MICRO: BIT PARA EL FORTALECIMIENTO DEL RAZONAMIENTO MATEMÁTICO."

FRAY ADRENAGO PÉREZ CASTILLA

2390245 **APROBADA** 4.0 cuatro cero

**NOMBRE DEL ESTUDIANTE** 

CÓDIGO

**CALIFICACIÓN** 

PhD. EDUARD GILBERTO PUERTO CUADROS **DIRECTOR** 

PhD. MARCO ANTONIO ADARME JAIMES **CODIRECTOR** 

**JURADOS:** 

PhD. EDUARD SILBERTÓ PUERTO CUADROS

Dr. MIGUEL ÁNGEL GARCÍA GARCÍA

Mg. JANZ ELIAS JARAMILLO

Sonia Maritza Mendoz Lizcano Directora de Phograma Maestría en Educación Matemática

Avenida Gran Colombia No. 12E-96 Barrio Colsag Teléfono (057)(7) 5776655 - www.ufps.edu.co ugad@ufps.edu.co San José de Cúcuta - Colombia

# <span id="page-4-0"></span>**Tabla de Contenido**

<span id="page-4-24"></span><span id="page-4-23"></span><span id="page-4-22"></span><span id="page-4-21"></span><span id="page-4-20"></span><span id="page-4-19"></span><span id="page-4-18"></span><span id="page-4-17"></span><span id="page-4-16"></span><span id="page-4-15"></span><span id="page-4-14"></span><span id="page-4-13"></span><span id="page-4-12"></span><span id="page-4-11"></span><span id="page-4-10"></span><span id="page-4-9"></span><span id="page-4-8"></span><span id="page-4-7"></span><span id="page-4-6"></span><span id="page-4-5"></span><span id="page-4-4"></span><span id="page-4-3"></span><span id="page-4-2"></span><span id="page-4-1"></span>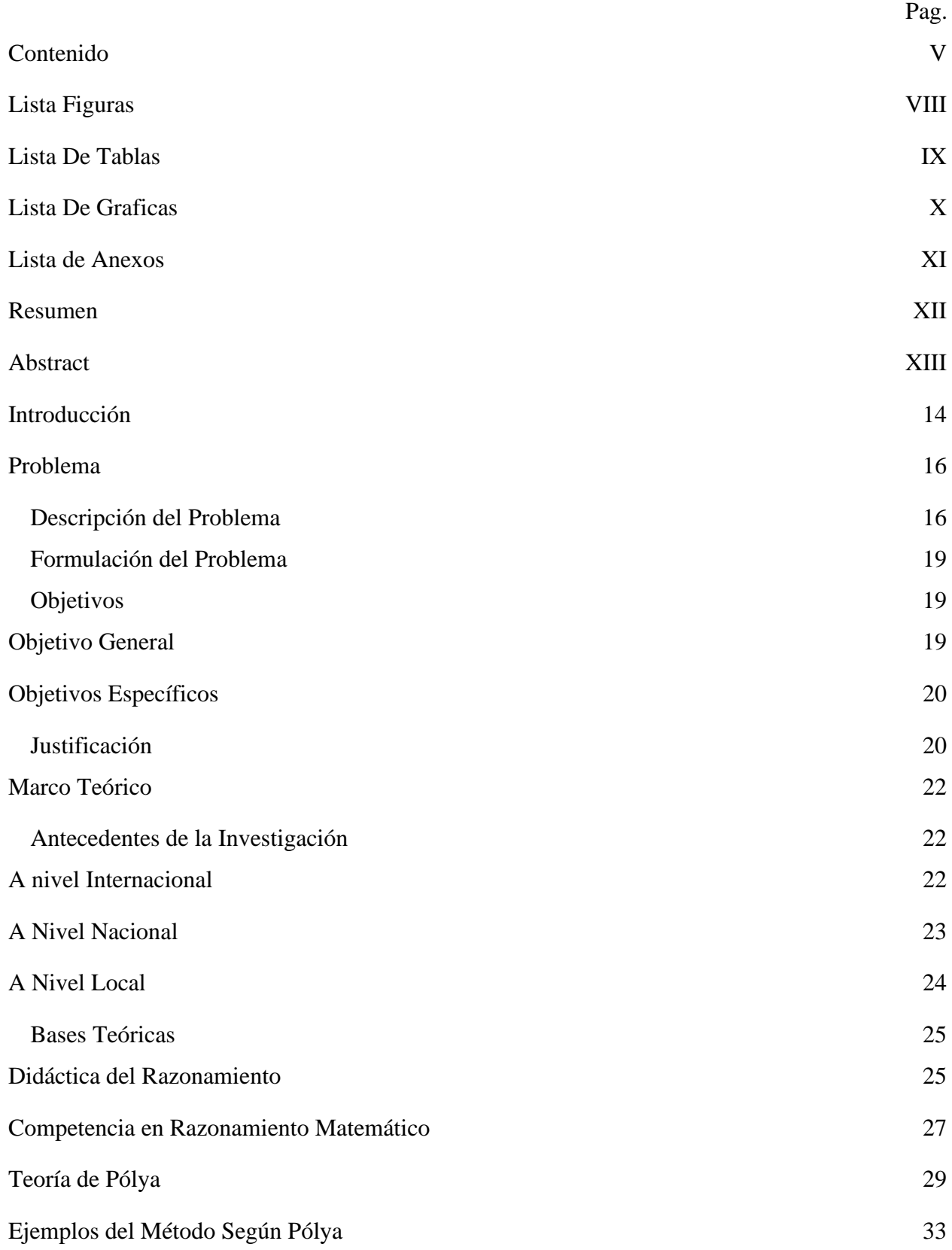

<span id="page-5-2"></span><span id="page-5-1"></span><span id="page-5-0"></span>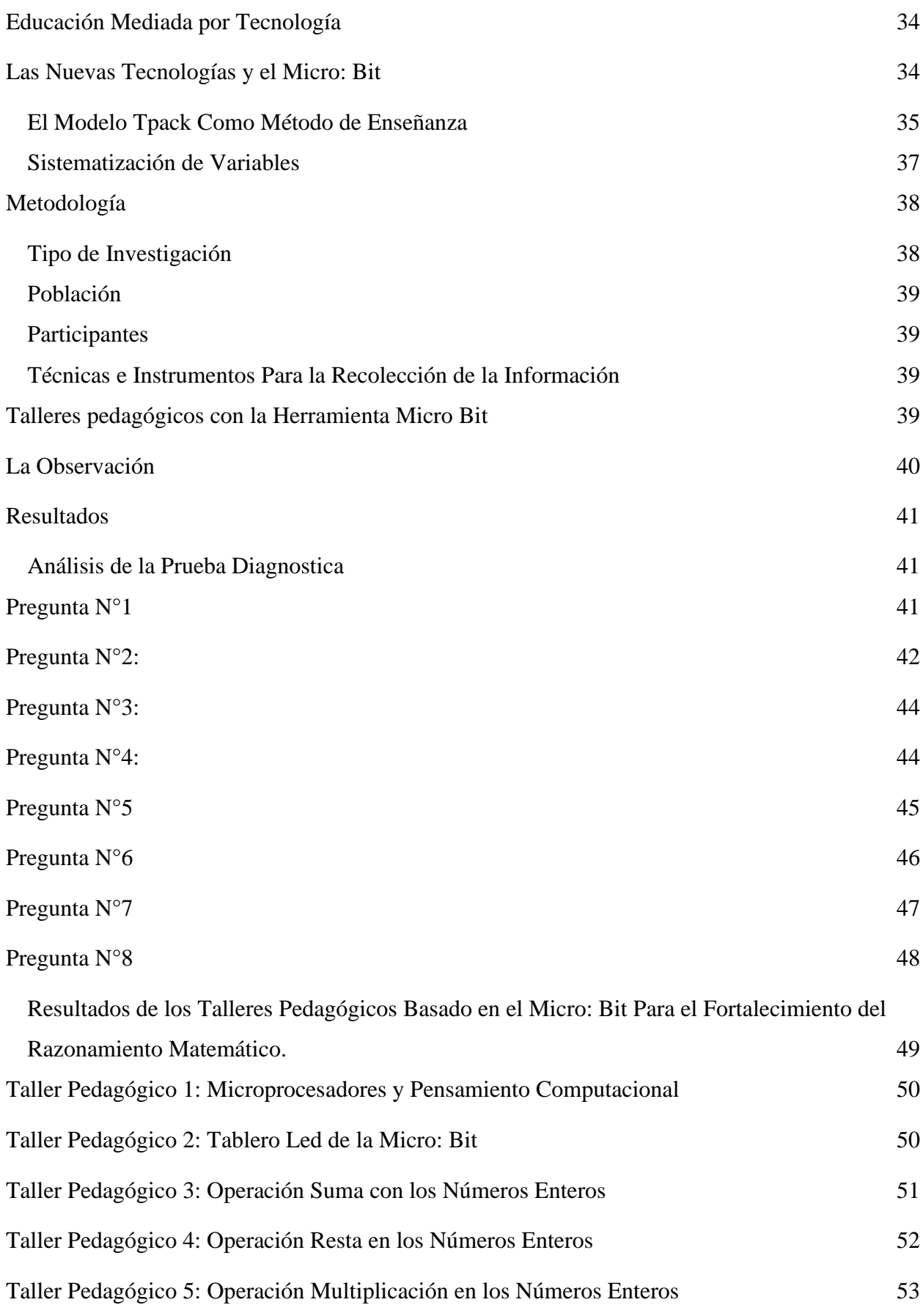

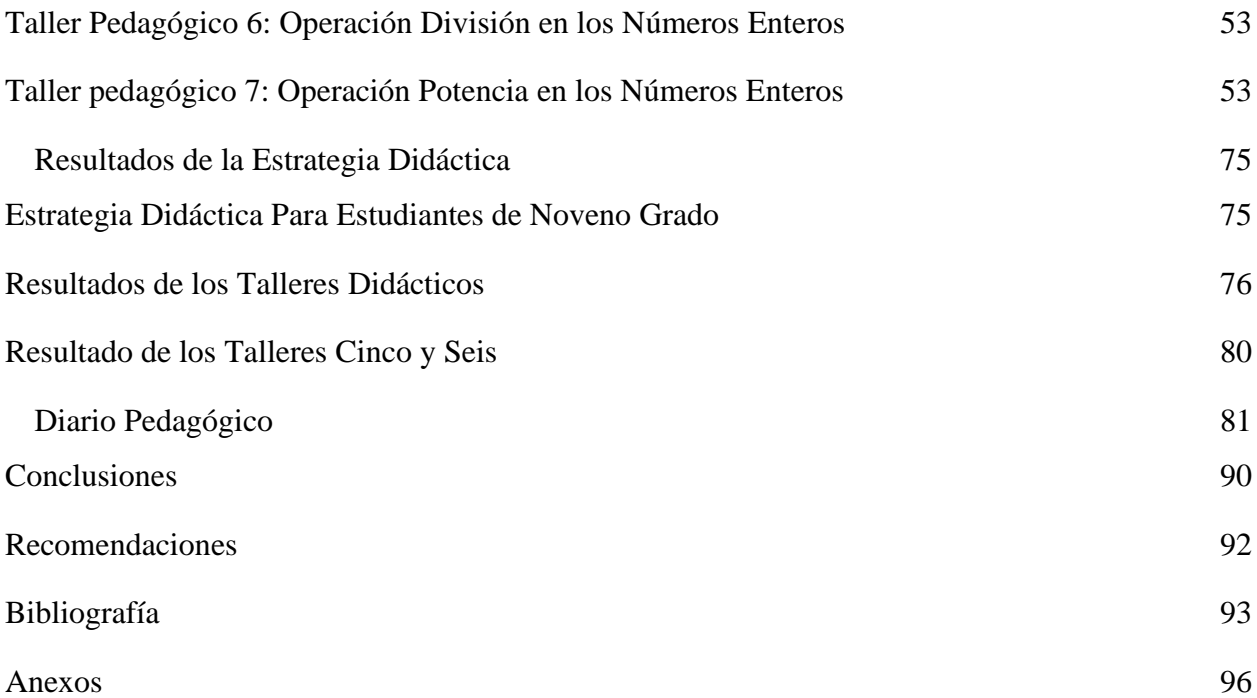

# <span id="page-7-0"></span>**[Lista Figuras](#page-4-1)**

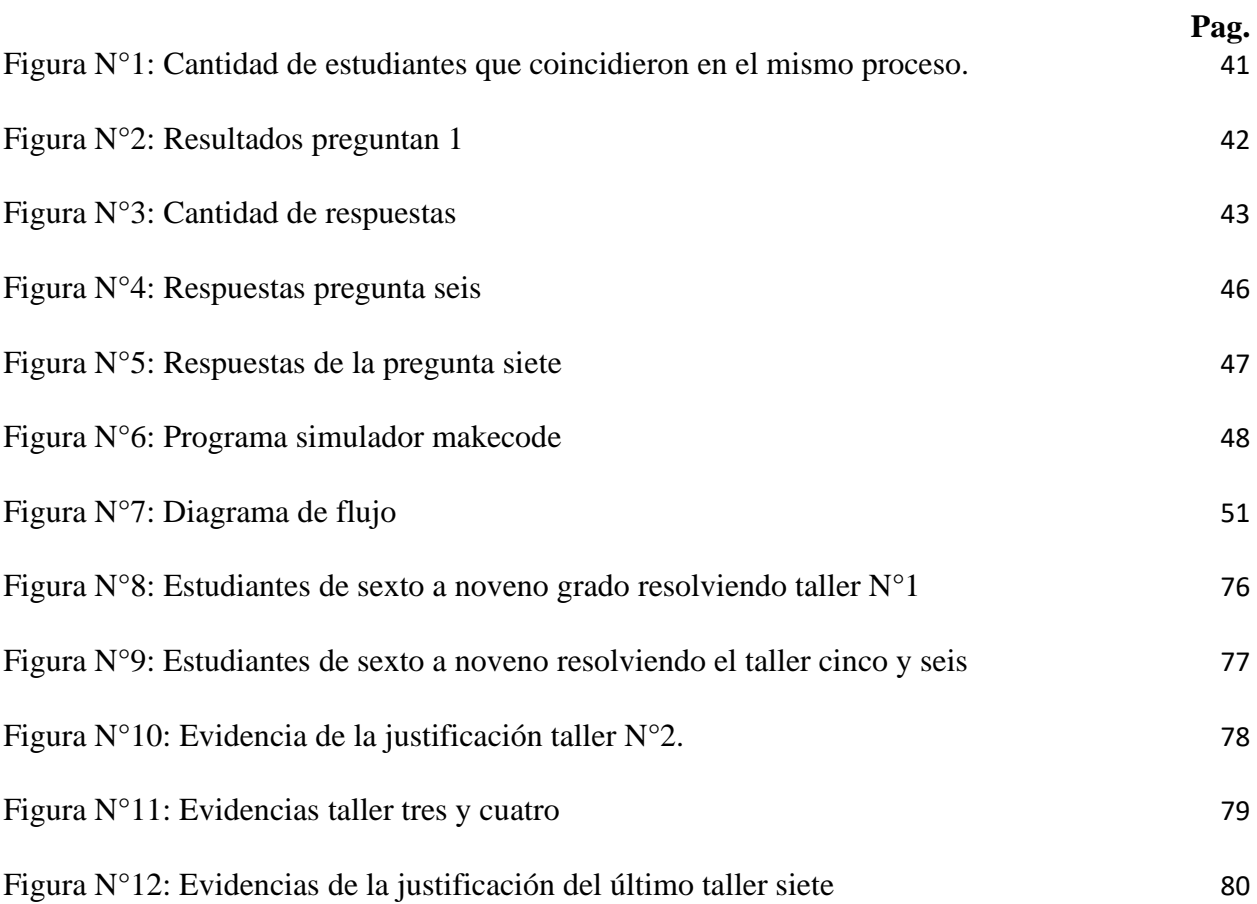

# <span id="page-8-0"></span>**[Lista De Tablas](#page-4-2)**

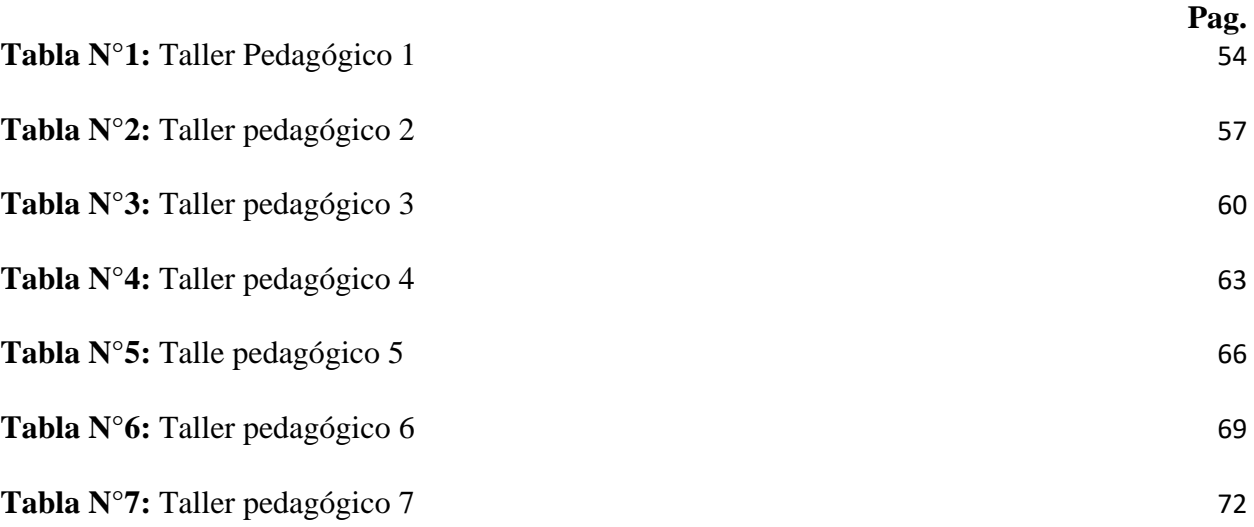

# <span id="page-9-0"></span>**[Lista De Graficas](#page-4-3)**

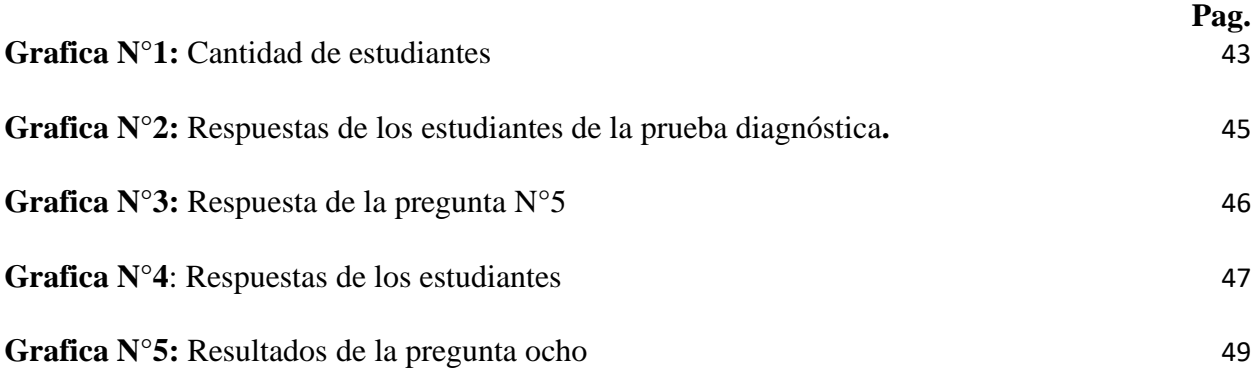

# <span id="page-10-0"></span>**[Lista de Anexos](#page-4-4)**

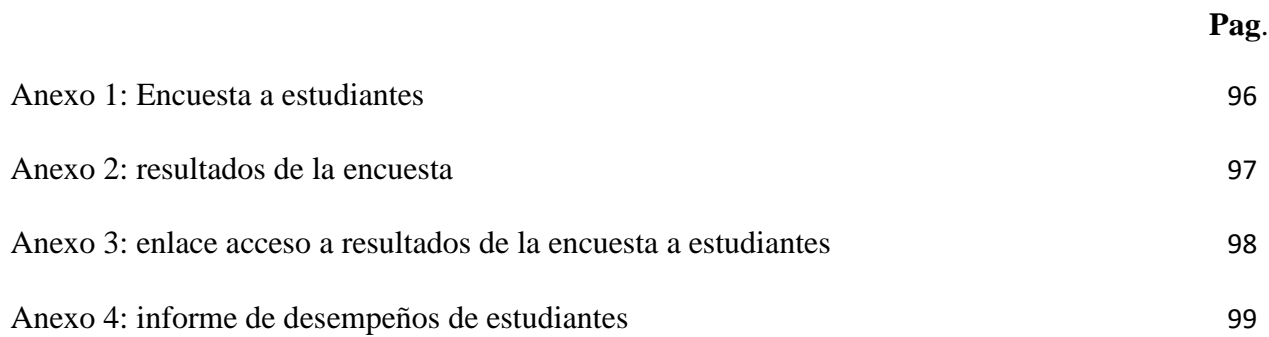

## <span id="page-11-0"></span>**[Resumen](#page-4-5)**

El presente trabajo de investigación titulado "Estrategia pedagógica basada en un enfoque Polya y en la herramienta tecnológica: micro bit para el fortalecimiento del razonamiento matemático en la Institución educativa Versalles del municipio de Tibú Norte de Santander el cual surge de la necesidad de fortalecer el desarrollo del razonamiento matemático en los estudiantes de sexto a noveno grado. Para desarrollar la presente investigación, se partió de la pregunta problema

¿Cómo diseñar una estrategia pedagógica basada en un enfoque Pólya y en el uso de la tecnología orientada a la educación Micro: ¿Bit para fortalecer el razonamiento matemático en los estudiantes de básica secundaria? para encaminar el proceso investigativo Diseñar una estrategia pedagógica basada en un enfoque Pólya y en el uso de la tecnología orientada a la educación Micro Bit para fortalecer el razonamiento matemático en los estudiantes de básica secundaria de la Sede Versalles municipio de Tibú Norte de Santander en los estudiantes de 6° a 9° grado.

Los participantes para esta investigación son jóvenes de sexto a noveno grado, con edades comprendidas entre los 12 y 17 años, de la Institución Educativa Horacio Olave Velandia, sede Versalles, corregimiento de pachelli, municipio de Tibú, Norte de Santander. Son estudiantes de un nivel socioeconómico medio-bajo de padres y/o madres empleadas de tiempo completo y cuyos hogares están conformados por familia disfuncionales. En el momento de aplicar los instrumentos de recolección de datos, se ajustó la muestra a 12 estudiantes de sexto grado, 10 de séptimo, 6 de octavo y 4 estudiantes de noveno grado.

**Palabras claves:** estrategia pedagógica, razonamiento matemático, herramienta micro; bit

# <span id="page-12-0"></span>**[Abstract](#page-4-6)**

The present research work entitled "Pedagogical strategy based on a Polya approach and on the technological tool: micro bit for the strengthening of mathematical reasoning in the Versalles Educational Institution of the municipality of Tibú Norte de Santander which arises from the need to strengthen the development of mathematical reasoning in students from sixth to ninth grade. To develop this research, we started from the problem question.

How to design a pedagogical strategy based on a Pólya approach and on the use of technology oriented to Micro: Bit education to strengthen mathematical reasoning in secondary school students? to guide the investigative process Design a pedagogical strategy based on a Pólya approach and the use of technology oriented to Micro Bit education to strengthen mathematical reasoning in secondary school students of the Versalles Campus, municipality of Tibú Norte de Santander in students from 6th to 9th grade.

The participants for this research are young people from sixth to ninth grade, aged between 12 and 17, from the Horacio Olave Velandia Educational Institution, Versalles campus, Pachelli township, Tibú municipality, Norte de Santander. They are students of a medium-low socioeconomic level with fathers and/or mothers who are full-time employees and whose homes are made up of dysfunctional families. At the time of applying the data collection instruments, the sample was adjusted to 12 sixth grade students, 10 seventh grade, 6 eighth grade students and 4 ninth grade students.

**Keywords:** pedagogical strategy, mathematical reasoning, micro tool; bit.

### <span id="page-13-0"></span>**[Introducción](#page-4-7)**

El fortalecimiento del razonamiento matemático surge de la necesidad de aportar significativamente al desarrollo intelectual y por ende al aprendizaje significativo de cada uno de los estudiantes de la Institución educativa Versalles del Municipio de Tibú Norte de Santander, por medio de la aplicación de Talleres didácticos, con la herramienta Micro bit.

Esta investigación se inicia a desarrollar a mediados del 2022, con los estudiantes de los grados sextos, séptimo, octavo y noveno de la Institución Educativa Versalles del Municipio de Tibú Norte de Santander. Esta investigación se fundamentó en los planteamientos de Polya. Dentro de su marco teórico realiza aportes como: el razonamiento matemático, didáctica del razonamiento, pedagogía y epistemología de la matemática, las nuevas tecnologías y el micro bit, teoría etapas del pensamiento lógico matemático (Jean Piaget), entre otros.

La presente investigación se enfocó en analizar las estrategias pedagógicas a partir de la herramienta micro bit, para generar ambientes de aprendizaje para el desarrollo del pensamiento en los estudiantes de la Institución Educativa Versalles del Municipio de Tibú Norte de Santander, la cual permitan potenciar el desarrollo del razonamiento matemático a través de la implementación de estrategias pedagógicas, que involucran actividades de la vida cotidiana de los estudiantes a través de la interacción del niño con el mundo y con los objetos que lo rodean.

El presente estudio presentando cuatro capítulos: el primero trata sobre el planteamiento del problema, donde se formulan los problemas y objetivos, así como la importancia y limitaciones. El segundo capítulo trata sobre el marco teórico, en el que se describen antecedentes y se definen las teorías de la variable en estudio. En el tercer capítulo se dan a

conocer el aspecto metodológico de la investigación, donde se define el enfoque, método, tipo y diseño, así como la población, muestras técnicas e instrumentos de recolección de la información. Finalmente, en el cuarto capítulo, se presentan los resultados, a partir de los datos recolectados, en una forma descriptiva y registro fotográficos de la implementación de las actividades.

### <span id="page-15-0"></span>**[Problema](#page-4-8)**

#### <span id="page-15-1"></span>**Descripción [del Problema](#page-4-9)**

En las instituciones educativas, existen estudiantes con diferentes tipos de aprendizajes, por consiguiente, le exige al docente implementar diferentes estrategias pedagógicas que le permitan mantener la motivación del estudiante y mejorar su aprendizaje significativo; en este sentido, la articulación de los procesos formativos con las herramientas tecnológicas juega un papel importante en la educación.

Para (Torres, 2020) la estrategia de la tecnologías , mediante la implementación del programa Computadores para Educar (CPE), está dirigida a los docentes para enriquecer el que hacer pedagógico, pero este no ha logra un impacto significativo, ya que los docentes no se han apropiado de estos recursos o las instituciones educativas no cuentan con los medios que le faciliten este material para desarrollar sus prácticas pedagógicas, el autor argumenta que es necesario desarrollar estrategias, basadas en herramientas.

Una de fortalezas subyacente en el proceso de educación es trabajar en el razonamiento matemático mediado por TIC, el cual le permite al estudiante conocer y utilizar sus principios (inductivo, deductivo, abductivo). Estas habilidades de razonamiento le dan la capacidad de abstraer, comprender, razonar, descifrar, distinguir, seleccionar, y tomar mejores decisiones en cualquier situación problema. Un recurso para trabajar en estas habilidades cognitivas son las herramientas tecnológicas, las cuales le permiten al docente transformar sus prácticas pedagógicas, convirtiéndolos en facilitadores de los aprendizajes que usan la tecnología para fortalecer el acto educativo; logrando así, apropiar las competencias necesarias a través de los

16

contenidos o ayudas digitales como los videos, podcast, tutoriales, y otras herramientas (Navarro, 2017).

En la actualidad los sistemas virtuales permiten a estudiantes, profesores, facilitadores, administradores educativos a fortalecer la autonomía del estudiante en búsqueda del conocimiento, de manera paralela al desarrollo de sus habilidades para el trabajo colaborativo en el mundo virtual. Por ello, el rol del profesor dentro del proceso innovador es fundamental, para propiciar cambios significativos en el proceso educativo.

Otro aspecto relevante que se destaca a en las Tecnologías de la Información y la Comunicación en las prácticas pedagógicas es el referido a las capacidades de los estudiantes en función de las destrezas asociadas al razonamiento matemático, que han alcanzado como consecuencia de las prácticas innovadoras emprendidas por sus profesores.

Las tecnologías de la información y comunicación se convierten en herramientas y medios para mejorar el proceso de aprendizaje, para promover situaciones innovadoras en el aula y pueden ser una herramienta para promover el aprendizaje mutuo, donde no solo los docentes enseñan, los estudiantes aprenden, sino que también se comparte el aprendizaje de ambas partes. Para fomentar conexiones entre profesores y alumnos.

Cabe señalar que el razonamiento matemático y las matemáticas en general han sido tradicionalmente un área de difícil acceso según la experiencia del aula, realidad posiblemente relacionada con el miedo de los estudiantes a los docentes, esto también se debe a la falta de mayor comprensión, y alegría en la solución de este problema en ambos lados. Un tema que de una u otra forma complica significativamente el proceso de formación del conocimiento, a cambio de que no se dé de manera uniforme para todos los estudiantes de la clase. Dentro de las dificultades más comunes asociadas al razonamiento matemático son:

- El estudiante traduce literalmente la expresión y observa el orden de expresión de las frases contenidas en ella
- El estudiante ya entiende el enunciado, pero se equivoca al elegir las operaciones a utilizar porque elige estas operaciones en base a un análisis superficial del enunciado
- El estudiante no sabe cuándo aplicar los conocimientos adquiridos, porque ha aprendido, o generaliza incorrectamente procedimientos ya aprendidos
- También, que, los estudiantes aprenden determinados recursos matemáticos, pero los utilizan únicamente en aquellas tareas en las que claramente son necesarios. No aprecia realmente la utilidad de estos recursos, ni sabe cómo aplicarlos fuera de la escuela

Muchas de las anteriores dificultes matemáticas y retos se encuentran en los estudiantes y profesores de los grados 6 a 9 de la Institución Educativa Horacio Olave Velandia, sede Versalles, Corregimiento de Pacelli, municipio de Tibú, Norte de Santander, ya que ha presentado problemas de razonamiento matemático, los cuales se evidencia las pruebas internas y externas de la Institución Educativa, las cuales han sido consistentes según el Ministerio de Educación Nacional, (2020). En general la institución busca formar lideres y transformar, la calidad de vida, y la competitividad en el sector, que ofrece la institución a la región del Catatumbo. Atendiendo a las necesidades de la comunidad, mediante el desarrollo del pensamiento crítico para formar jóvenes que les permita consolidar un proyecto de vida.

Además, los resultados de las pruebas saber ICFES de los estudiantes de la sede educativa Versalles del municipio Tibú, son inferiores a los resultados departamentales, por lo que dificulta a los jóvenes de este municipio lograr el puntaje requerido para ingreso a la educación superior. Dentro de las posibles causas, podrían asociarse con la falta de estrategias educativas innovadoras, falta de formación de los docentes en los avances de las nuevas

tecnologías que permitan dinamizar las practicas pedagógicas y fortalecer los procesos de enseñanza.

De acuerdo al objetivo de esta investigación, es fortalecer el razonamiento matemático de los estudiantes dentro y fuera del aula de la Sede Versalles municipio de Tibú Norte de Santander en los estudiantes de 6° a 9° grado, utilizando tecnologías orientada a la educación, como la herramienta Micro: Bit (un dispositivo informático programable) y un método de aprendizaje basado en Pólya para crear una estrategia de enseñanza que pueda usarse como referencia para mejorar el aprendizaje del pensamiento matemático.

# <span id="page-18-0"></span>**[Formulación del Problema.](#page-4-10)**

¿Cómo diseñar una estrategia pedagógica basada en un enfoque Pólya y en el uso de la tecnología orientada a la educación Micro: ¿Bit para fortalecer el razonamiento matemático en los estudiantes de básica secundaria?

# <span id="page-18-1"></span>**[Objetivos](#page-4-11)**

# <span id="page-18-2"></span>*[Objetivo Genera.](#page-4-12)*

Diseñar una estrategia pedagógica basada en un enfoque Pólya y en el uso de la tecnología orientada a la educación Micro: Bit para fortalecer el razonamiento matemático en los estudiantes de básica secundaria de la Sede Versalles municipio de Tibú Norte de Santander en los estudiantes de 6° a 9° grado.

# <span id="page-19-0"></span>*[Objetivos Específicos](#page-4-13)*

Elaborar una revisión de la literatura entorno al enfoque pedagógico Pólya y el uso de tecnologías orientadas a la educación relacionadas con Micro: Bit que buscan desarrollar el razonamiento matemático.

Elaborar y aplicar talleres pedagógicos basado en el Micro: Bit para el fortalecimiento del razonamiento matemático.

Diseñar e implementar la secuencia didáctica basada en los talleres a los estudiantes de 6 a 9 grado de la Institución Educativa Horacio Olave Velandia, Sede Versalles, Corregimiento Pacelli, Tibú, Norte de Santander.

# <span id="page-19-1"></span>**[Justificación](#page-4-14)**

 El proyecto es importante por cuanto pretende potenciar el razonamiento matemático desde la aplicación de unas actividades didácticas a través de la herramienta Micro: Bit con los estudiantes de sexto a noveno grado de la sede Versalles del municipio de Tibú.

Con la planeación y ejecución de este proyecto de investigación en el aula se pretende fortalecer el razonamiento matemático y la apropiación de la herramienta Micro: Bit, en la resolución de problemas matemático.

Esta investigación se justifica además porque busca aprovechar como estrategia pedagógica los beneficios que presta la herramienta Micro: Bit como recursos tecnológicos, diseñado para desarrollar habilidades del pensamiento matemático, introduciendo al estudiante en el mundo de la imaginación y la creación de problemas en el editor Makecode de las tarjetas, buscando que los estudiantes de sexto a noveno requieran extraer y comprobar soluciones a los problemas cotidianos.

Ante la necesidad que presenta el sistema educativo en Colombia de formar personas con competencias tecnológicas en todos los campos de la educación, es necesario seguir las políticas

y planes fundamentados en los proyectos educativos institucionales, que respondan con los requerimientos del ministerio de educación. Ahora bien, la tarea de los docentes con relación al uso de la tecnología en su quehacer pedagógico implica también apropiarse de las herramientas, conocer su uso y hacer de ellas una estrategia útil, para facilitar el conocimiento de los estudiantes desde las diferentes áreas del conocimiento.

Adoptar una tecnología como Micro: Bit es importante porque a través de sus funciones, le permite al estudiante innovar, crear, formular problemas para dar respuesta real de los mismos. Para este estudio el uso de esta herramienta es fundamental en los estudiantes porque genera oportunidades en el conocimiento, ya que los estudiantes deben enfrentarse a una herramienta nueva, esto llama la atención y fomenta la curiosidad; a su vez le da las bases para asumir nuevos restos en su proceso de formación.

Finalmente, con la aplicación de las actividades de esta investigación, se busca influir en el contexto educativo, atendiendo a los estándares de competencias, las matrices de referencia y los derechos básicos de aprendizaje, permitiendo generar espacios de reflexión para la adquisición de competencias básicas matemáticas

# <span id="page-21-0"></span>**[Marco Teórico](#page-4-15)**

# <span id="page-21-1"></span>**[Antecedentes de la Investigación](#page-4-16)**

Los estudios e investigaciones que se relacionan a continuación son trabajos que se han destacado a nivel internacional, nacional y local que han servido como insumos importantes para el diseño y aplicación de esta propuesta de investigación.

### <span id="page-21-2"></span>*[A nivel Internacional](#page-4-17)*

(Betancor et al.,, 2021) se identificó y describió el uso pedagógicamente significativo de la pizarra Micro: el cual está basado en un paradigma cualitativo. En este proyecto, los docentes utilizan la pizarra Micro: Bit, lo que les permite a los estudiantes mejorar su comprensión de conceptos matemáticos abordar situaciones con actitud reflexiva, predisponiéndolos a realizar conjeturas y cuestionándolos a comprobar su validez.

En (Alvarez et al., 2020) se establecieron diferencias y similitudes estadísticas en la mejora del desarrollo del pensamiento matemático y sus dimensiones usando TIC como videojuegos. Como resultado los estudiantes pudieron distinguir mejor entre cantidades, mejorar su capacidad para representar símbolos gráficos y asignar mejores códigos numéricos a las cantidades de elementos involucrados en diferentes propiedades.

De igual manera en (Masias et al , 2021) utilizo la herramienta tecnológica para el razonamiento lógico y algorítmico. con la finalidad de mejorar las competencias en los estudiantes y analizar el desempeño lógico que fueron adquiriendo en el trascurso de la investigación.

Estos proyectos aportan a la orientación metodológica en el uso las habilidades analíticas del razonamiento matemático para establecer un marco contextual, que permita la elaboración de talleres didácticos con el fin de apropiar la herramienta Micro: Bit, en los estudiantes de la sede Versalles del municipio de Tibú Norte de Santander.

# <span id="page-22-0"></span>*[A Nivel Nacional](#page-4-18)*

En Martinez , (2018) propuso potenciar razonamiento matemático en los estudiantes de grado décimo, mediante la una secuencia didáctica con enfoque constructivista a través de las tecnologías. Para ello uso encuestas, pruebas diagnósticas, secuencias de aprendizaje, basadas en el software GeoGebra además de pruebas comparativas para la capacidad de resolver problemas.

Así mismo Ortiz, (2017) propone aprendizajes virtuales, para la competencia de razonamiento matemático, en tercero de primaria, Se identificaron problemáticas como: resolver problemas de razonamiento, por aceptación de los estudiantes en el uso de la TIC para resolución de problemas; para facilitar la interacción del docente frente al proceso.

También en Cataño , (2021) presentan una propuesta didáctica con Aprendizaje basado en proyectos o ABP y Micro: Bit. Este proyecto busca superar las dificultades que enfrentan los estudiantes al cambiar los registros de representación. Fortalecer las habilidades de comunicación matemática de los estudiantes con base en la comprensión del lenguaje algebraico. El método utilizado es el método sociocrítico, el cual ofrece tres etapas según el método de investigación acción pedagógica. se desarrolló un currículo utilizando ABP y Micro: Bit para reconocer el lenguaje algebraico en situaciones cambiantes.

Los aportes de estos proyectos, las estrategias didácticas y significativas empleadas para mejorar el razonamiento matemático, además del uso educativo tecnológico de la herramienta Micro Bit como factor de motivación, de interés, que le facilite al estudiante un aprendizaje importante con uso de las herramientas tecnológicas.

# <span id="page-23-0"></span>*[A Nivel Local](#page-4-19)*

En Gualdrón, (2018) El autor de esta investigación consideró tres fases: que son diagnóstico, intervención y adaptada un plan para gestionar parte del aprendizaje La actividad analiza cambios en los estudiantes. los resultados permitieron evidenciar que la intervención produjo cambios significativos relacionados con el pensamiento matemático.

También en Bautista, (2018) el estudio permitió evidenciar los avances en los estudiantes de sexto grado del Colegio Municipio de María Concepción Loperena Cúcuta, implementando el aprendizaje basado en proyectos, utilizando el modelo Van Hiele. Usa el modelo teórico de Vygotsky a través diferentes actividades geométricas para lograr aprehensiones, perceptiva, discursiva y operativa.

Por otra parte, Velázquez (2017) buscó fortalecer las competencias matemáticas a través de la implementación de las TIC en la aplicación del concepto mediante un modelo basado en el aprendizaje cognitivo. los teóricos que fundamentaron este estudio; fueron Ausubel y Vygotsky enfatizando una metodología de aula invertida: Se implementaron cuatro estrategias que fueron secuencias didácticas, tableros digitales, software GeoGebra, computadores y redes sociales, además de trabajo en equipo para lograr aprendizajes asociados potenciar las competencias matemáticas.

Estos estudios soportan y muestran la pertinencia del binomio estrategias didácticas y uso de las Tics para el fortalecimiento del razonamiento matemático. En especial a través de la herramienta Micro: Bit con los estudiantes, estas herramientas motivan a pensar y razonar matemáticamente a los estudiantes permitiéndoles desarrollar habilidades para solucionar problemas en su ámbito educativo, Lo anterior aporta, además, a el fundamento teórico sobre el pensamiento matemático variacional y el material concreto y uso de las TIC para la oferta

pedagógica en los estudiantes de sexto a noveno grado de la Sede Versalles municipio de Tibú Norte de Santander.

# <span id="page-24-0"></span>**[Bases Teóricas](#page-4-20)**

En este capítulo se abordan las teorías y conceptos de interés que dan el sustento pedagógico, disciplinar, tecnológico y didáctico para el desarrollo del proyecto:

# <span id="page-24-1"></span>*[Didáctica del Razonamiento](#page-4-21)*

(Llanga et al., 2019) manifiestan que el razonamiento es "Es la capacidad del ser humano de ordenar sus pensamientos de una manera lógica". Esta apreciación del autor podría decirse que la actividad mental nos permite procesar símbolos, conceptos y usarlos en situaciones nuevas y diferentes. Se caracteriza por ser abstracto, explorar relaciones generales y ser expresado a través del lenguaje formal. Se encuentra presenta en dos categorías: pensamiento lógico, pensamiento instrumental, y la resolución de problemas. También es considerado como el proceso de analizar, pensar y evaluar situaciones, que pueden ser diversas y complejas, para dar respuestas adecuadas o actuar de manera coherente y beneficiosa frente a cualquier situación, con el fin de defender, ideas, opiniones, y argumentarlas.

A continuación, se describen varios modelos pedagógicos para la enseñanza de del pensamiento racional. La modalidad activa, que, a través del descubrimiento y la experimentación, desarrollar habilidades de autoaprendizaje en modelos guiados. La aplicación actual de las ciencias cognitivas en la educación ha flexibilizado y abierto nuevos modelos, al mismo tiempo que revela la enorme complejidad y dinámica del proceso de aprendizaje.

Rodas, (2014) hace referencia a tres modelos, el modelo normativo, regenerativo o pasivo y el arte de comunicar, difundir el conocimiento, los docentes muestran conceptos, los introducen, dan ejemplos, los estudiantes aprenden, escuchan y prestan atención; luego imitan, entrenan, practican y finalmente aplican; el conocimiento en su contexto.

En el llamado modelo de motivación o germen, el docente escucha al alumno, estimula su curiosidad, lo ayuda a utilizar las fuentes de información, responde a sus solicitudes y busca una mejor motivación, donde los estudiantes buscan, organizan, luego aprenden, de una manera que se aproxima al aprendizaje programado; el conocimiento está relacionado con las necesidades, el entorno.

Dichos modelos se denominan modelos de aproximación o modelos de construcción, ya que se centran en la construcción del conocimiento. Por lo tanto, los docentes partiendo de los conceptos existentes de los estudiantes, deben realizar diferentes estrategias como : pruebas para mejorar, cambiar o crear nuevos conceptos, y así , organizar una serie de situaciones con diferentes como vencer barreras de aprendizaje, organizando diferentes actividades para formular, confirmar, institucionalizar y organizar la comunicación en el aula, presentando elementos convencionales para que los estudiantes practiquen, busquen, ofrezcan soluciones, las defiendan o discutan consigo mismos o con un compañeros de clase, el conocimiento es visto desde su propia lógica.

Las estrategias didácticas facilitan el aprendizaje de los estudiantes de acuerdo a las actividades expuestas en los contenidos y sus resultados se derivan según las estrategias de aula que mantengan la motivación y permitan la información de los contenidos generando comodidad en el salón de clases. Organización del aula: espacio, materiales, tiempo. Si es necesario, proporciona la información necesaria: sitio web, consultor. Adopta un enfoque proactivo donde el estudiante aprende haciendo. Se considera el manejo adecuado de errores para un nuevo aprendizaje. Coloca a los estudiantes en ritmo de su propio aprendizaje. Por lo tanto, es necesario considerar actividades de aprendizaje colaborativo, e individual, para poder evaluar el aprendizaje significativo de la actividad.

En relación con el modelo pedagógico existen diversas teorías y enfoques que orientan la labor del docente en su quehacer pedagógico a través de la implementación de diferentes estrategias que faciliten fortalecer las competencias en el razonamiento matemático.

#### <span id="page-26-0"></span>*[Competencia en Razonamiento Matemático](#page-4-22)*

El razonamiento matemático: tiene la capacidad de relacionar números con operaciones básicas, interpretando, diferentes tipos de información, para ampliar el conocimiento y resolver situaciones diarias. Es la capacidad de explicar y presentar información, datos y argumentos de forma clara y precisa es una parte de la competencia matemática que aumenta la probabilidad real de un aprendizaje significativo, tanto dentro como fuera del aula.

García, (2019) el razonamiento matemático es importante para el conocimiento y mejorar la capacidad de razonar y percibir del estudiante. Este tipo de razonamiento incluye la resolución de problemas, los cálculos, las relaciones entre conceptos reales y abstractos…Estas habilidades pueden ser innatas o adquiridas para lograr el objetivo de desarrollar habilidades de razonamiento, establecer conexiones entre ciertas relaciones conceptuales.

El razonamiento lógico matemático se puede fomentar desde una edad temprana a través de actividades divertidas, manipulativas y apropiadas y específicas para la edad de cada niño. Algunas de las actividades que podemos llevar a cabo para potenciar el razonamiento matemático y el aprendizaje significativo son juegos didácticos formas, colores, tamaños y grosor, comparar. Esto permite potenciar la inteligencia múltiple del niño, para que sea creativo y reflexivo y en el campo de las matemáticas, encuentre soluciones lógicas al planteamiento de problemas de forma razonada, mediante juegos, plataformas virtuales, juegos desarrollo memorístico y solución de problemas matemáticas simples, con ejemplos.

Para Ferro, (2008) el razonamiento es proceso discursivo que contiene normas o lineamientos que se desarrollan en dos o tres pasos con el fin de obtener resultados favorables en el razonamiento es autónomo para el desarrollo de competencias matemáticas.

En Ayora, (2012) el razonamiento es la habilidad humana que establece conjeturas de las situaciones que se presentan en su entorno, la manera de fortalecer los procesos de razonamiento matemáticos permite la búsqueda de nuevas estrategias pedagógicas que facilite a los estudiantes adquirir un conocimiento significativo y a su vez productivo. También, refiere al uso de la comprensión para deducir proposiciones, es un hábito de la mente y como tal debe desarrollarse mediante el uso constante del razonar, es decir, buscar soluciones, diferentes contextos.

En Ayora, (2012) La importancia del razonamiento para resolver problemas de pensamiento matemático, es una forma interesante de desarrollar la habilidad mental. Sin duda, necesitan adquirir independencia para estudiar, aprender a pensar, ya que esto les ayuda en la construcción del pensamiento. Por lo tanto, resolver el problema requiere capacidad, comprensión y habilidades, con unos conocimientos mínimos de aritmética, teoría de números, geometría, etc.,

Algunas actividades que fortalecen el pensamiento matemático son: Adivinar acertijos, resolver problemas de la cotidianidad, rompecabezas, cuadros mágicos, programación por bloques, entre otros. Además, es importante el uso de las tecnologías en los niños desde temprana edad desarrollan la capacidad creativa con los juegos, Todo esto desarrolla la creatividad humana, su forma de razonamiento matemático nos enseña a hacernos preguntas importantes y darles solución.

Los estudiantes construyen conocimientos matemáticos, conectando la experiencia adquirida al manipular objetos. ejemplo, ellos distinguen entre objetos con textura áspera y objetos con textura suave y deciden que son diferentes. Este conocimiento surge de abstracciones reflexivas, que no son observables y se crea en su mente, va desarrollando desde lo más simple hasta lo más difícil adquiere los conocimientos para luego procesarlos y almacenarlos, porque la experiencia no surge del objeto, sino de su acción sobre el mismo. Por lo tanto, este tipo de conocimiento tiene características propias.

#### <span id="page-28-0"></span>*[Teoría de Pólya](#page-4-23)*

Pólya, (2016) Introdujo el término para describir el arte de resolver; descubrimiento matemático en el cual, amplió su concepto de heurística y analizó lo que llamó razonamiento plausible desde una perspectiva probabilística. Para el autor la teoría o método está enfocado a la solución de problemas matemáticos, este método se basa básica mente en las pautas que implica resolver una situación problemática en cuatro pasos del método Pólya.

Para Pólya, la pedagogía esta relacionadas, con los conocimientos de los estudiantes y su experiencia de las matemáticas. Por otro lado, creía que las matemáticas se presentaban como una actividad imaginaria, donde hay probar un teorema matemático, para poder plantearlo. Por eso, dijo, si el estudio de las matemáticas tiene algo que ver con el descubrimiento de la materia, se debe dar la oportunidad de calcular situaciones cotidianas.

Esta visión del autor, puede verse como una suposición que debe aceptarse o rechazarse, depende de encontrar pruebas, explicación conjeturas y preguntas claras que permitan encontrar los mecanismos para dar respuesta a los planteamientos; En este proceso, se puede ganar o perder credibilidad dependiendo de su nivel de conocimiento, la cual está relacionada con los procesos, las habilidades para lograr los objetivos propuestos en los planes de estudio con miras a fortalecer los desempeños, en las diferentes áreas del conocimiento, ya que el razonamiento matemático refuerza la capacidad de análisis y comprensión.

Según (Pólya, 2016) Para resolver un problema, básicamente tienes que estar: La actitud, lo que puede acabar con los problemas es precisamente la apatía, y por tanto hay que buscar la forma de estimular el interés de los estudiantes. Entonces el tiempo dedicado a hacer preguntas es fundamental: A veces, el docente no ve que el alumno progrese, lo que puede deberse a que el alumno no quiere resolver el problema. La didáctica a menudo ayuda a los docentes a ser modelos para seguir. Por tanto, debe hacerse las preguntas él mismo cuando las resuelva en clase. Sin embargo, en los ejemplos, no se deben plantear problemas difíciles, Por lo tanto, el planteamiento del problema es muy importante en este proceso. No se trata de una lista interminable de ejercicios, se trata de sembrar la curiosidad y el interés.

Es necesario que las escuelas responden únicamente con la alfabetización informática, condición que corresponde al quehacer de los docentes con respecto a la tecnología, que no se trata solo de comprender su uso o utilización. Por otro lado, es necesario tener una visión diferente del proceso mencionado y determinar todos los elementos.

Pólya en su modelo descriptivo el autor identificó la necesidad de aprender a resolver problemas, ayudando al estudiante a comprender la resolución de problemas, de modo que el maestro sea el guía y el alumno tenga siempre la responsabilidad adecuada diseño cuatro etapas que son:

**Etapa I resolución de problemas Pólya (Comprender el problema).** Esta etapa hace referencia a la identificación y definición del problema, es decir. El estudiante debe leer en voz alta, el maestro hace preguntas, subraya datos, realiza explicaciones; buscando la capacidad de analizar la información proporcionada en el anunciado; para. esta etapa de resolución de problemas del modelo de Pólya, los estudiantes deben leer el texto con atención, subrayar las ideas principales, luego el docente pueda sugerir y pedir que reconstruya oralmente los puntos principales de la pregunta.

**Etapa II: resolución de problemas Pólya (Elaborar un plan).** En esta etapa, el estudiante comienza a cuestionarse sobre cómo resolver el problema, debe saber que pensar, calcular, para encontrar el proceso y resolver la situación planteada, esto permite activar el conocimiento previo y lo conecta con los elementos del problema

La estrategia se define como un medio inteligente para un fin. En esta etapa debe seleccionar las acciones y especificar el orden en que se deben realizar. Pólya explicó que se deben usar heurísticas. Algunas preguntas que se pueden responder son: ¿Recuerdas alguna pregunta similar a esta que te ayudó a resolverla?, ¿Puedes especificar el problema de otra manera?, entre otras. De igual manera recomienda en su estrategia, que el estudiante en lo posible trate de organizar todos los datos para que logre obtener buenos resultados.

**Etapa III resolución de problemas Pólya (Ejecutar el plan).** En esta etapa se incluye soluciones de planificación, diseño de posibles subtemas, plan a establecer metas y aplicar un plan o estrategia, se requiere que los estudiantes tengan conocimiento previo, y la capacidad resolver situaciones matemáticas, es importante implementar mejores ideas del paso anterior, podemos bajar el nivel pidiéndoles que resuelvan problemas similares, reducir la cantidad y ayudarlos. Se puede decir que esta etapa está cuidadosamente planificada, las operaciones se tratan en el orden preestablecido y los resultados se comprueban paso a paso. Esta etapa propone utilizar todas las estrategias del pensamiento y, si es necesario, crear cuadros, tablas o gráficos para diferentes formas de resolver problemas. Si no funciona, empezar de nuevo, con diferentes estrategias para que el proceso sea éxitos.

**Etapa IV resolución de problemas Pólya (Mirar hacia atrás).** Esta es la etapa de revisión o verificación, se analiza la solución obtenida no sólo por la corrección del resultado, también posibilita el uso de distintas estrategias para llegar a la respuesta. Este paso es fundamental, para analizar el trabajo realizado. es considerado el análisis de la solución, muchas veces no se realiza, por lo que es importante seguir el paso a paso, esta estrategia le permite al docente comprobar si la actividad planteada contribuye a fortalecer la capacidad de racionamiento matemático o de lo contrario debe utilizar otro método para facilitar aprendizajes significativos.

# *Ejemplos [del Método Según Pólya](#page-4-24)*

<span id="page-32-0"></span>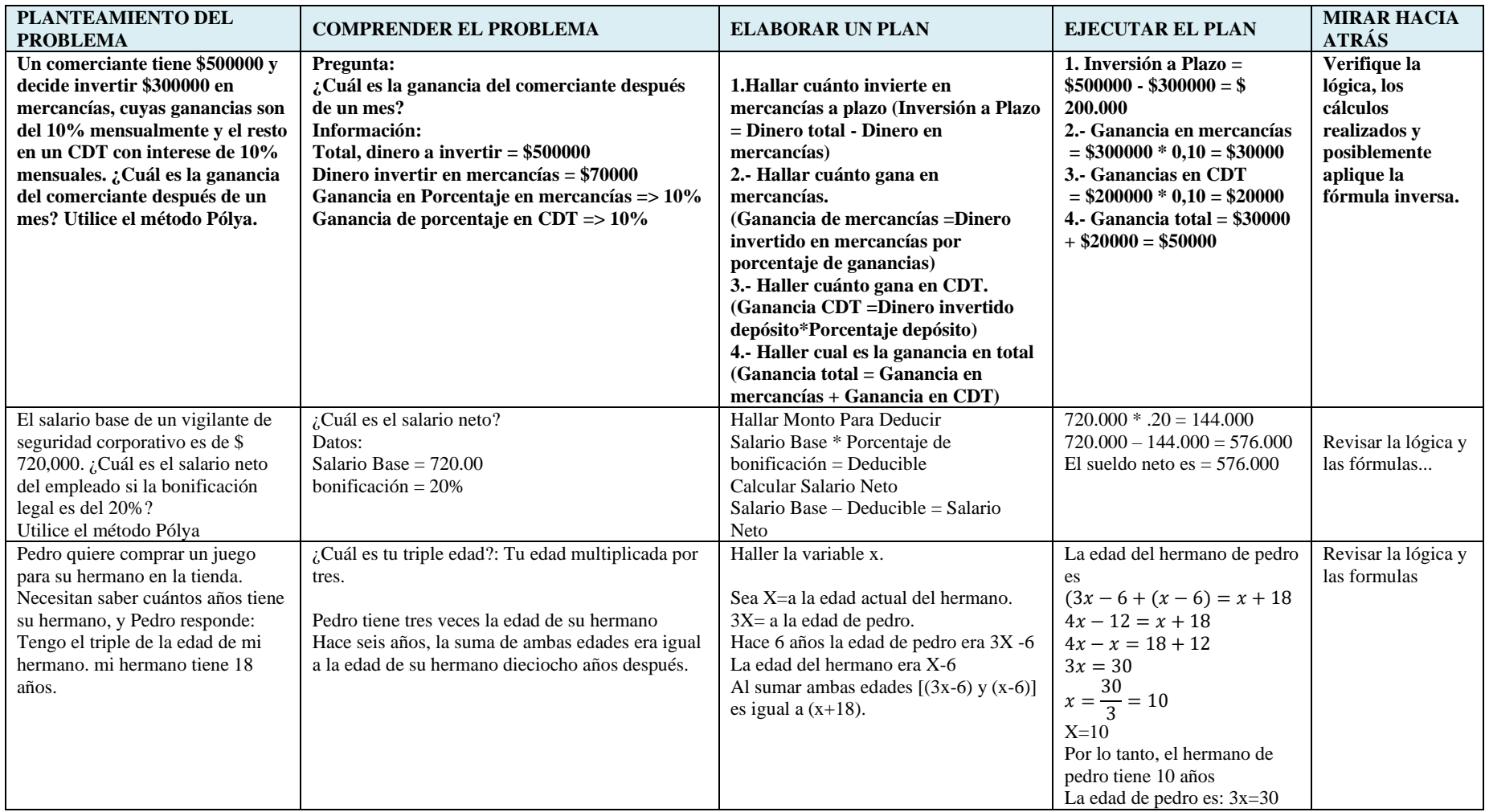

# <span id="page-33-0"></span>*[Educación Mediada por Tecnología](#page-5-0)*

Plaza & Cuña ,( 2021) afirma que "para el autor el sistema educativo tiene una gran resistencia al cambio" De acuerdo con las consideraciones de los autores, cabe resaltar la importancia de las tecnologías, por que permiten la eficiente comunicación, entre la sociedad, y las instituciones educativas, un reto que deben asumir los maestros de hoy para poder enfrentar los avances en la educación, deben estar en permanente capacitación y actualización de los sistemas digitales. Las herramientas tecnológicas tienen diferentes términos según su punto de vista, ya que establece una colección con diferentes dispositivos.

Por tanto, llevando este concepto al campo de la educación, Las tecnologías el servicio educativo, mediante el uso de las diferentes herramientas que ofrece para fortalecer las practicas pedagógicas y mantener la motivación de los estudiantes.

El campo de las tecnologías es muy importante en la vida humana, enfrentando desafíos, especialmente en las zonas rurales como la vereda Versalles de Tibú, Las instituciones educativas en el sector rural, en su mayoría ofrecen una educación tradicional, por la falta de herramientas y recursos que faciliten a los maestros la didáctica en sus prácticas por falta de infraestructura.

#### <span id="page-33-1"></span>*[Las Nuevas Tecnologías y el Micro](#page-5-1) Bit*

Para Meneces & Agudo , (2020) la herramienta Micro: Bit es un dispositivo nuevo en el campo educativo, Fue un dispositivo muy exitoso en la academia en las décadas de 1980 y 1990 que salió con una placa programable. Por lo anterior y siguiendo las teorías (Pólya, 2016) esta herramienta de usos del Micro: Bit en la resolución de un problema los más importantes es mantener el interés de los estudiantes, la actitud la motivación; por lo tanto; el docente genera situaciones, espacios, momentos, para permitirle al estudiante se sienta a gusto en sus prácticas. Ahora bien, es importante que el docente planea cada actividad con objetivos claros, en este caso proponer problemas del entorno con ejemplos reales, no es recomendable entrar un sin número de ejercicios, ya que esto contribuye a que el estudiante pierda la motivación.

Esta herramienta presenta sensores en el sector educativo, ya permite programar de forma rápida y fácil. aporta tres entornos visuales, dos de programación. La herramienta permite fortalecer el razonamiento matemático, siendo esta un soporte físico con el que obtener los resultados y progreso de los estudiantes

# <span id="page-34-0"></span>**[El Modelo Tpack Como](#page-5-2) Método de Enseñanza**

Según (Cardenas R, 2018) El Modelo TPACK, pueden clasificarse como diseños estratégicos que imparten los docentes del siglo XXI, donde se relacionan e interconectan los conocimientos sobre los contenidos curriculares y la pedagogía en la disciplina enseñada como los recursos tecnológicos, p.ej. Por ejemplo. por ejemplo: Internet, podcasts, blogs, grabaciones, programas de computadora, computadoras o cualquier dispositivo electrónico móvil, es un soporte para el modelo de trabajo. la organización del tema del día o el contenido de las lecciones, para que podamos puedan lograr el aprendizaje esperado de nuestros estudiantes con el objetivo de resolver problemas académicos en clase. Por lo tanto, los docentes necesitan más que conocimientos de tecnología, pedagogía y contenido tecnológicos en el logro de metas y objetivos.

TPACK fue propuesto por Punya Mishra y Matthew Koehler a mediados de 2006. Para implementar el modelo TPACK en el aula se deben seguir al menos algunas recomendaciones, las más destacadas son:

Los fundamentos del modelo TPACK no son suficientes para integrar las TIC en una enseñanza de calidad, sino que los docentes necesitan aprender los contenidos incluidos en el sistema educativo para saber qué herramientas son útiles y como usarlas. El contexto juega un papel importante en este modelo porque influye en la planificación, secuencia de instrucciones, organización, aplicación y análisis de contenido. Se considera fundamental la actualización y capacitación continua uso de las herramientas tecnológicas en la práctica docente. En resumen, el modelo TPACK describe específicamente la posible interacción entre los tres componentes básicos del proceso de aprendizaje: contenido, pedagogía y tecnología. Los docentes necesitan adquirir conocimientos para que el proceso sea exitoso.

El modelo TPACK es una de tantas opciones educativas para promover el análisis y la reflexión en los alumnos con el fin de que puedan experimentar un aprendizaje autónomo y, en definitiva, valorar la autonomía, es una propuesta interesante porque el conocimiento pedagógico se pone en práctica cuando el docente implementa su programa a través de sus diversas actividades. Para ello, el docente debe tener conocimientos teóricos, pedagógicos y metodológicos que enfaticen el uso de la tecnología, ya que esto le permitirá elegir las herramientas informáticas más adecuadas para lograr los objetivos trazados, teniendo en cuenta el entorno en el que se encuentra, ya que también pueden utilizar diferentes recursos, espacios y tiempos.
## **[Sistematización de Variables](#page-5-0)**

Estrategia para el fortalecimiento del razonamiento matemático a través de la herramienta Micro: Bit en los estudiantes de sexto noveno de la institución educativa horacio Olave Velandia sede Versalles, corregimiento pachelli, municipio de Tibú.

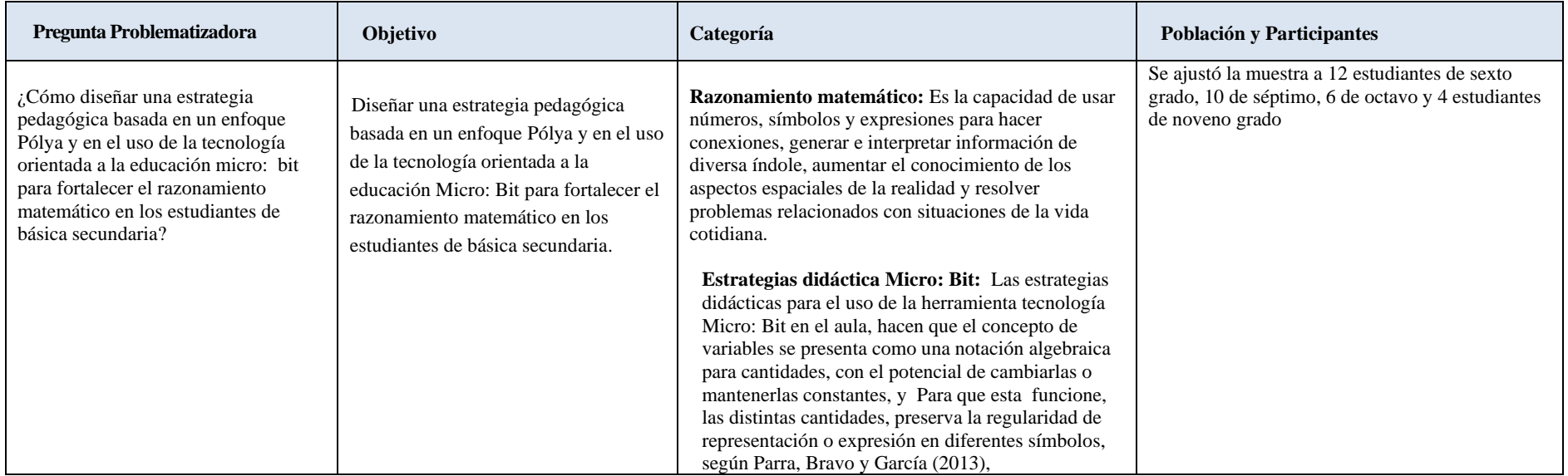

#### **[Metodología](#page-5-1)**

Este capturo describe de forma destallada las fases de la presente investigación que fueron: prueba diagnóstica identificar las debilidades del razonamiento matemático de los estudiantes de sexto a noveno grado de la sede Horacio Olave Velandia, seguidamente se hizo un análisis de la teoría de Pólya con el objetivo de extraer información que permitiera planificar las actividades para aplicación de la propuesta pedagógicas.

#### **[Tipo de Investigación](#page-5-2)**

El estudio se desarrolló con un enfoque cualitativo, aplicando estrategias mediante el uso de la herramienta Micro: Bit a estudiantes de los de grado sextos a noveno, con el fin de fortalecer el razonamiento matemático a partir de los talleres pedagógicos realizados durante cada proceso.

Este estudio permitió el fortalecimiento del razonamiento matemático mediante los resultados reflejados en los desempeños de los estudiantes de sexto a noveno los diferentes desempeños, debido a las actividades que se plantearon en los talles pedagógicos mediante el uso de la herramienta Micro: Bit. La investigación cualitativa es el arte que existe en esta investigación, la flexibilidad y los métodos para comprender que las personas experimentan la realidad en su propio contexto y permitir que el investigador vea esa realidad en la vida de los estudiantes

El interés de este trabajo de investigación es la enseñanza y uso de dispositivos Micro: Bit como una nueva herramienta TIC que el estudiante incorpore a su proceso de aprendizaje para generar razonamiento matemático. Al observar el fenómeno de la intervención para el aprendizaje es de gran importancia que asuman un papel protagónico.

#### **[Población](#page-5-3)**

La población del presente estudio está conformada por los alumnos de sexto noveno grado de la sede Versalles, corregimiento de pachelli, municipio de Tibú, Norte de Santander

#### **[Participantes](#page-5-4)**

Los participantes para esta investigación son jóvenes de sexto a noveno grado, con edades comprendidas entre los 12 y 17 años, de un nivel socioeconómico medio-bajo de padres y/o madres empleadas de tiempo completo y cuyos hogares están conformados por familia disfuncionales. la muestra se ajustó a 12 estudiantes de sexto grado, 10 de séptimo, 6 de octavo y 4 estudiantes de noveno grado

## **[Técnicas e Instrumentos Para la Recolección de la Información](#page-5-5)**

Las técnicas e instrumentos que sirvieron para el análisis de esta investigación y que proporcionan la información necesaria, para el logro de los objetivos y que están relacionadas con el problema y las categorías de análisis de este estudio son:

#### *Talleres pedagógicos [con la Herramienta Micro](#page-5-6) Bit*

Para el diseño y desarrollo de las propuestas pedagógica , "talleres pedagógicos con la herramienta Micro: Bit" se utilizó el enfoque de taller didáctico propugnado por Valverde & Vargas (2015), el cual establece que "los talleres educativos como estrategia pedagógica buscan construir conocimientos, ya que permite a las personas brindar una riqueza de información valiosa como insumo para análisis de la información " (p. 23), por lo que es útil utilizar herramienta Micro: Bit para brindar a los docentes estrategias para realizar aportes significativos a su enseñanza del razonamiento matemático.

El autor nos orienta como impartir las estrategias en los talleres de matemáticas, mediante el uso de la herramienta Micro: Bit, permitiendo la interacción de los estudiantes, para lograr

avances. Esta estrategia ayuda a docentes y estudiantes a abordar desafíos específicos y encontrar estrategias adecuadas para lograr un aprendizaje integral.

De acuerdo con el autor, el uso de la estrategia hace un aporte significativo en la construcción de propuestas de intervención docente con diferentes actividades que ayudarán a fortalecer el razonamiento matemático desde diferentes perspectivas. Un dominio de conocimiento que da vida a la tarea de aprendizaje al comunicar las tareas, pensamientos, sentimientos y acciones de los participantes.

#### *[La Observación](#page-5-7)*

Para Rodriguez , Gil , & Garcia , (1996) la observación es una estrategia de estudio de la realidad de fondo de la naturaleza tal como se presenta para tratar de explicar los fenómenos", El personal, especialmente para determinar el nivel de razonamiento matemático, debe utilizar diferentes estrategias, por ejemplo: tablas, cuadros, operaciones aritméticas, repeticiones, programación por bloques, entre otras. El agente de investigación debe preparar la escena, entender el tema, ser flexible y autocrítico en el sentido de que la estrategia proporciona método de recopilación de información.

#### **[Resultados](#page-5-8)**

#### **Análisis de [la Prueba Diagnostica](#page-5-9)**

Para la presentación del informe de los hallazgos, se procedió a organizar la información obtenida de las actividades de propuesta, Los hallazgos expuestos corresponden al analices de la prueba diagnóstica

#### *[Pregunta N°1](#page-5-10)*

José, María y Pablo están sentados en el asiento trasero de un taxi. La imagen a

continuación muestra uno de los seis arreglos de asientos diferentes para José, María y Pablo.

Completa las otras 5 posibilidades del diagrama:

 $J=$  José

M= María

 $P = Pablo$ 

| -<br>-<br>$\frac{1}{2}$                                                        | <b>ESTUDIANTE</b>  | <b>TAXIS</b> |   |                |   |    |   |   |           |    |   |    |                |             |                |              |
|--------------------------------------------------------------------------------|--------------------|--------------|---|----------------|---|----|---|---|-----------|----|---|----|----------------|-------------|----------------|--------------|
|                                                                                |                    | T1           |   | T <sub>2</sub> |   | T3 |   |   | <b>T4</b> |    |   | T5 |                |             |                |              |
| بدها<br>-Pablo                                                                 | <b>ESTUDIANTE1</b> | P.           | M |                |   | P  | M | M |           | P. | М | P  |                | P           |                | l M          |
| María                                                                          | <b>ESTUDIANTE2</b> | M            | P |                | P |    | M |   | P         | M  | D | M  |                | M           |                | P            |
| José                                                                           | <b>ESTUDIANTE3</b> | P            | м |                | М |    | p |   | P         | M  | M | P  |                | P           |                | M            |
|                                                                                | <b>ESTUDIANTE4</b> | M            | P |                | p |    | M | P | M         |    | M |    | P              |             | P              | $\mathsf{M}$ |
| T1<br>T <sub>3</sub><br>T <sub>5</sub><br>T <sub>2</sub><br>T5                 | <b>ESTUDIANTE5</b> | P            |   | M              | M | P  |   | P |           | М  |   | М  | P              | $M^{\rm p}$ | P              |              |
| $\overline{\bullet}$<br>್<br>್<br>$\overline{\bullet}$<br>$\overline{\bullet}$ | <b>ESTUDIANTE6</b> |              | М | P              | Þ |    | M | M | P         |    | M |    | P              | P           | -IVI           |              |
|                                                                                | <b>ESTUDIANTE7</b> | P            | M |                | P |    | M | M |           | P. |   | P  |                | M           | P              |              |
|                                                                                | <b>ESTUDIANTE8</b> | P            |   | M              |   | М  | P | M | P         |    | ٠ | ٠  | $\blacksquare$ | ۰           | $\blacksquare$ |              |
| Taxi<br>Taxi<br>Taxi<br>Taxi<br>Taxi                                           | <b>JMP</b>         |              | P | М              | M |    | P | M | p         |    | р |    | М              | р           | М              |              |

*Figura N°1: [Cantidad de estudiantes que coincidieron en el mismo proceso.](#page-7-0)*

Se puede analizar que un máximo de 4 estudiantes siguió el mismo proceso o maneras para organizar a las tres personas en el taxi. De los cual se puede concluir que no tienen un proceso de razonamiento que les permita organizar de la mejor manera y llevar a término la solución del planteamiento del problema de manera coherente.

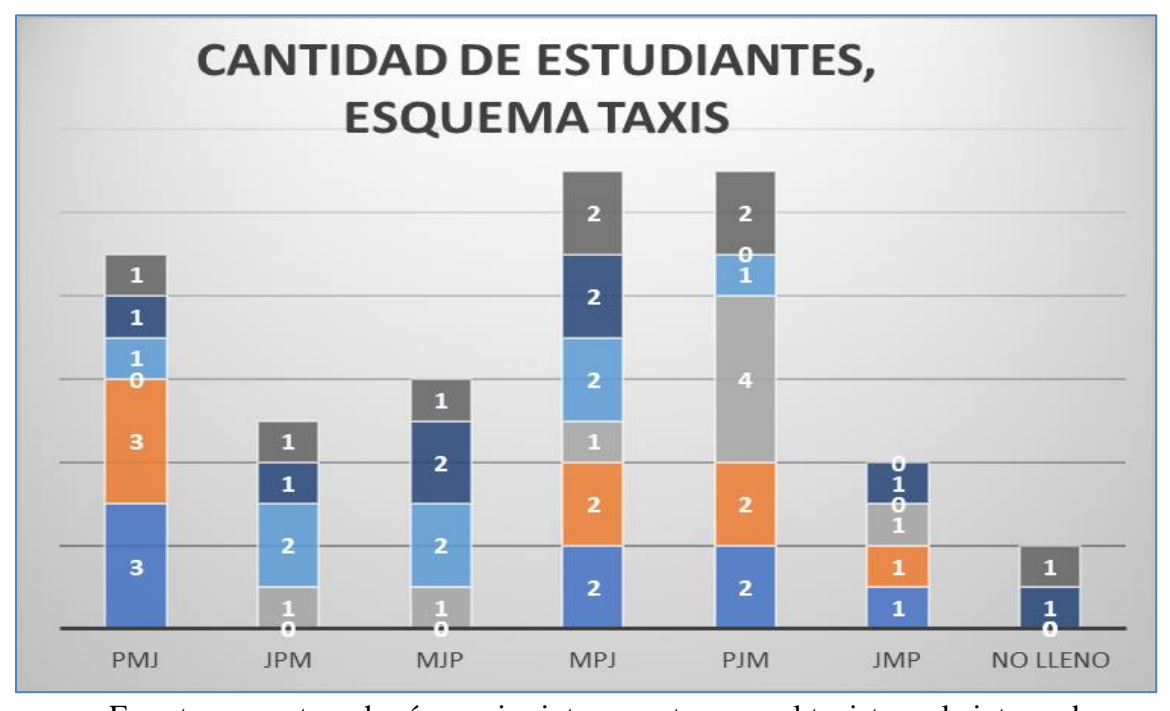

En esta pregunta se hacían varias interrogantes; que el taxista no le interesaba como iban organizados los pasajeros, que le interesaba ese el cobro, otros dijeron que los pasajeros cambiarían de puesto sin darse cuenta. Lo que se pretendió con este planteamiento es observar cómo los estudiantes le dan solución a un problema visual o con imágenes aplicando sus propios razonamientos y de esta manera el estudiante adquiera habilidades para resolver diversos problemas.

## *[Pregunta N°2](#page-5-11)*

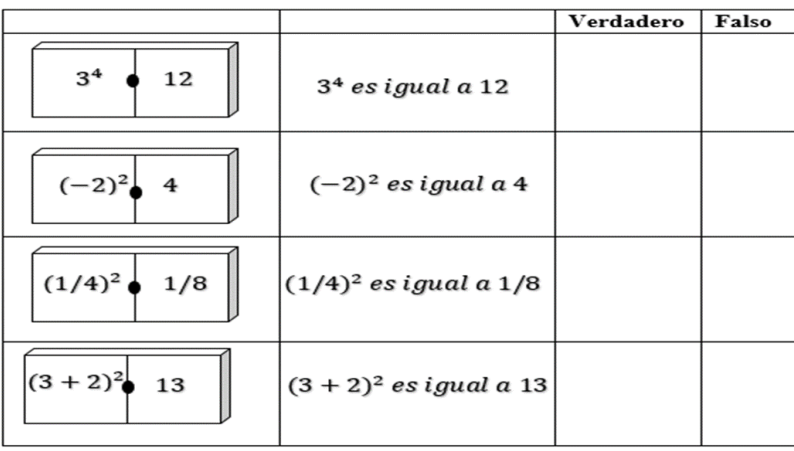

Compare los números que aparecen en las cuatro fichas de dominó. Determina si las siguientes afirmaciones son verdaderas o falsas:

*Figura N°3: Cantidad [de respuestas](#page-7-2)*

|               |   |      |                               |      |              | <b>RESPUESTAS CORRECTAS</b> |                             |  |  |  |  |
|---------------|---|------|-------------------------------|------|--------------|-----------------------------|-----------------------------|--|--|--|--|
| <b>FICHAS</b> |   |      | <b>CATIDAD DE ESTUDIANTES</b> |      | <b>TOTAL</b> | <b>FICHAS</b>               | <b>RESPUESTAS CORRECTAS</b> |  |  |  |  |
|               |   | %    |                               | %    |              |                             |                             |  |  |  |  |
| <b>FICHA1</b> |   | 25   | 6                             | 75   | 8            | <b>FICHA1</b>               |                             |  |  |  |  |
| <b>FICHA2</b> | 4 | 50   | 4                             | 50   |              | <b>FICHA2</b>               |                             |  |  |  |  |
| FICHA3        |   | 87,5 |                               | 12,5 | 8            | <b>FICHA3</b>               |                             |  |  |  |  |
| FICHA4        |   | 12,5 |                               | 87,5 | 8            | <b>FICHA4</b>               |                             |  |  |  |  |
|               |   |      |                               |      |              |                             |                             |  |  |  |  |

*Grafica N°1: [Cantidad de estudiantes](#page-9-0)*

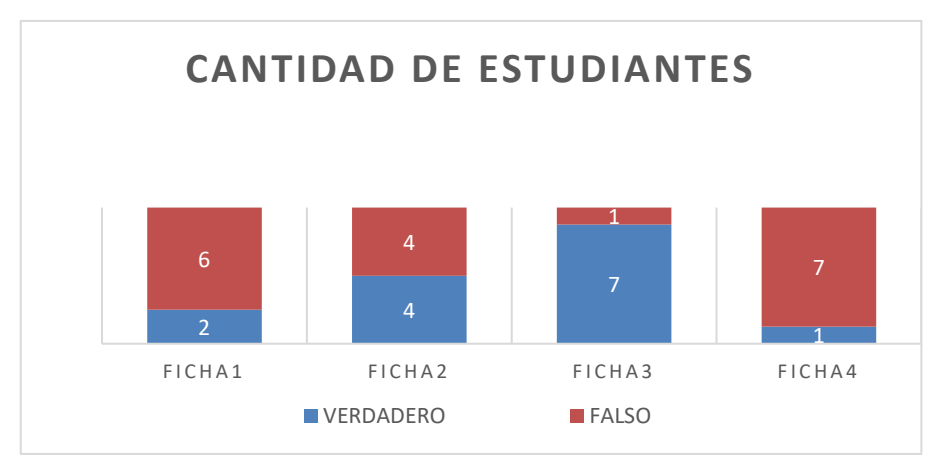

Al analizar los resultados de la pregunta N°2 Se puede evidencias que los estudiantes en la ficha acertaron seis respuestas correctas, a diferencia de la ficha dos que la mitad de ellos se equivocaron en sus respuestas. En la ficha3 acertaron en un 87,5 % las respuestas lo cual indica que siete estudiantes respondieron correctamente, al igual que en la ficha cuatro acertaron en las respuestas correcta siete estudiantes En general los estudiantes tiene razonamientos en sus procesos mentales, lo que se busca es que ellos aprendan a desarrollar razonamientos matemáticos más efectivos y que los apliquen en su vida diaria.

#### *[Pregunta](#page-5-12) N°3*

Expresa sus razonamientos y la solución con las Operaciones ¿Cuántas veces puedes escribir 6? si escribes todos los números impares del 22 al 100?

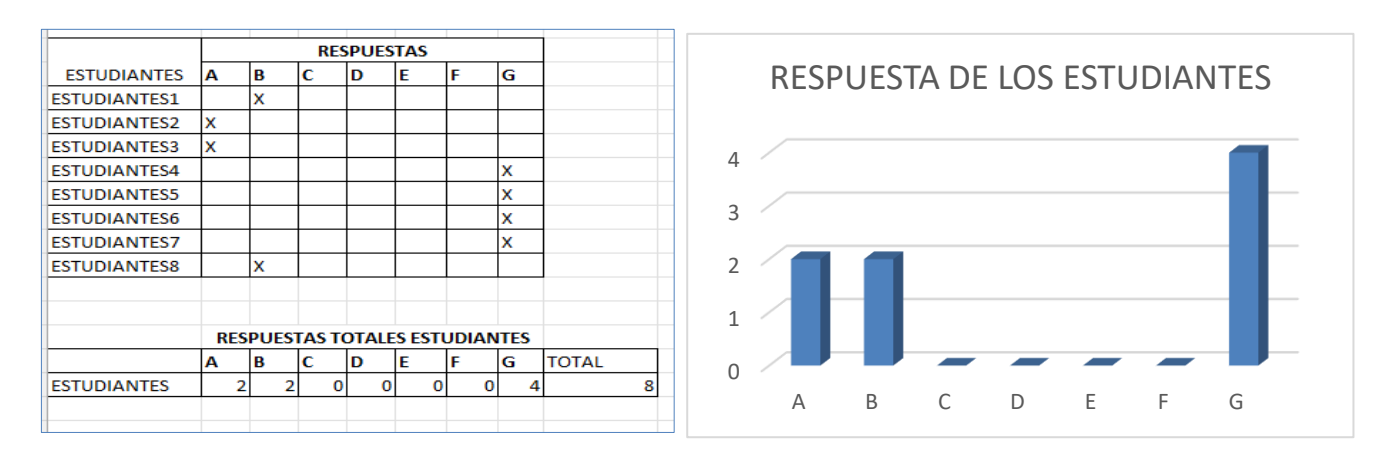

*Grafica N°3: Respuestas de la pregunta tres.*

Al analizar la pregunta N°3 se puede determinar que ningún estudiante aserto la respuesta verdadera que era cinco veces, se puede evidencias falta de métodos y procesos en la solución del problema, ya que coloco como respuesta correcta cualquier número.

#### *[Pregunta N°4:](#page-5-13)*

Los nuevos televisores con pantallas panorámicas tienen una relación ancho-alto de pantalla de 16:9. Si el ancho de la pantalla de un televisor es de 249 cm, ¿cuál de las siguientes medidas es el más cercano a la altura de la pantalla?

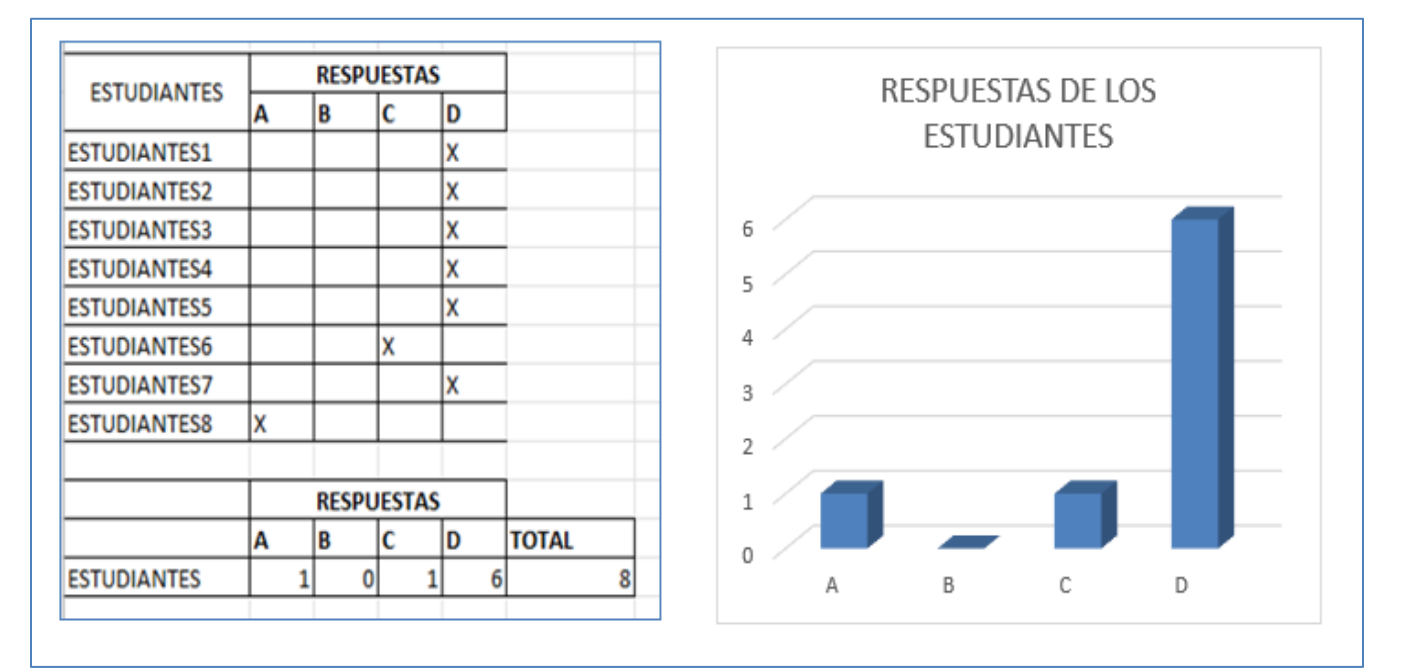

*Grafica N°2: [Respuestas de los estudiantes de la prueba diagnóstica](#page-9-1).* 

Al analizar la respuesta dadas en los estudiantes de la sede Versalles del municipio de Tibú, se observó que solo un estudiante acertó la respuesta correcta, lo que indica que los estudiantes no tenían la capacidad de calcular entre dos magnitudes, ni entienden lo que significa problemas matemáticos.

## *[Pregunta N°5](#page-5-14)*

Un televisor panorámico cuesta 680000 pesos cuando se paga en efectivo. Si está comprando a crédito, deberá pagar un pago inicial de 120000 y pagos de 95000 pesos, en cuotas de 6 meses. ¿Cuál de las siguientes expresiones, es la diferencia entre pagar un televisor con crédito o en efectivo?

*Grafica N°3: [Respuesta de la pregunta N°5](#page-9-2)*

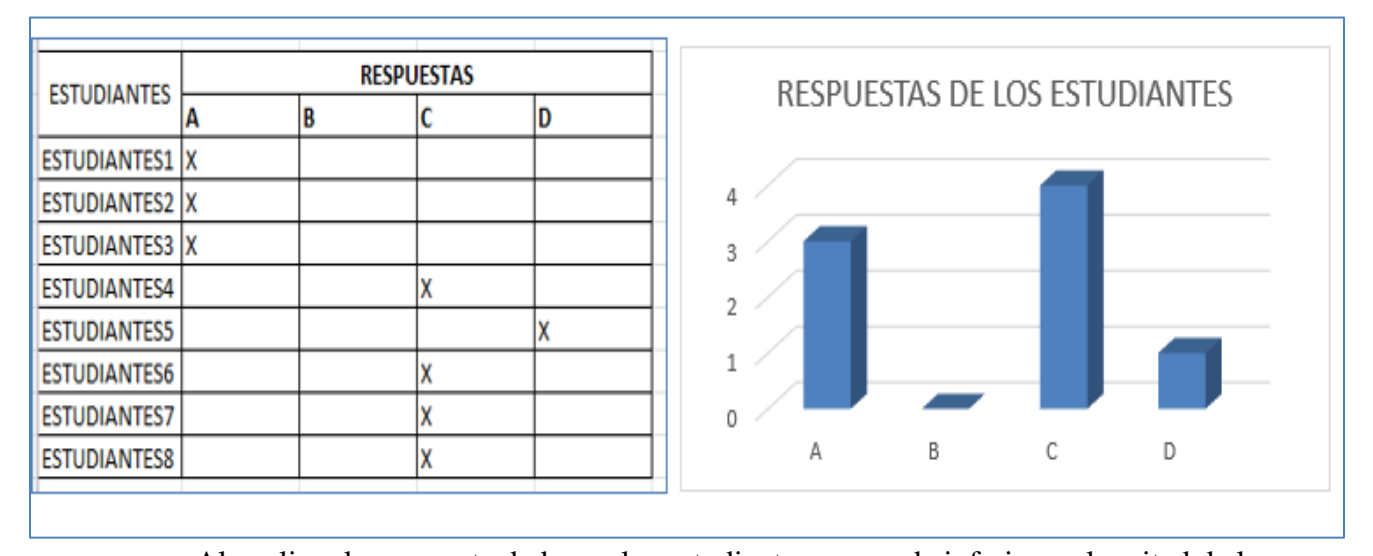

Al analizar la respuesta dada por los estudiantes, se puede inferir que la mitad de los estudiantes erraron en sus respuestas, demostrando que existen dificultades para un problema y organizar las operaciones para llegar a la respuesta correcta, presentando dificultades para realizar operaciones para utilizar las propiedades en situaciones de la vida cotidiana.

## *[Pregunta N°6](#page-5-15)*

Dos de las figuras geométricas a continuación tienen el mismo ángulo y son similares a una pantalla de televisor panorámico.

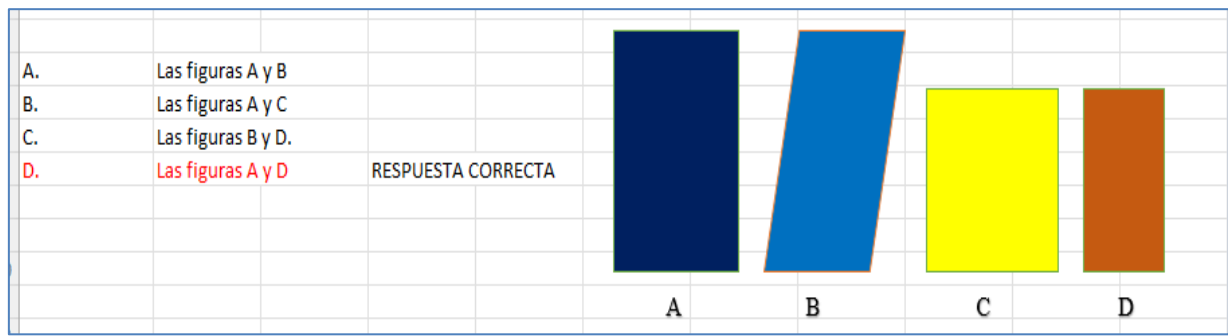

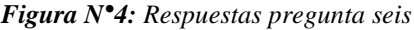

| <b>ESTUDIANTES</b>  |   |          | <b>RESPUESTAS</b> |    |              |  |
|---------------------|---|----------|-------------------|----|--------------|--|
|                     | А | В        |                   | ID |              |  |
| <b>ESTUDIANTES1</b> |   | v<br>л   |                   |    |              |  |
| <b>ESTUDIANTES2</b> |   |          |                   |    |              |  |
| <b>ESTUDIANTES3</b> |   |          |                   |    |              |  |
| <b>ESTUDIANTES4</b> |   |          |                   |    |              |  |
| <b>ESTUDIANTES5</b> |   |          |                   |    |              |  |
| <b>ESTUDIANTES6</b> |   |          |                   |    |              |  |
| <b>ESTUDIANTES7</b> |   |          |                   |    |              |  |
| <b>ESTUDIANTES8</b> |   |          |                   |    |              |  |
|                     |   |          |                   |    |              |  |
|                     |   |          | <b>RESPUESTAS</b> |    |              |  |
|                     | Α | B        |                   | In | <b>TOTAL</b> |  |
| <b>ESTUDIANTES</b>  |   | $\Omega$ | n                 |    | 6            |  |

*Grafica N°4[: Respuestas de los estudiantes](#page-9-3)*

Al analizar los resultados de la pregunta seis se puede inferir que el planteamiento a través de figuras geométricas es acertado en los estudiantes, ya que se obtuvo como respuesta que seis de los ocho estudiantes respondieron de manera correcta; se deduce que los estudiantes tienen competencias para relacionar figuras geométricas e interprétalas, describir y resolver situaciones cotidianas.

## *[Pregunta N°7](#page-5-16)*

Al ejecutar el código en el simulador makecode, cuando veces debe mostrar la palabra "Aplaudir".

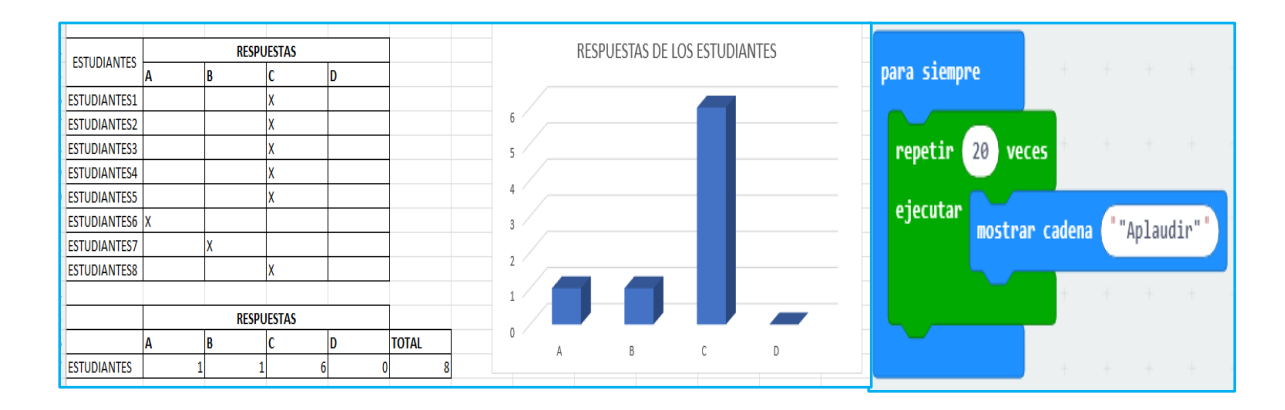

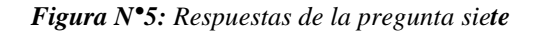

Al analizar la respuesta siete de la prueba diagnóstica Se puede concluir algunos tienden a ser más asertivos cuando se presentan figuras o imágenes, por lo cual un alto porcentaje acertó las respuestas verdaderas, por lo que se puede concluir que se las geométricas facilitan la capacidad resolver situaciones cotidianas.

## *[Pregunta N°8](#page-5-17)*

Al ejecutar el código en el simulador makecode, cuál de las siguientes imágenes muestra en pantalla:

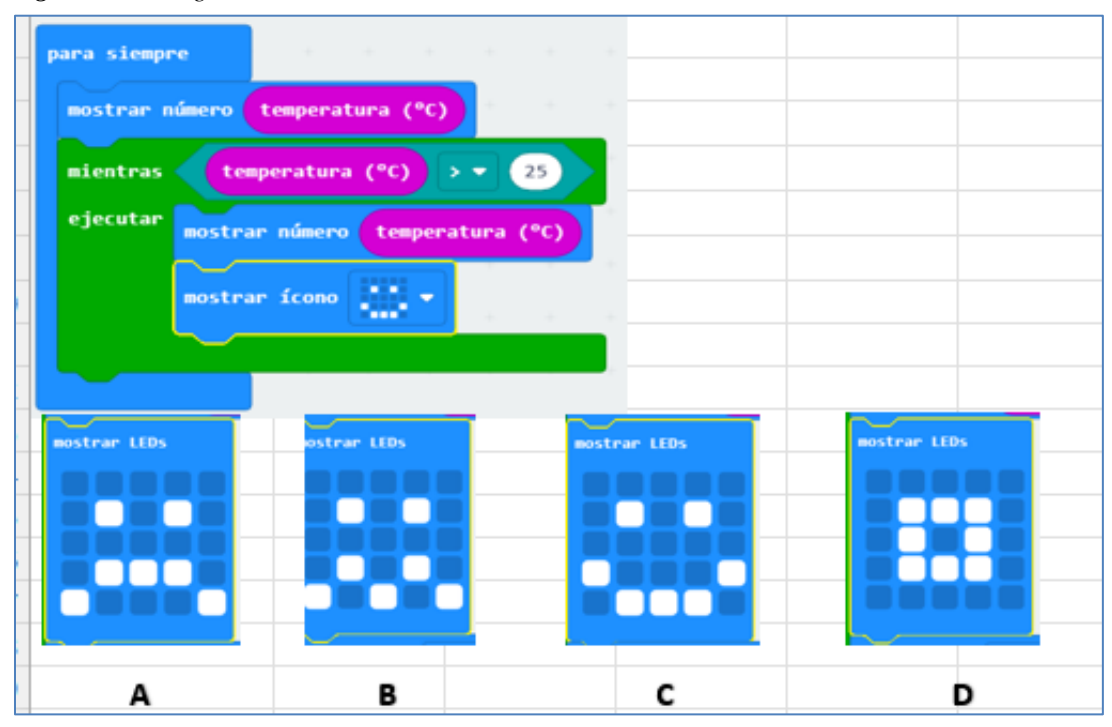

*Figura N°6: [Programa simulador makecode](#page-7-5)*

*Grafica N°5: [Resultados](#page-9-4) de la pregunta ocho*

| <b>ESTUDIANTES</b>  | <b>RESPUESTAS</b> |   |                   |   |              |   |   |                               |  |   |
|---------------------|-------------------|---|-------------------|---|--------------|---|---|-------------------------------|--|---|
|                     | А                 | B |                   | D |              |   |   | RESPUESTAS DE LOS ESTUDIANTES |  |   |
| <b>ESTUDIANTES1</b> |                   |   |                   |   |              |   |   |                               |  |   |
| <b>ESTUDIANTES2</b> |                   |   |                   |   |              |   |   |                               |  |   |
| <b>ESTUDIANTES3</b> |                   |   |                   |   |              | ь |   |                               |  |   |
| <b>ESTUDIANTES4</b> |                   |   |                   |   |              |   |   |                               |  |   |
| <b>ESTUDIANTES5</b> |                   |   |                   |   |              |   |   |                               |  |   |
| <b>ESTUDIANTES6</b> | X                 |   |                   |   |              |   |   |                               |  |   |
| <b>ESTUDIANTES7</b> |                   |   |                   |   |              |   |   |                               |  |   |
| <b>ESTUDIANTES8</b> |                   |   |                   |   |              |   |   |                               |  |   |
|                     |                   |   |                   |   |              |   |   |                               |  |   |
|                     |                   |   | <b>RESPUESTAS</b> |   |              |   |   |                               |  |   |
|                     | А                 | B |                   | D | <b>TOTAL</b> |   |   |                               |  |   |
| <b>ESTUDIANTES</b>  |                   | n |                   |   |              |   | А | В                             |  | D |
|                     |                   |   |                   |   |              |   |   |                               |  |   |

Analizar los resultados de la situación problemática presentada a los estudiantes se puede observar que seis estudiantes respondieron correctamente al planteamiento, se podría determinar que algunos tienen un mayor razonamiento utilizando las figuras geométricas en resolución de problemas matemáticos.

## **[Resultados de los Talleres Pedagógicos Basado en el Micro: Bit Para el Fortalecimiento del](#page-5-18)  [Razonamiento Matemático.](#page-5-18)**

Esta sección describe los instrumentos pedagógicos diseñados para para el fortalecimiento del razonamiento matemático basados en la Tecnología Micro: Bit y siguiendo el modelo de Pólya: El instrumento consiste en un taller donde se aborda un problema y se aplican las 4 fases de modelo: comprender, aplicar, ejecutar y examinar.

Esta investigación propuso la implementación de talleres pedagógicos mediante el diseño de unas estrategias utilizando herramientas tecnológicas, orientada al uso del Micro: Bit. Con el objetivo de fortalecer la comprensión interpretativa en estudiantes de sexto a noveno. La estrategia pedagógica implementadas fueron: planeación, elaboración y aplicación de talleres matemáticos, prueba diagnóstica, diarios de campo, los cuales se aplicaron en el trascurso del año lectivo 2023.

Los registros diarios en instrumentos se registraron gradualmente, a medida que se realizaban las practicas pedagógicas en los encuentros con los estudiantes de sexto a noveno. Estos escritos se hicieron de acuerdo con cada actividad, mediante, la observación permanente, la evaluación y una conclusión a modo de reflexión.

#### *[Taller Pedagógico 1: Microprocesadores y Pensamiento Computacional](#page-5-19)*

Mediante este tallere requieres ampliar el dominio de aplicación en los procesadores. El taller consiste en escribir un programa que muestre con flechas los puntos cardinales, los cuales se refiere a los cuatro sentidos o direcciones que permiten a una persona orientarse en el espacio con dirección a los puntos cardinales.

#### *[Taller Pedagógico 2: Tablero Led de la Micro](#page-5-20) Bit*

Existen programas con diferentes procesadores, pero todos describen un proceso lógico de pasos o instrucciones. Algunas operaciones requieren solo unos pocos pasos, como mostrar un corazón en un tablero LED del Micro: Bit, mientras que otras pueden requerir miles de pasos, como calcular la ruta más rápida a seguir de un punto a otro en el mapa.

Por ejemplo: Cualquier proceso, como bañarse, se puede representar en un diagrama como el de la Figura 1. El proceso generalmente comienza con alguna acción (como abrir el grifo) y, a menudo, llega a una decisión basada en la temperatura del agua.

*Figura N°7: [Diagrama de Flujo](#page-7-6)*

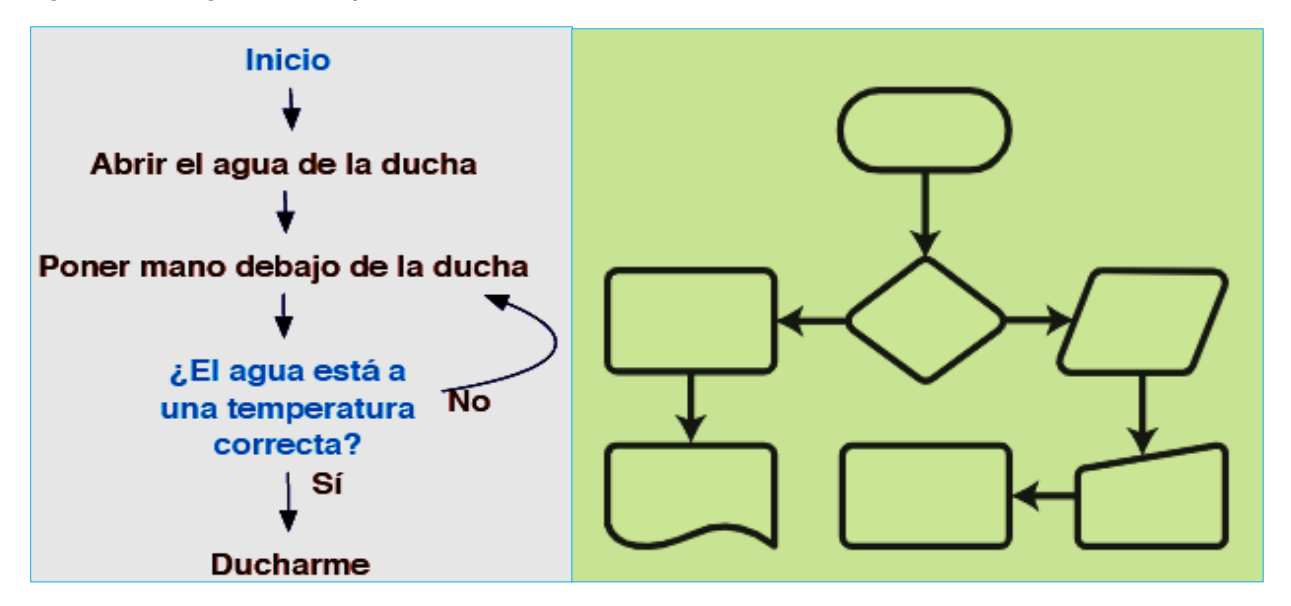

Un diagrama de flujo describe un proceso, sistema o algoritmo informático. Ampliamente utilizado en muchos campos, presenta documentación, investigación, planificación y a menudo, procesos complejos con diagramas claros y fáciles de entender. Los diagramas de flujo usan rectángulos, óvalos, rombos y muchas otras formas para definir los pasos y para conectar flechas que definen el flujo y la secuencia.

Felipe vive en la ciudad de Pamplona, decidió ducharse, comprueba, si el agua está a la temperatura, si es así; se ducha, si no, espera un rato y vuelve a comprobar para estar seguro que el agua este a la temperatura adecuada

*Problema:* Piensa en un proceso simple que sigues en tu vida diaria; como tender la cama, poner la mesa o jugar.

#### *[Taller Pedagógico 3: Operación Suma con los Números Enteros](#page-5-21)*

Un número entero puede representar el cambio climático de la temperatura es decir si está a -1°C. Usando las operaciones de números enteros, podemos saber qué pasaría si subimos a 33 °C o si bajamos a 5 °C. Las operaciones con números enteros nos facilitan la vida y reduce el tiempo que dedicamos a resolver ciertos problemas cotidianos. Un número entero puede

representar el cambio climático y decir que la temperatura está a -1 °C. Mediante la manipulación de números enteros, podemos saber qué sucederá si la temperatura sube +33 °C o baja a -5 °C, para que sepas qué ropa ponerte según la temperatura.

Los números enteros, facilita la resolución de problemas en contextos del mundo real. Cada movimiento describe un camino, a veces no podamos percibirlo. Por ejemplo, si vas a la escuela, sigue el camino descrito. No importa si el camino es fácil o difícil, si ves pasar un avión, o el movimiento de la tierra, etc. Para indicar la trayectoria de un objeto en movimiento, necesitamos indicar su inicio y final. Esto establece la dirección y el número de unidades que se ha movido el objeto.

*Problema.* Suponga que realiza los siguientes movimientos lineales: Sales de tu casa y vas a la panadería recorres 150 metros al este. Desde allí camine 200m en la misma dirección hacia la farmacia. Continúa 150 m hacia el oeste, desde allí y haces la última parada para saludar a un amigo. Escribe una operación que represente el desplazamiento. Traza los desplazamientos descritos en el párrafo anterior en una recta numérica. Cada unidad es de 1 metro. Considere la posición de la casa en el punto 0.

#### *[Taller Pedagógico 4: Operación Resta en los Números Enteros](#page-5-22)*

En números naturales, si tiene una fórmula que implique resta. En ellos se desconoce el minuendo y se conocen el sustraendo y la diferencia. Para encontrar el valor del minuendo, se recomienda sumar el sustraendo a la diferencia. Es la misma prueba de resta. En este taller se explicará la resta de enteros y sus reglas de aplicación utilizando la relación entre suma y resta.

Martha, José, Rocío y Mario son compañeros de clase. Un día salen de la escuela a la misma hora y viajan en línea recta de la siguiente manera. Martha está a 100 m a la derecha. José 130 m derecha. Rocío 20m izquierda, Mario 80m izquierda. En la recta numérica represente los desplazamientos de Martha, José, Rocío y Mario. La distancia entre cada unidad es de 1 metro.

*Problema*: ¿A que distancia está José de Marta? ¿Qué operación matemática puedo usar para calcular este valor?

#### *[Taller Pedagógico 5: Operación Multiplicación en los Números Enteros](#page-5-23)*

Resuelve cada situación en la recta numérica que representa kilómetros. Estos están marcados 10 en10. Supongamos que una ciclista gira a la derecha (sentido positivo) y recorre 20 km cada hora en línea recta. Donde el punto de inicio está representado por el punto 0 km de la línea. *Problema: ¿*cuántos kilómetros habrá recorrido dentro de tres horas y en qué punto de la recta se encontrará?

#### *[Taller Pedagógico 6: Operación División en los Números Enteros](#page-6-0)*

Reglas para dividir dos enteros: Divide los valores absolutos correspondientes como lo harías con los números naturales. El resultado de esta división tiene signo positivo si el dividendo y el divisor tienen el mismo signo, y signo negativo si el dividendo y el divisor son números enteros con diferente signo. Realce la operación división para resolver la situación. *Problema:* Tengo \$100000 en una semana. Si gastas \$20000 todos los días, ¿para cuántos días te durará ese dinero?

#### *[Taller pedagógico 7: Operación Potencia en los Números Enteros](#page-6-1)*

Esta operación se define para dos enteros. Su simbolización está relacionada con sus reglas de aplicación. Un número que se repite como factor se llama base, a la derecha y arriba del número base hay un dígito, que indican cuántas veces se repite, llamado exponente. Dentro de una caja de cartón, se debe colocar otras cajas pequeñas. Pregunta: Si por cada caja grande caben 4 cajas pequeñas, ¿cuántos cajas pequeñas caben en la grande?

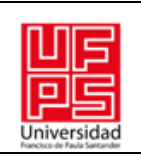

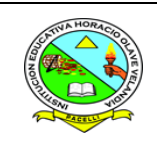

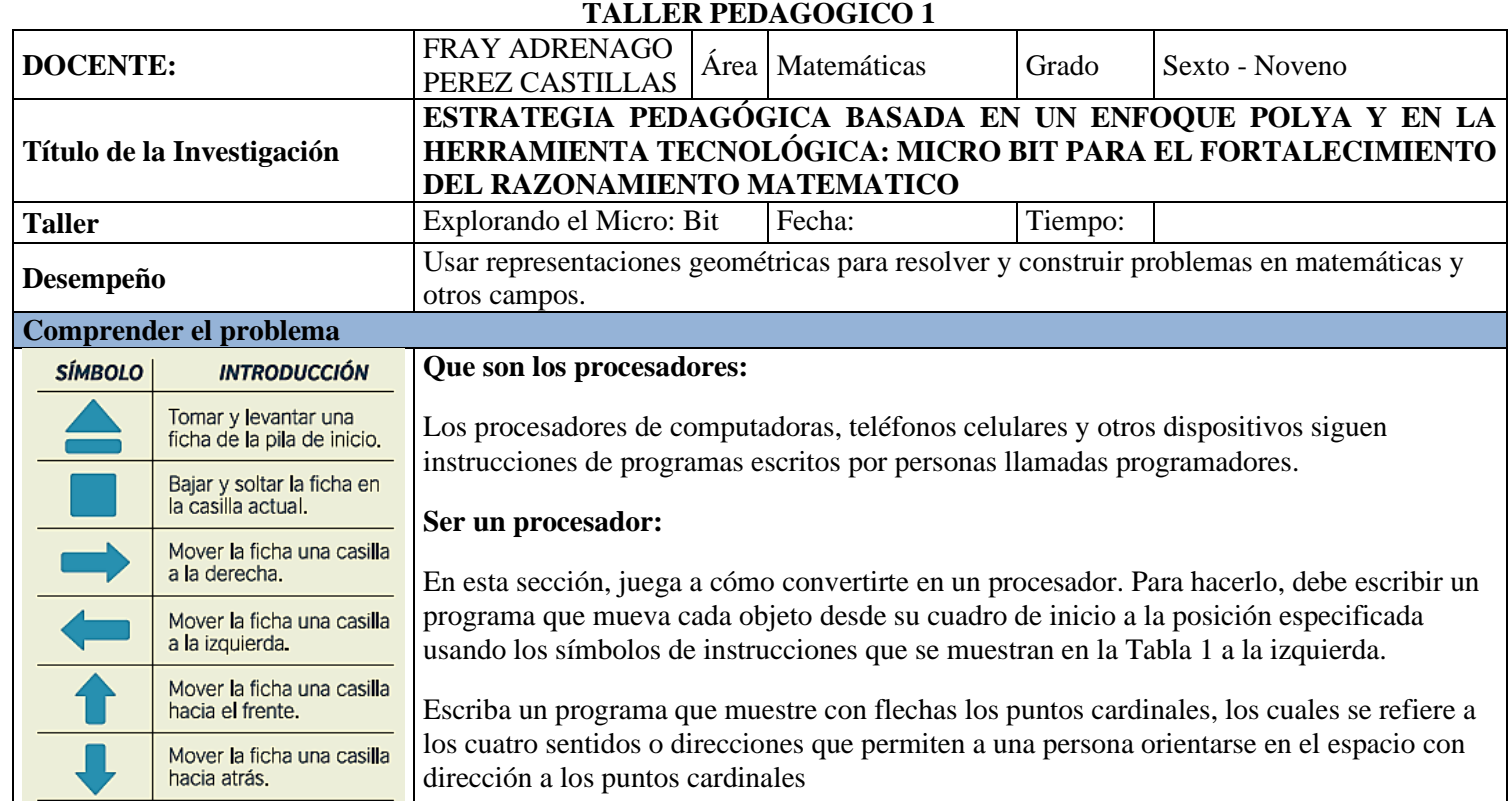

Complete la serie de instrucciones con las flechas indicadas. Recuerde que todo se debe empezar en la casilla "Inicio".

## **El Micro: Bit:**

Este dispositivo tiene un proceso que necesita ser programado en un lenguaje especial que aprenderemos a usar.

TABLA 1

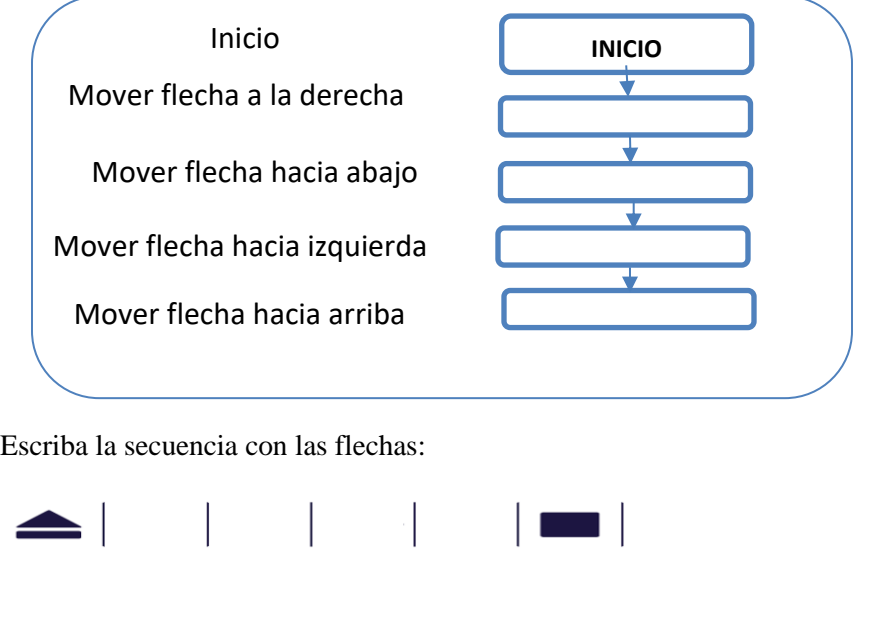

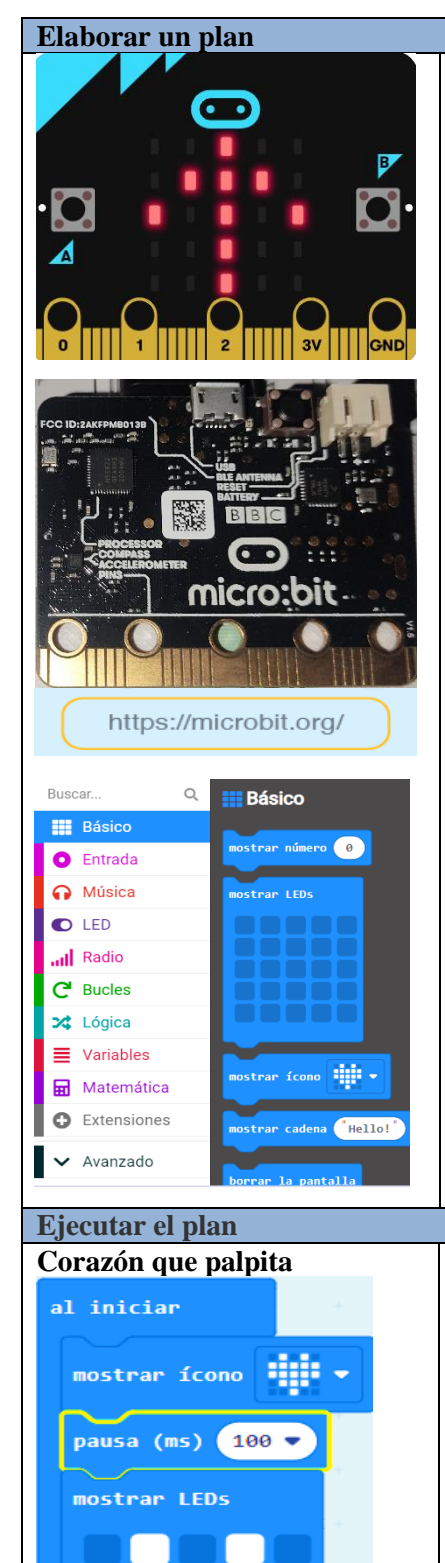

El Micro Bit que se muestra a la izquierda contiene un procesador que puede ejecutar instrucciones de programa escritas por el programador en un lenguaje especial utilizando un editor que se ejecuta en computadoras, dispositivos móviles o teléfonos, se llama Makecode, un editor que aprenderemos a usar. Este editor tiene un emulador Micro: Bit que te permite depurar y probar el programa.

Depuración: corrigió un error que impedía que funcione. Verificar: asegura que el programa haga lo que se supone que debe hacer.

## **Pasos para hacer un programa en el editor makecode:**

Te convertirás en un programador. Con la ayuda del profesor, ingrese al editor siguiendo las indicaciones:

- 1. Entramos a internet y digitamos la siguiente dirección: <https://makecode.microbit.org/#editor>
- 2. Busca en la pantalla la imagen New Project (New Proyect), Selecciona Nuevo proyecto,

**Create** debe escribirle un nombre al nuevo proyecto, luego clic en Crear

- 3. En la sección de la izquierda, seleccione "Básico". Encontrará varios cuadros, cada uno de los cuales representa una instrucción.
- 4. En el bloque fijo, arrastre el bloque mostrar número cero, y vea lo que sucede en la pantalla LED. ¿Notaste el número 0?

**Escriba aquí lo que observas**

**Corazón que palpita** Ahora hagamos que un corazón lata en la Micro: Bit. Para hacer esto, debe "escribir" el programa que ve a la izquierda, tomando los bloques que necesita de la sección "Básico".

> 1. Encuentra cómo conectar los bloques correctamente. Cuando un bloque no coincide correctamente o no está en la secuencia de sentencias, cambia.

**Describa aquí lo que observas**

2. ¡Si ves un corazón latiendo, ¡lo lograste! Este es su primer programa Micro: Bit.

**Describa aquí lo que observas**

55

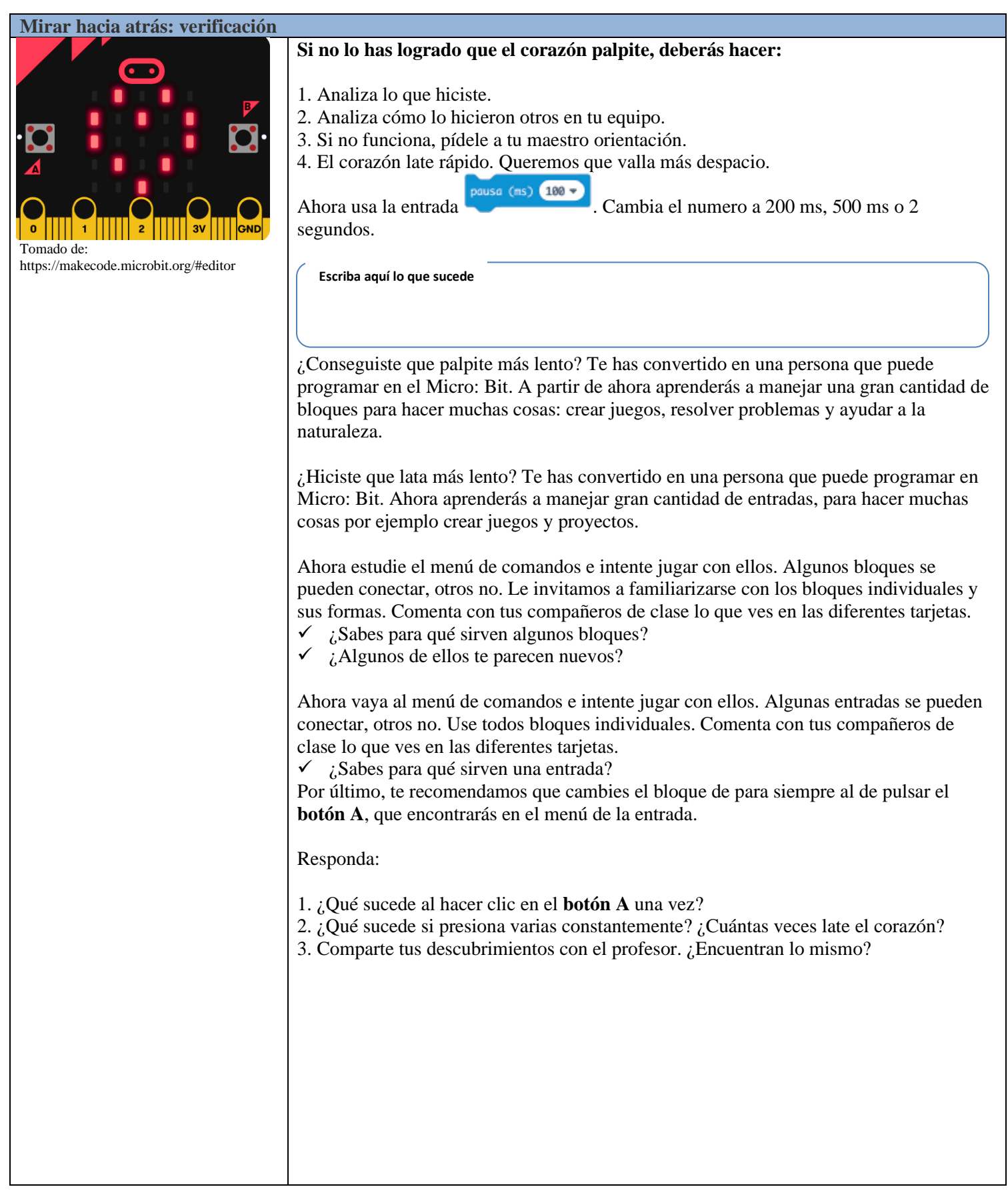

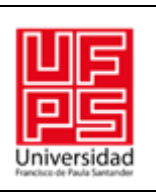

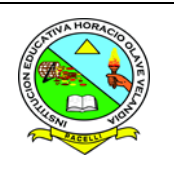

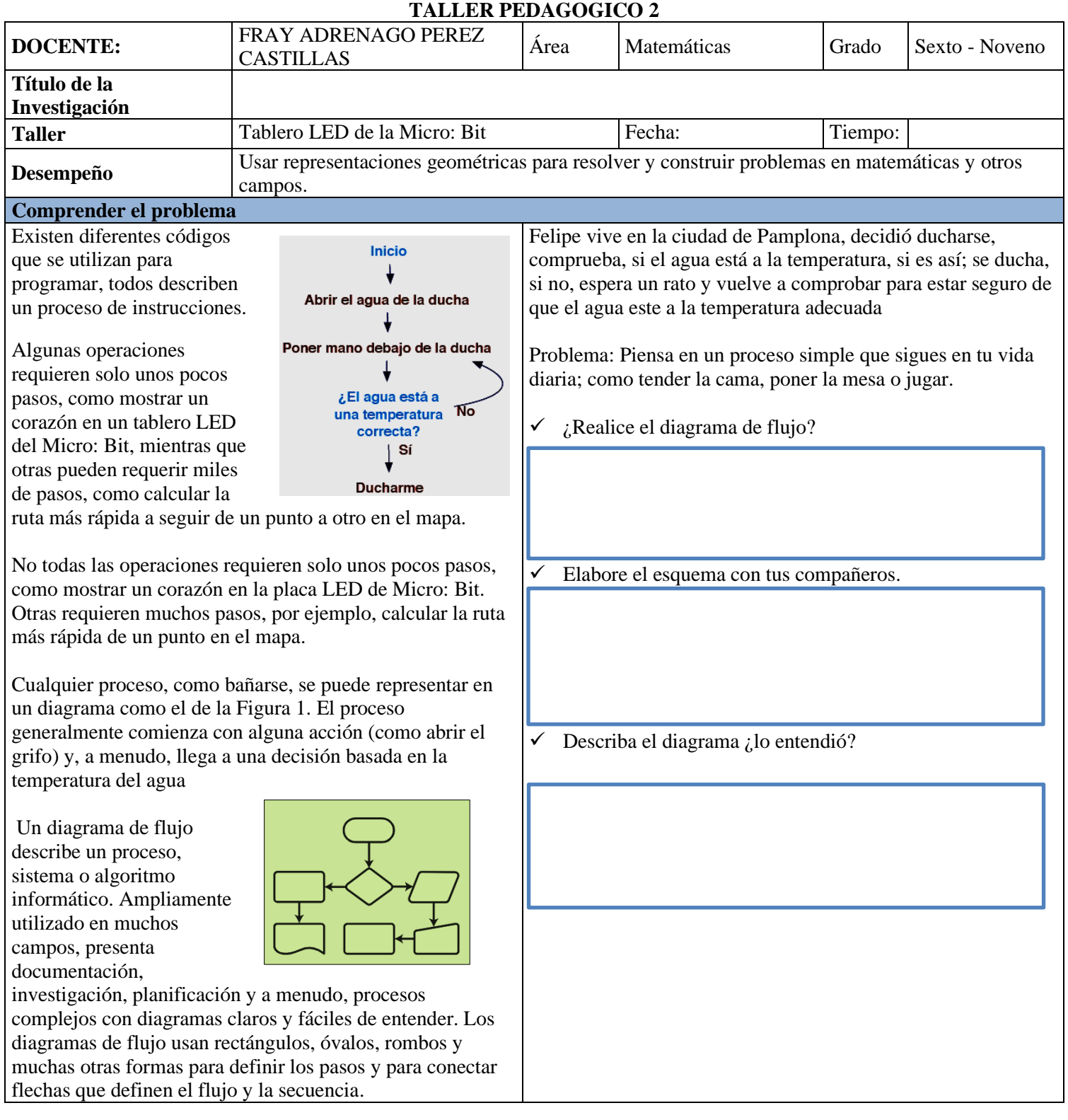

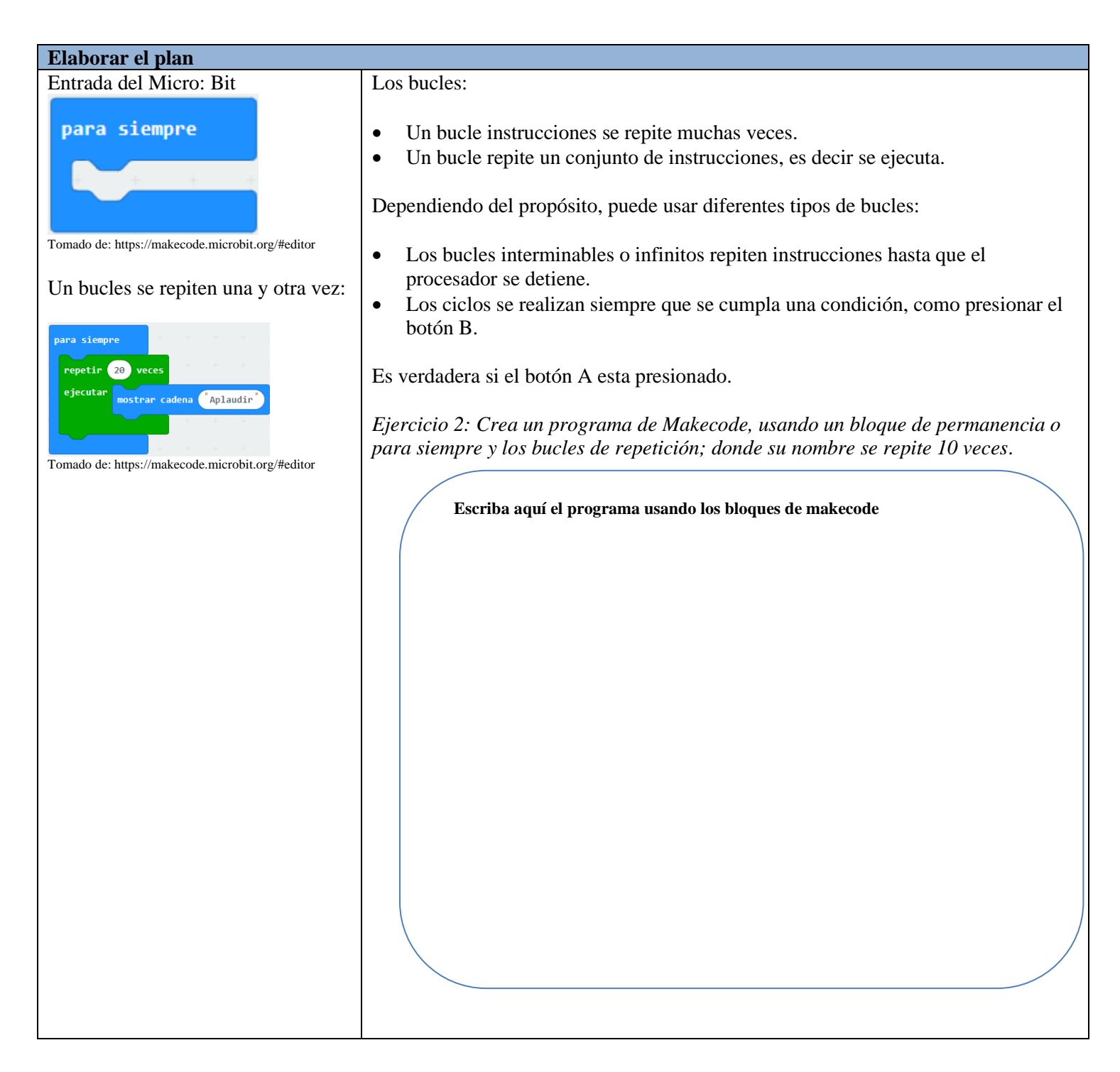

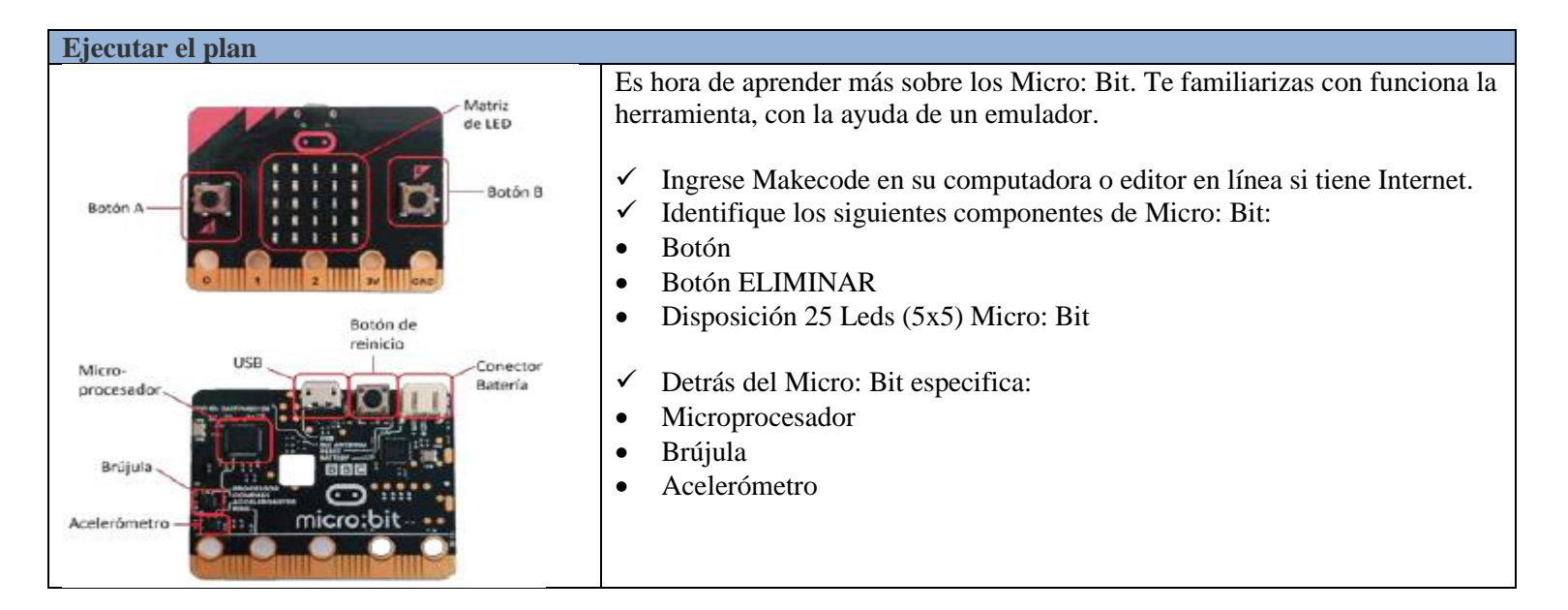

#### **Mirar hacia atrás: verificación**

 $20$ 

mostrar número <mark>(temperatura (°C</mark>

ara <mark>siempr</mark>e

*Ejercicio 3: Realice el programa de aplicación de la figura a la izquierda, en makecode que muestre la temperatura cuando esté por encima de 20 °C, después de que aparezca una cara sonriente en la pantalla.*

¿Qué sucede al ejecutarlo?

¿Muestra la temperatura? ¿Puede cambiar el valor del termómetro donde aparece la temperatura en la esquina superior izquierda del programa?

Completa este programa haciendo que salga caras tristes a una temperatura de -23 °C. A temperaturas por debajo de los 23 grados, Revisa si estar por debajo de -23 °C veras una cara triste; y por encima de 25 °C , veras una cara de alegría.

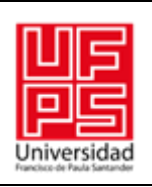

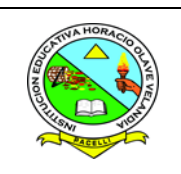

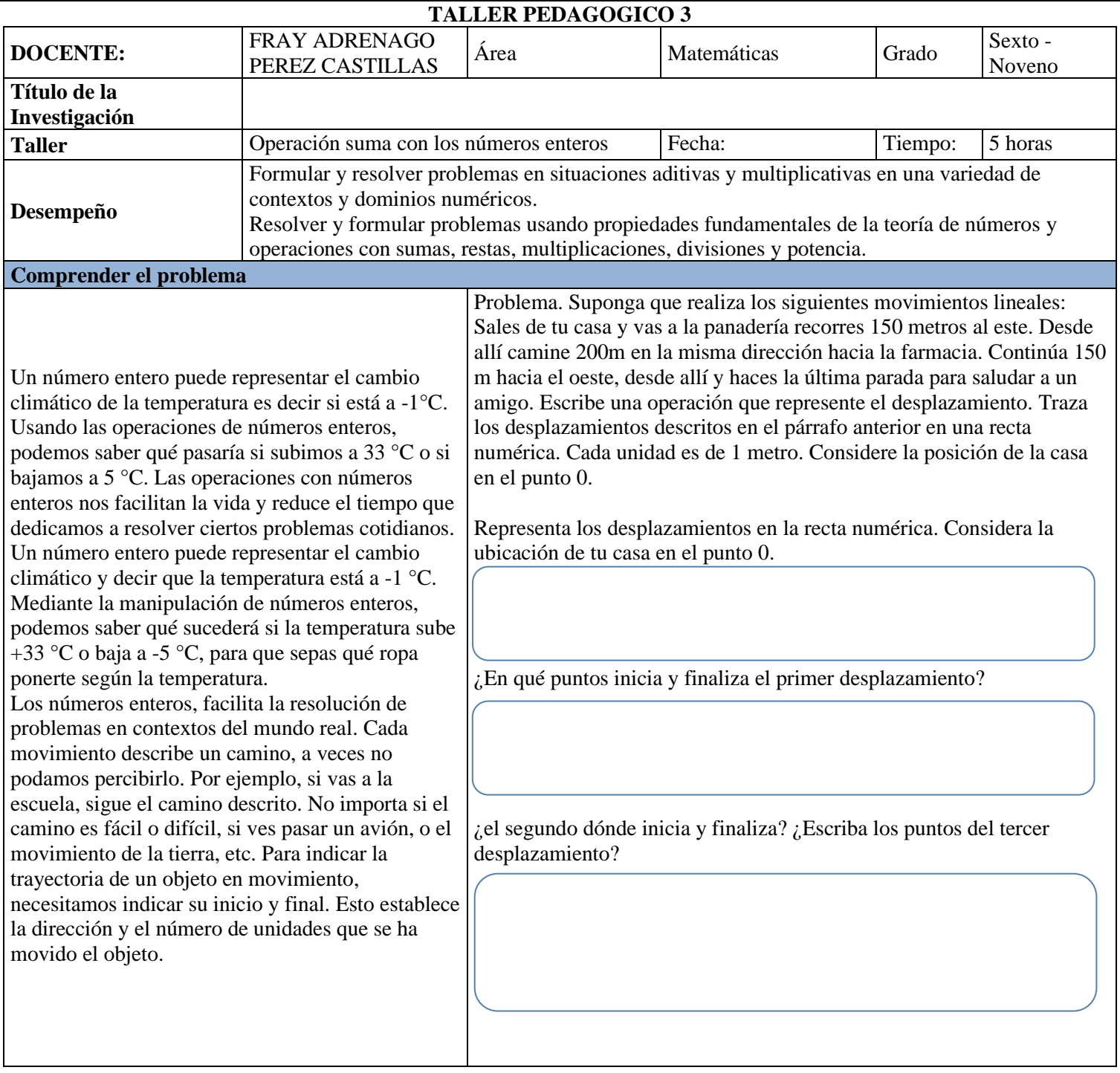

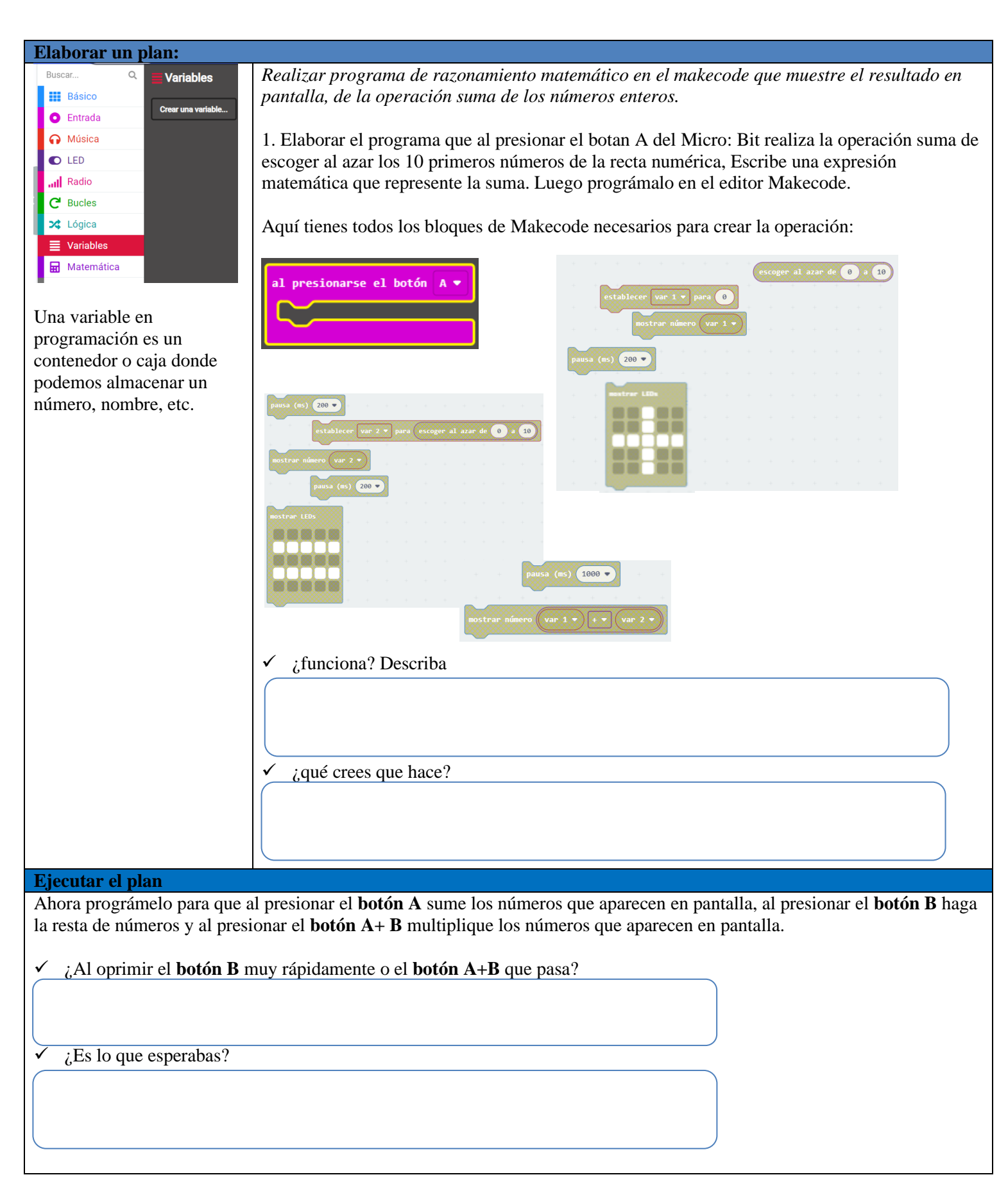

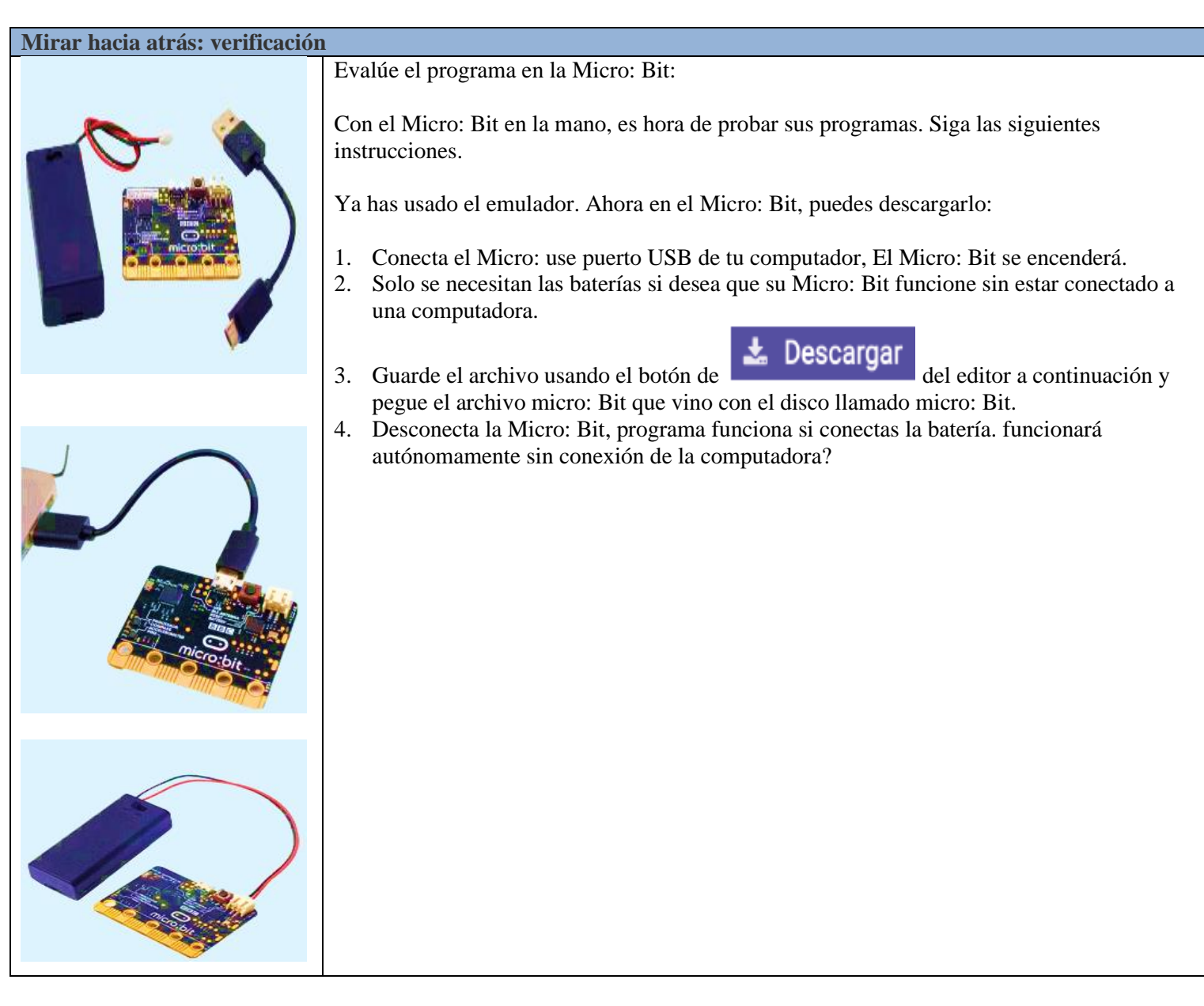

62

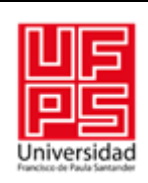

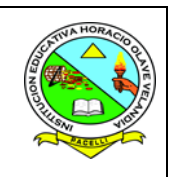

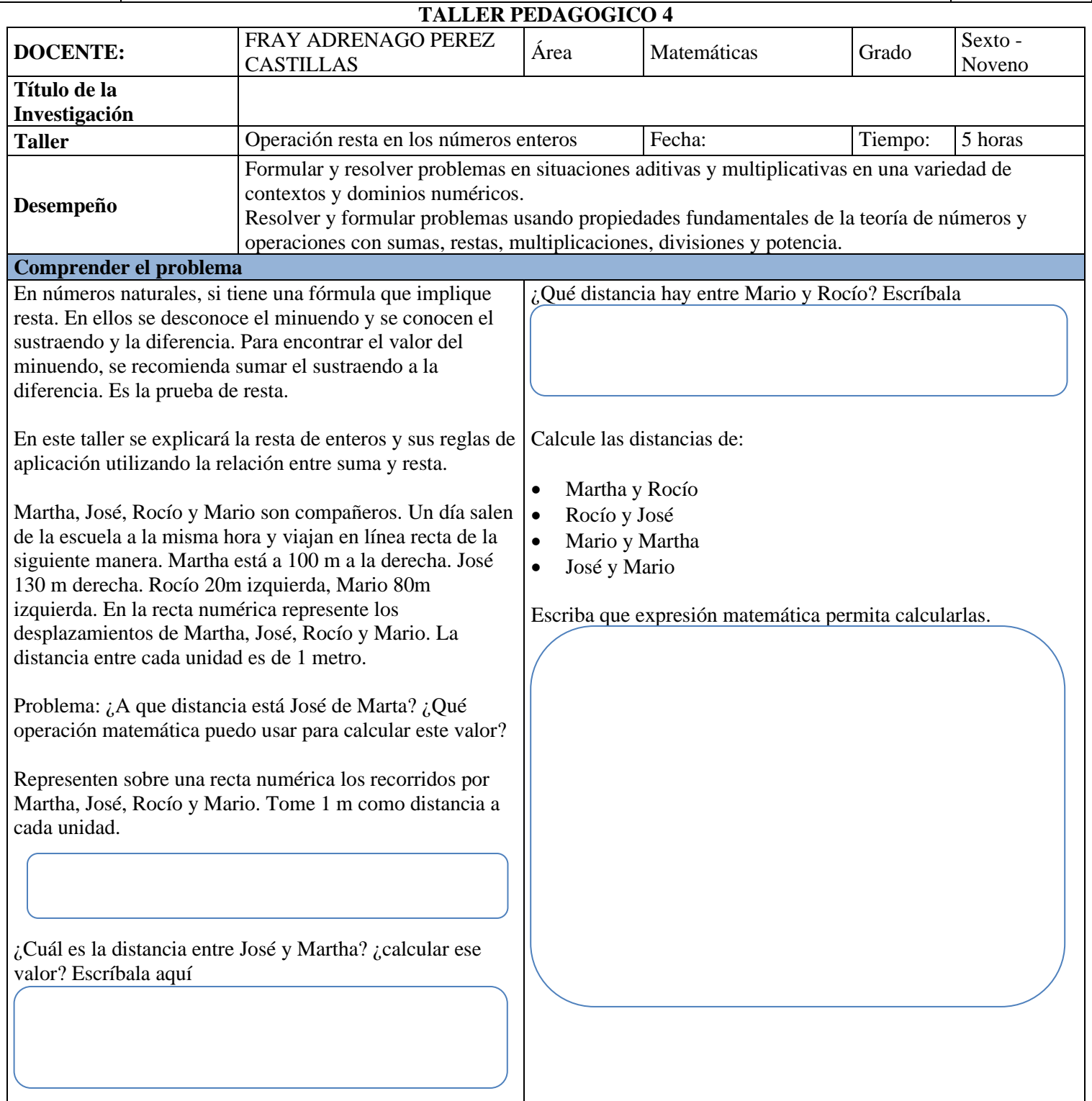

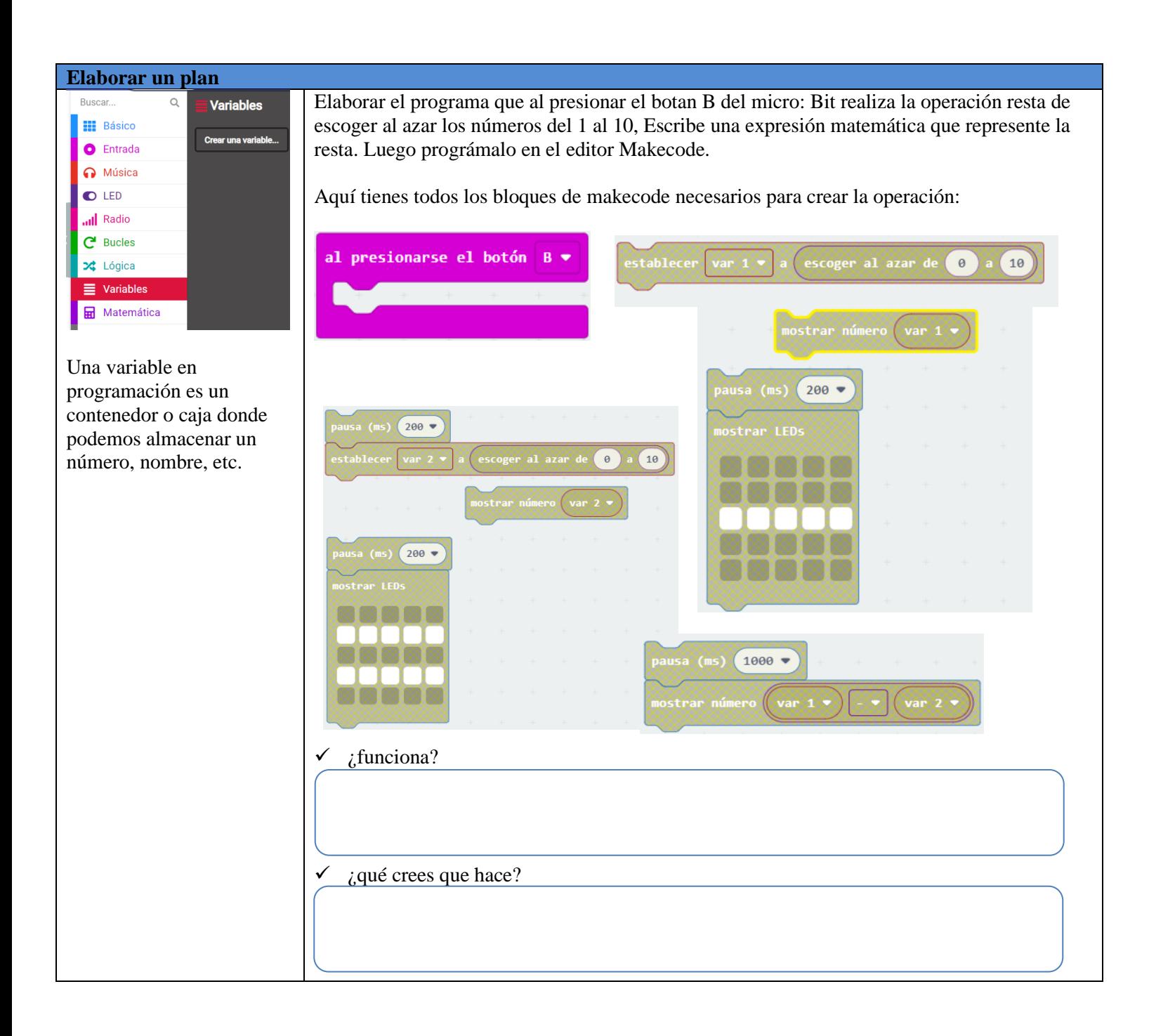

#### **Ejecutar el plan**

Ahora prográmelo para que al presionar el botón A sume los números que aparecen en pantalla, al presionar el botón B haga la resta de números que aparecen en pantalla.

✓ ¿Al oprimir el botón A y B rápidamente, que sucede?

 $\checkmark$  *i*. Qué crees que hace?

*Elabora el programa que al usar el acelerómetro de la Micro: Bit y cuando lo agitas, ves algo le sucede. En este desafío, cuando agitas el micro: Bit, el programa elige un número aleatorio y lo muestra en la pantalla LED. Si tu dado tiene 6 caras, el número aleatorio debe estar entre 1 y 6. Prográmalo e intenta usar dados de más caras.*

# **Mirar hacia atrás** Evalúe el programa en la Micro Bit: Con el Micro: Bit en la mano, es hora de probar sus programas. Siga las siguientes instrucciones. Ya has usado el simulador. Ahora en el Micro: Bit, puedes descargarlo: 1. Conecta el Micro: use puerto USB de tu computador, El Micro: Bit se encenderá. 2. Solo se necesitan las baterías si desea que su Micro: Bit funcione sin estar conectado a una computadora. 3. 3. Guarde el archivo usando el botón de del editor a continuación y pegue el archivo micro: Bit que vino con el disco llamado micro: Bit. 4. Desconecta la Micro: Bit, programa funciona si conectas la batería. funcionará autónomamente sin conexión de la computadora?

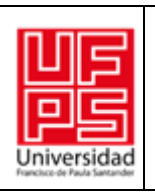

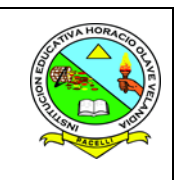

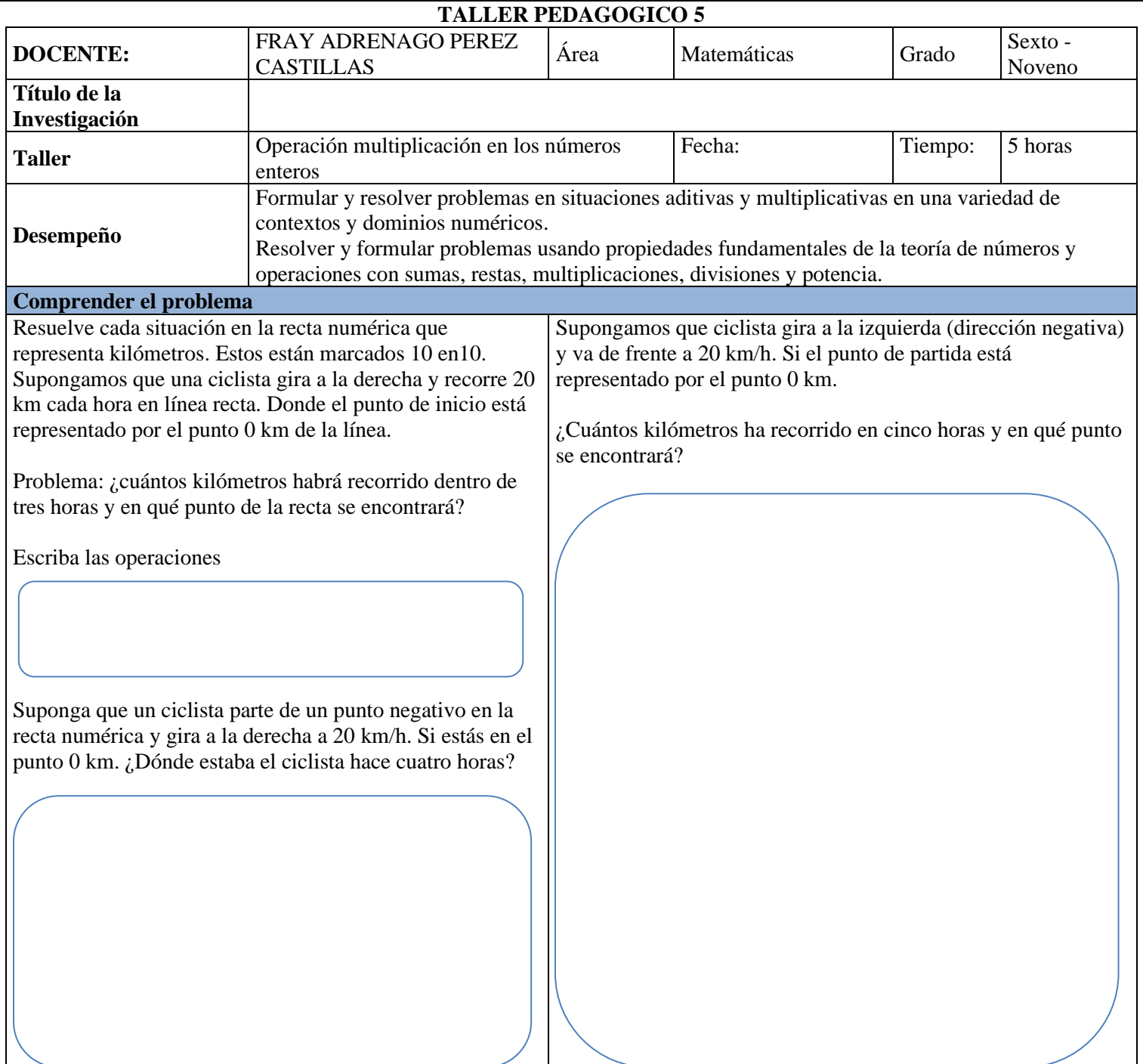

#### **Elaborar el plan** Buscar..  $\alpha$ Variables **II** Básico Crear una variable... C Entrada Música  $\bullet$  LED ull Radio  $C$  Bucles X Lógica  $\equiv$  Variables Matemática

Una variable en programación es un contenedor o caja donde podemos almacenar un número, nombre, etc.

*Elaborar el programa que al presionar el botan A+B del micro: Bit realiza la operación multiplicación, de escoger al azar los números del 1 al 10, Escribe una expresión matemática que represente la resta. Luego prográmalo en el editor Makecode*.

Aquí tienes todos los bloques de makecode necesarios para crear la operación:

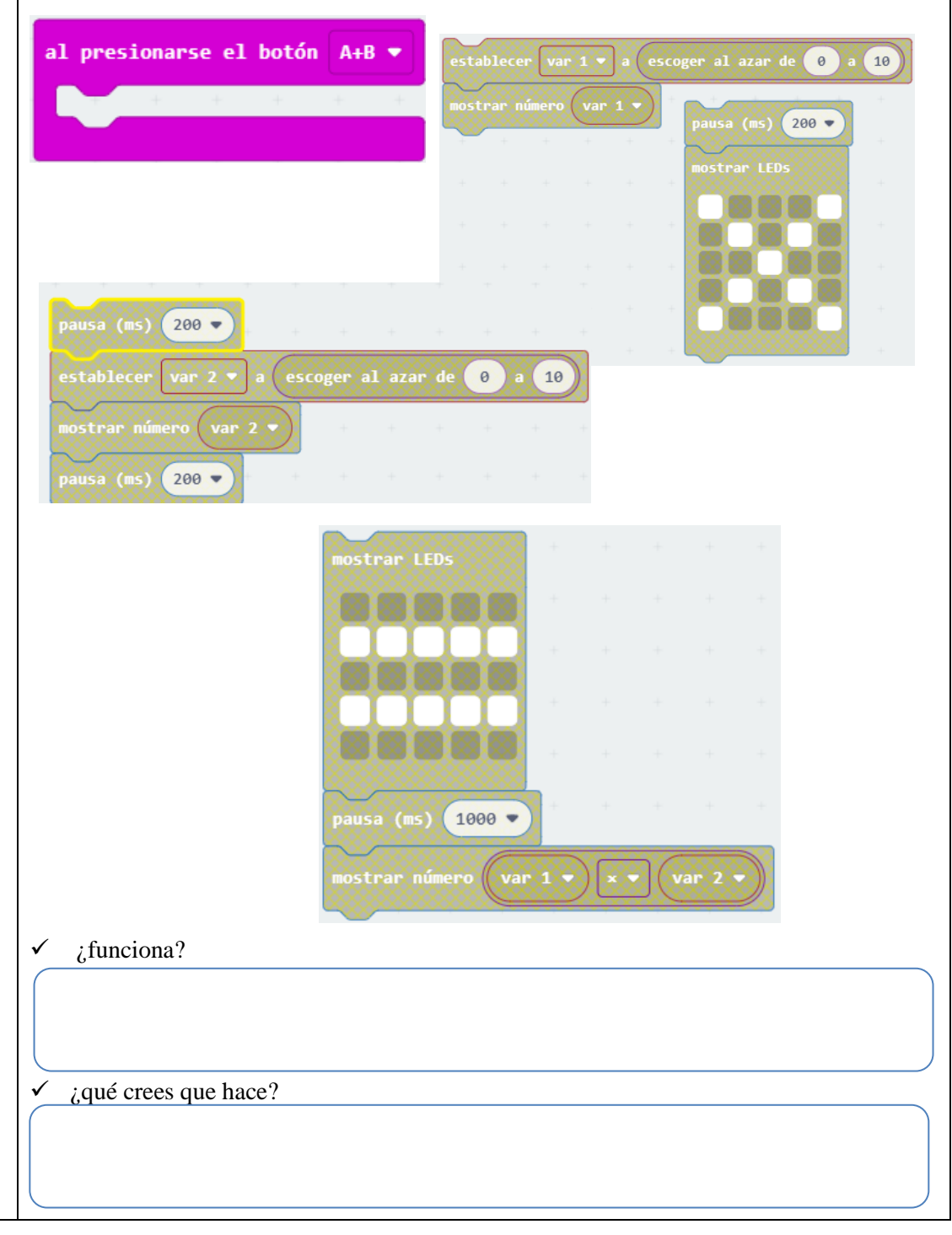

**Ejecutar el plan**

Ahora prográmelo para que al presionar el botón A sume los números que aparecen en pantalla, oprima el **botón B** para que haga la resta de números, y oprima el botón A+B haga la multiplicación. ✓ ¿sucede algo al oprimir el botón A y B?  $\checkmark$  *i*. Hace lo que esperaba? *Elabora el programa en makecode que muestre en pantalla el Teorema de las reglas de signos de la multiplicación ósea; más por más, da producto más; menos multiplicado por menos, da producto más; más multiplicado por menos, o menos multiplicado por más, da producto menos.* **Mirar hacia atrás: verificación** Evalúe el programa en la Micro Bit: Con el Micro: Bit en la mano, es hora de probar sus programas. Siga las siguientes instrucciones. Ya has usado el simulador. Ahora en el Micro: Bit, puedes descargarlo: 1. Conecta el Micro: use puerto USB de tu computador, El Micro: Bit se encenderá. 2. Solo se necesitan las baterías si desea que su Micro: Bit funcione sin estar conectado a una computadora. 3. 3. 3. Guarde el archivo usando el botón de del editor a continuación y pegue el archivo micro: Bit que vino con el disco llamado micro: Bit. 4. Desconecta la Micro: Bit, programa funciona si conectas la batería. funcionará autónomamente sin conexión de la computadora?

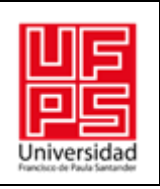

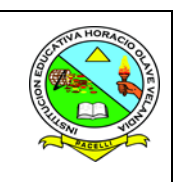

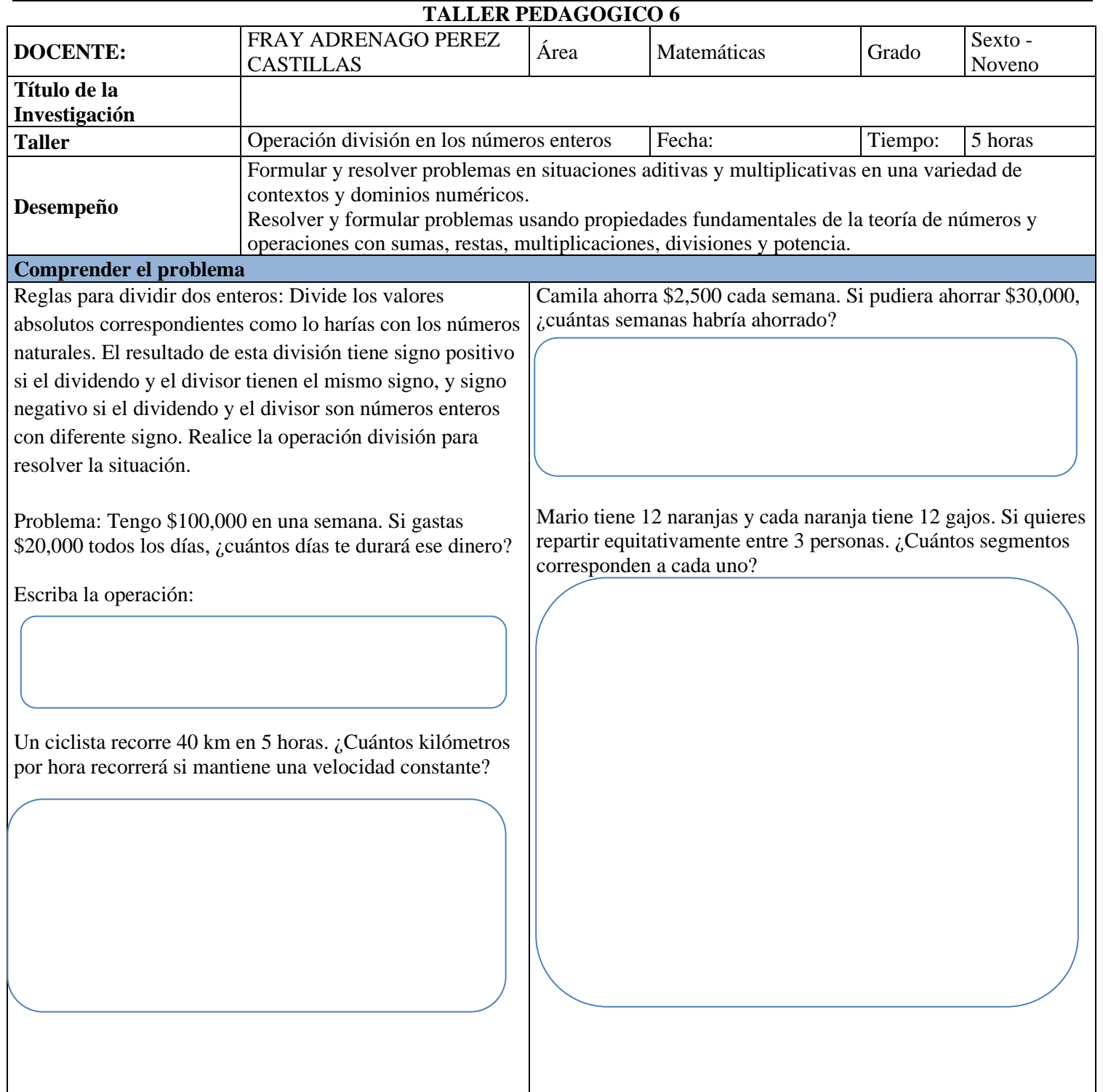

## **Elaborar el plan**

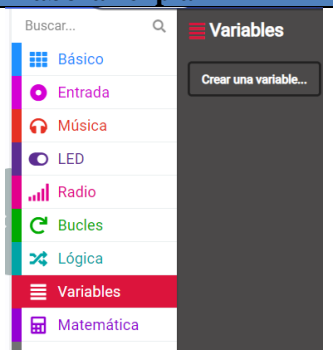

Una variable en programación es un contenedor o caja donde podemos almacenar un número, nombre, etc.

*Elaborar el programa que al presionar el botan A del micro: Bit realiza la operación división, de escoger al azar los números del 1 al 10, Luego prográmalo en el editor Makecode.* 

Aquí tienes todos los bloques de makecode necesarios para crear la operación:

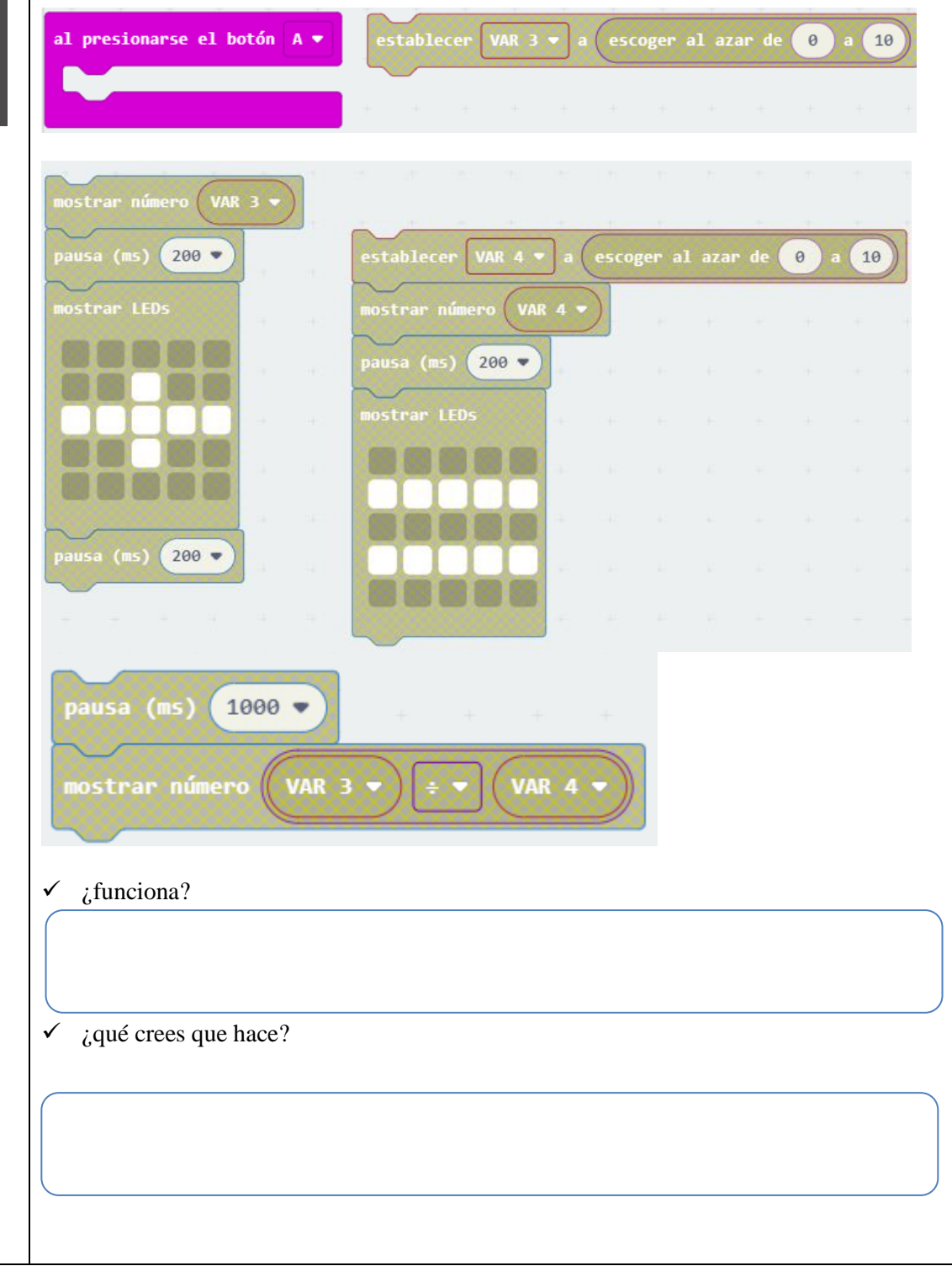

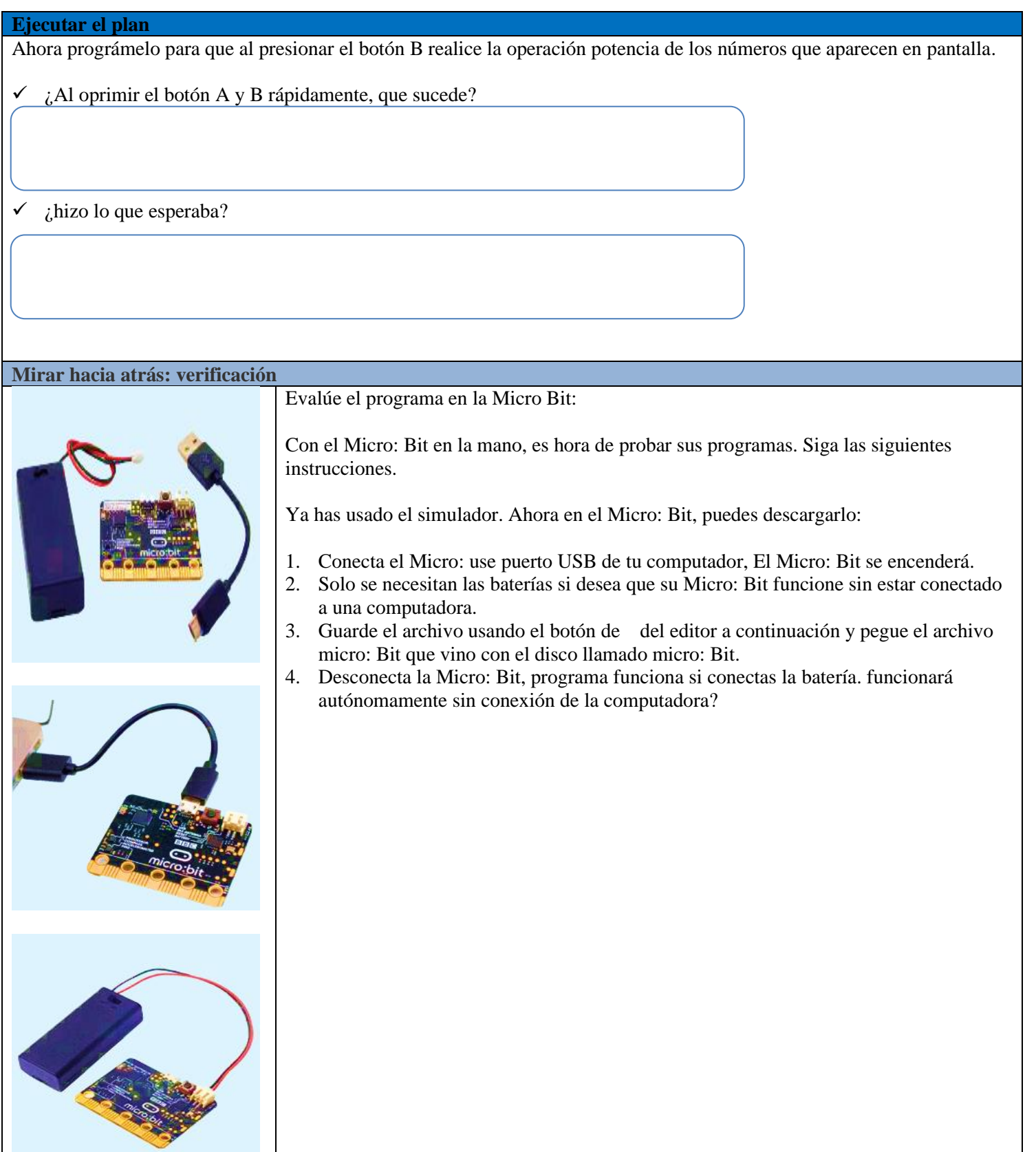

71

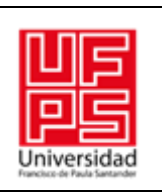

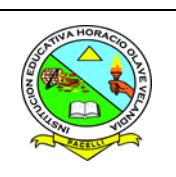

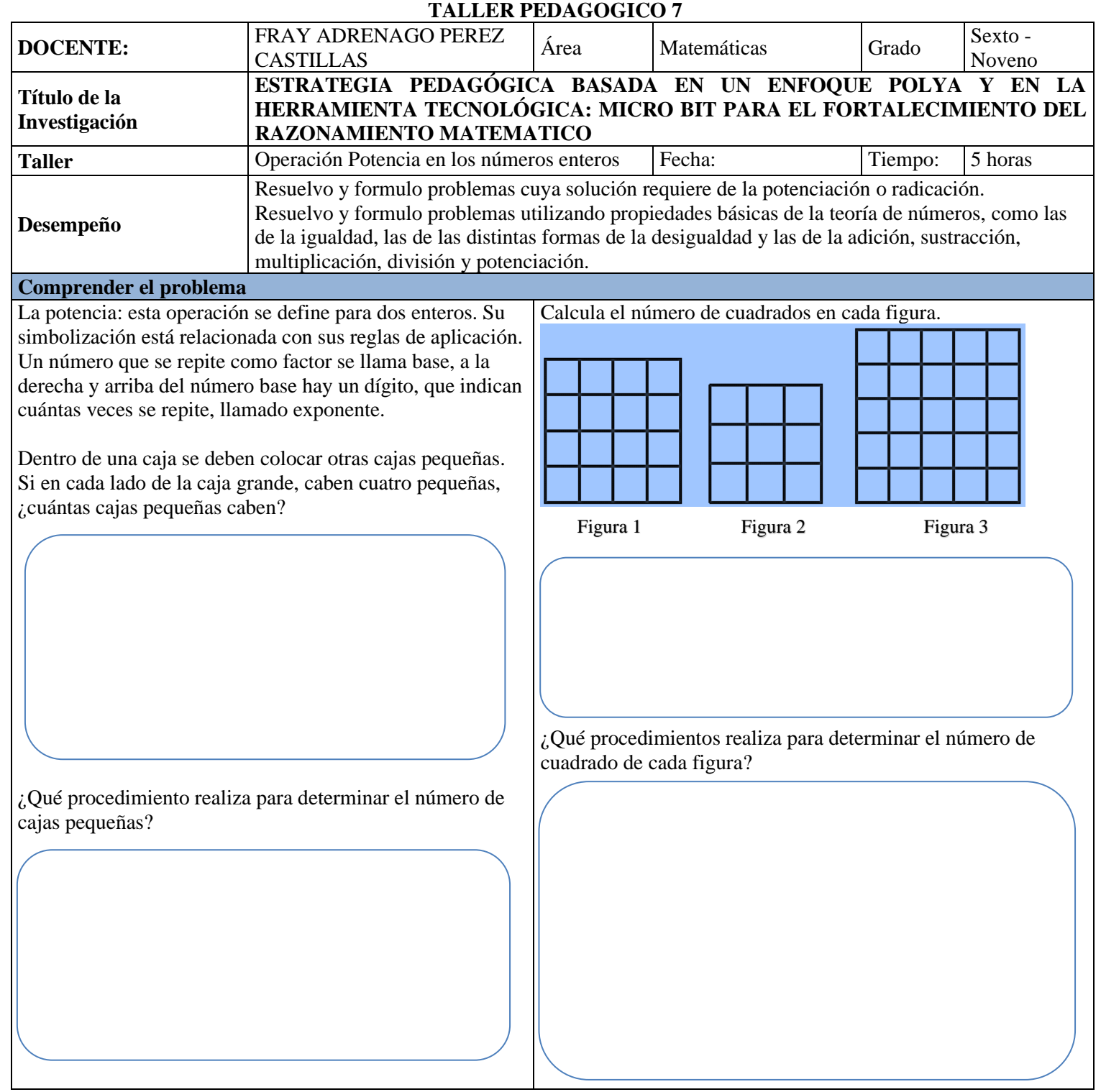
## **Elaborar el plan**

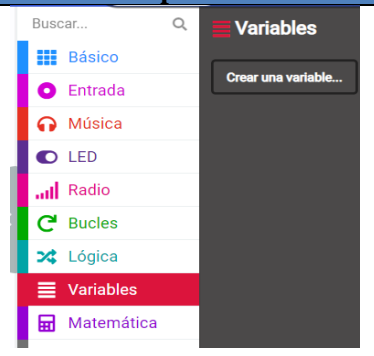

Una variable en programación es un contenedor o caja donde podemos almacenar un número, nombre, etc.

*Elaborar el programa que al presionar el botan B del micro: Bit realiza la operación Potencia, de escoger al azar los números del 1 al 10, Luego prográmalo en el editor Makecode.* 

Aquí tienes todos los bloques de makecode necesarios para crear la operación:

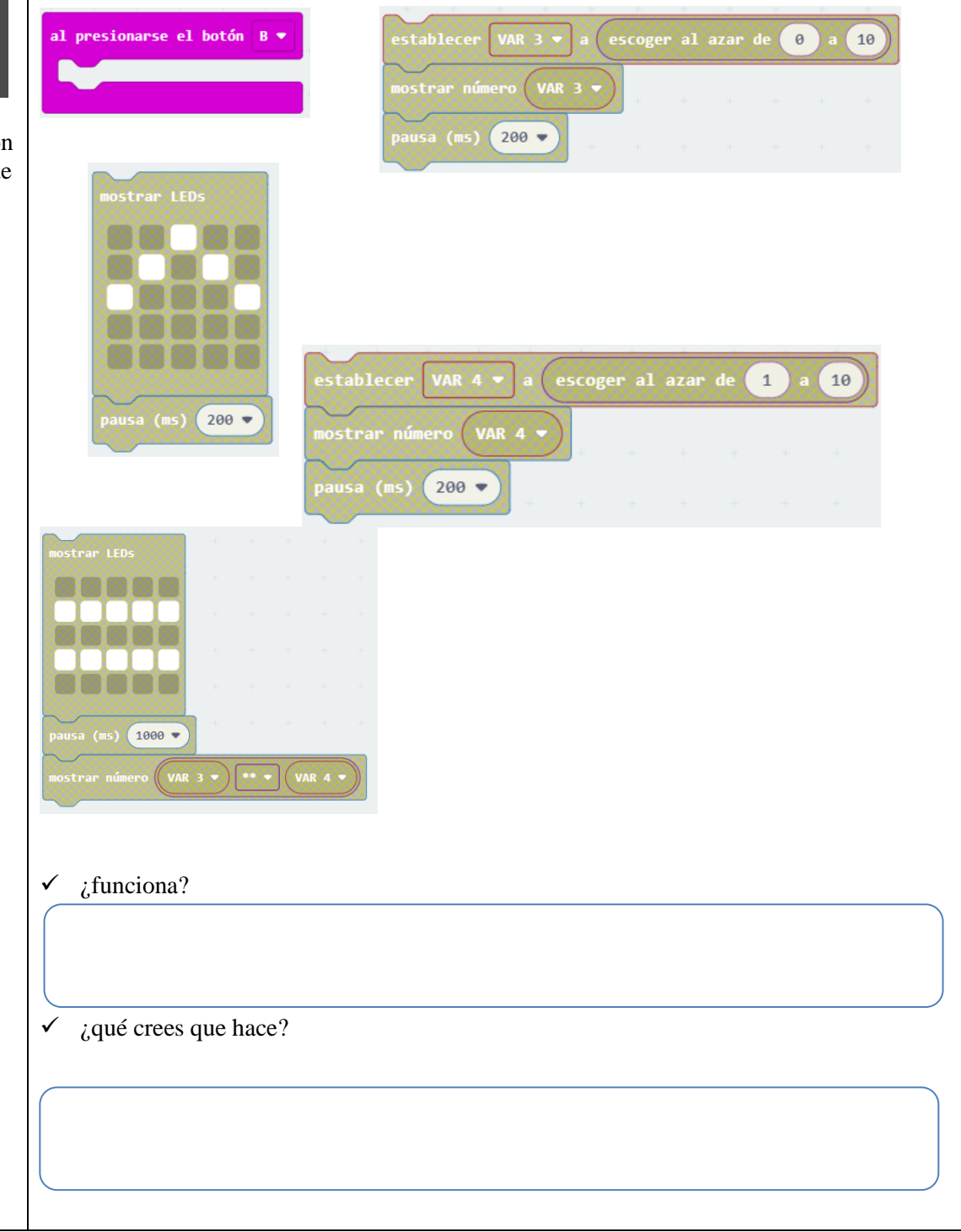

#### **Comprueba tus conocimientos (Evaluación)**

*Ahora prográmelo para que al presionar el botón A realice la operación Multiplicación de tomar al azar los números de 1* al *10.*

✓ ¿Al oprimir el botón A y B, que sucede?

 $\checkmark$  *i*. Hace lo que esperabas?

*Elabore el programa qué al presionar el botón A, B, A+B muestre la tabla de multiplicar del 2, 3, y 4.* 

# **Examino la solución: (Practico lo aprendido)** Evalúe el programa en la Micro Bit: Con el Micro: Bit en la mano, es hora de probar sus programas. Siga las siguientes instrucciones. Ya has usado el simulador. Ahora en el Micro: Bit, puedes descargarlo: 1. Conecta el Micro: use puerto USB de tu computador, El Micro: Bit se encenderá. 2. Solo se necesitan las baterías si desea que su Micro: Bit funcione sin estar conectado a una computadora. 3. Guarde el archivo usando el botón de del editor a continuación y pegue el archivo micro: Bit que vino con el disco llamado micro: Bit. 4. Desconecta la Micro: Bit, programa funciona si conectas la batería. funcionará autónomamente sin conexión de la computadora?

#### **[Resultados de la Estrategia Didáctica](#page-6-0)**

En el presente apartado, se presenta el resultado de las actividades planificadas en los talleres a los estudiantes de sexto a noveno grado de la sede Versalles Tibú norte de Santander.

La meta principal de la presente investigación fue implementar una estrategia basada en el método Pólya para el fortalecimiento de la competencia interpretativa en la resolución de situaciones matemáticos, en estudiantes de sexto a noveno grado de la sede Versalles de Tibú Norte de Santander. Para este ejercicio se partido de documentos Institucionales como el proyecto educativo Instruccional, el plan de área, el índice sintético de calidad y las pruebas SABER de los años 2019 y 2020; los cuales los resultados mostraron desempeños bajos; por lo que se requiere que los estudiantes adquieran habilidades para enfrentar retos matemáticos de la vida cotidiana.

La actividad se realizó de manera permanente, mediante la observación directa y la información de los diarios de campo, donde se describe detalladamente, los avances que se van generando a través de cada taller pedagógico, logrando espacio para que el estudiante proponga sus alternativas de solución,

#### *[Estrategia Didáctica Para Estudiantes de Noveno Grado](#page-6-0)*

En el momento recolectar la información, se ajustó la muestra a 4 estudiantes de noveno grado y cuyo reto consistía en resolver el taller N°1 propuesto y siguiendo las instrucciones de la resolución planteada usando la herramienta micro: Bit.

#### *[Resultados de los Talleres Didácticos](#page-6-1)*

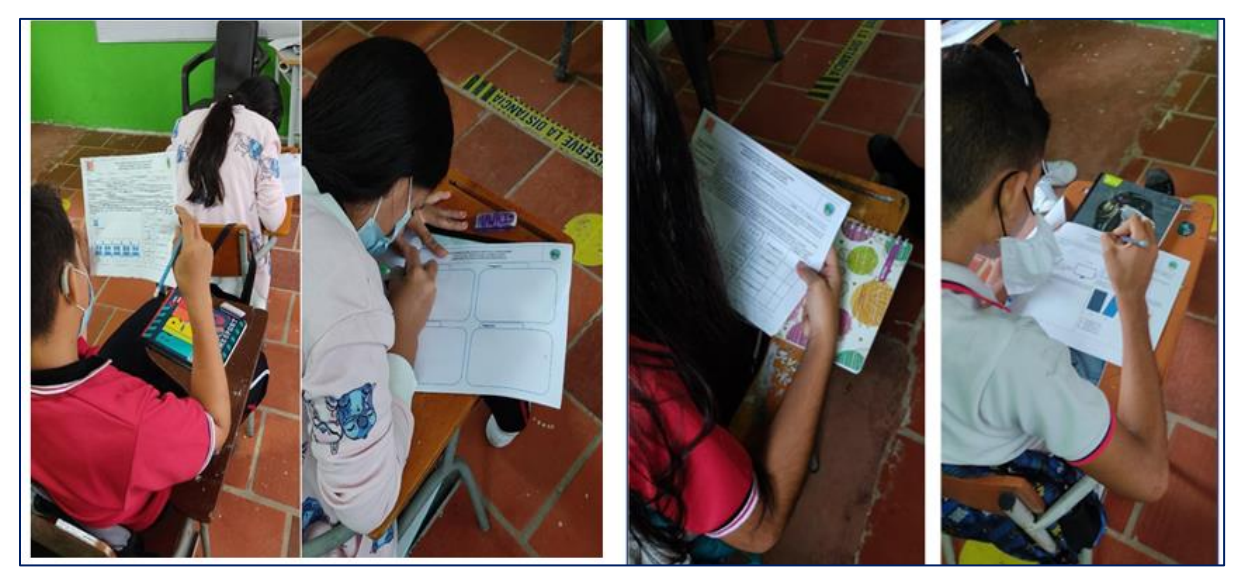

*Figura N°8: [Estudiantes de sexto a noveno](#page-7-0) grado resolviendo taller N°1* La investigación realizada evidencia que al estudiante cuando se le aplica el taller  $N^{\circ}1$ automáticamente se bloquea ya que no conocen la herramienta, tanto los estudiantes de sexto, como los demás grados hasta noveno muestran el desconocimiento y se notan sorprendidos. la experiencia del taller evidencio en un 95% temor por los resultados; más aún cuando manifestaban no comprender la actividad, se notó mucha dificultad en un 95% aproximadamente para resolver la situación plateada, se identifican las falencias en cada pregunta, se notó en los estudiantes ciertas dudas, ya que surgían muchas inquietudes sobre cómo resolver los planteamientos de las actividades; sin embargo se evidencia que a pesar de sus inquietudes un 70% aproximadamente lograron resolver la situación planteada sin avances significativos, ya que sus respuestas fueron muy superficiales, no se evidencia el mayor esfuerzo , para resolver la situación. la actividad se tornó un poco extensa, más de dos horas. Por lo que se podría decir, que esta situación se presenta por que los estudiantes tienen facilidad para resolver ejercicios o planteamientos tipo ICFES, que no requieren un mínimo esfuerzo; sin embargo, la mayor dificultad que se presentó fue cuando se le solicito a los estudiantes que justificaran la respuesta, ya que esto género en un 100 % de los estudiantes muchas dudas, por lo que empiezan

a surgir interrogantes como: ¿cómo justifico esto?, ¿cómo respondo aquello? Según cada interrogante hubo la necesidad de responder según el criterio y el pensamiento de cada uno, buscando medir en ellos las capacidades para razonar determinado ejercicio o problemas.

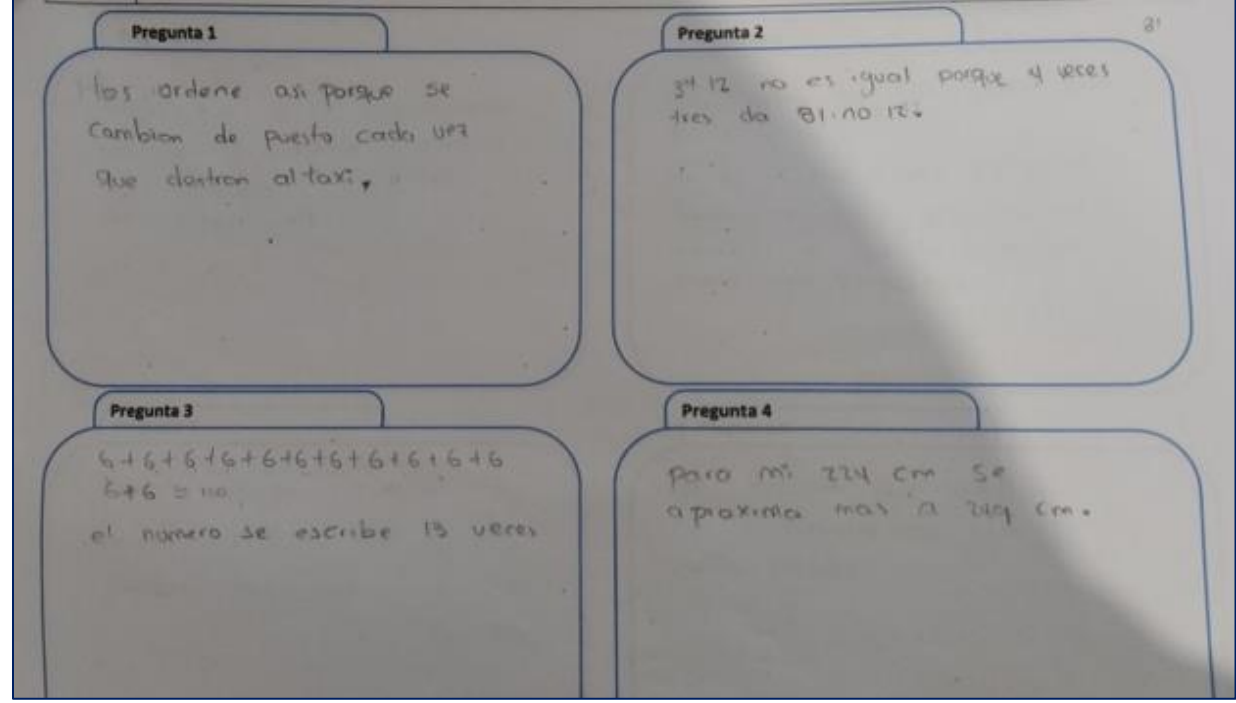

*Figura N°9: [Estudiantes de sexto a noveno resolviendo el taller](#page-7-1) cinco y seis*

Como se logra observar en las imágenes, los estudiantes están motivados, activos, esta actividad se realiza , con la metodología de trabajo en grupo, para que puedan interactuar con la herramienta micro: Bit en el fortalecimiento del razonamiento matemático, en este ejercicio, se plantearon actividades con operaciones aritméticas básicas con números enteros, pero esta vez con la herramienta micro: Bit,; por lo tanto, se evidencia que un 70 % de los estudiantes aproximadamente lograron un cambio significativo el cual se ve reflejado mediante el interés que genera este espacios para el desarrollo de capacidades, por lo cual permite reflexionar más sobre las practicas pedagógicas y el resultado tan positivo que genera en el aprendizaje , el uso de herramientas didácticas y tecnologías permiten potenciar las competencias y desempeños de los estudiantes.

*Figura N°10: [Evidencia de la justificación taller N°2.](#page-7-2)*

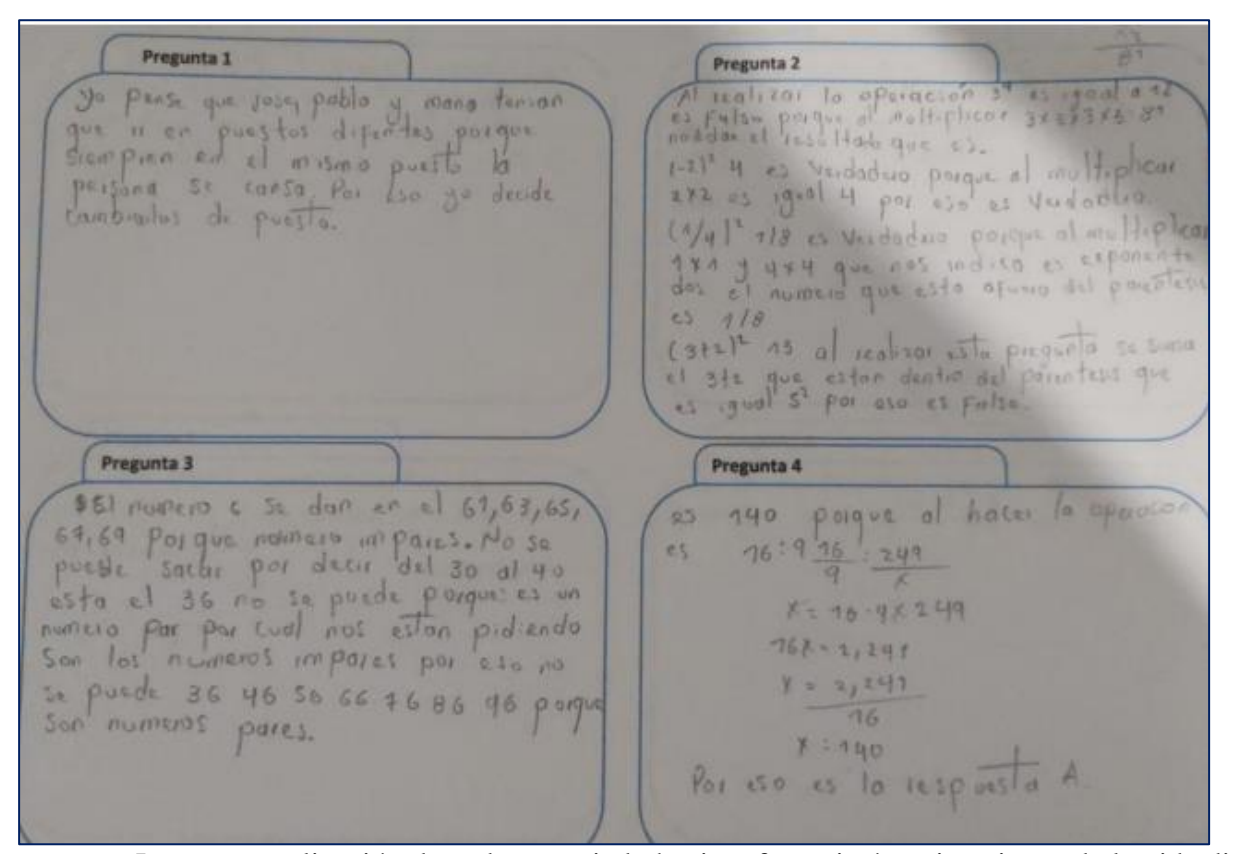

La contextualización de cada enunciado hacia referenciaría a situaciones de la vida diaria

del niño, con las cuales a treves de las operaciones busca que los estudiantes comprendan su importancia de estas, para generar una solución debe entenderse la justificación de esta, para comprender los procedimientos, que se requieren para la solución de situaciones matemáticas.

*Figura N°11: [Evidencias taller](#page-7-3) tres y cuatro* 

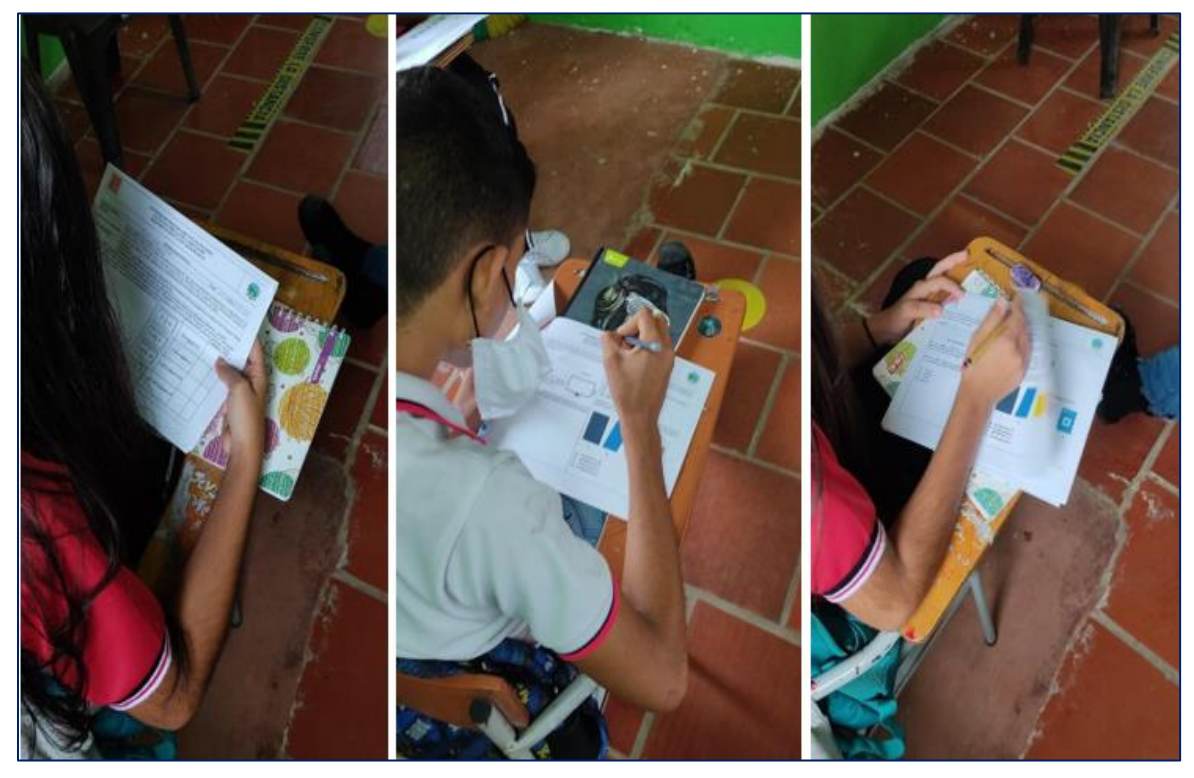

Lo más importante de esta actividad, fue observar que el 100% de los estudiantes están motivados, se nota interés por enfrentarse a retos nuevos, para adquirir nuevos conocimientos y aprender nuevas cosas; pero es más emocionante cuando se les orienta automáticamente que los problemas matemáticos los podemos resolver a través de herramientas y métodos tecnológicos, nuevamente surgen las inquietudes, pero esta vez despiertan la curiosidad de los estudiantes que se llenan de interrogantes como: ¿cómo se hace eso? , yo quiero aprender, entre otras manifestaciones de interés , a los cual al mencionarles la herramienta que se les orientara en el trascurso de esta investigación (micro: Bit) , se torna mayor interés y motivación para desarrollar las actividades, por lo que queda demostrado que las herramientas tecnológicas fundamentan el aprendizaje.

Como conclusión de esta actividad, se podría afirmar que un 70% aproximadamente, logran avances importantes en el desarrollo de la actividad que lo lleva a fortalecer su nivel de razonamiento matemático, ya que sus respuestas son más acertadas en la hora de hacer una justificación.

#### *Resultado de [los Talleres Cinco y Seis](#page-6-2)*

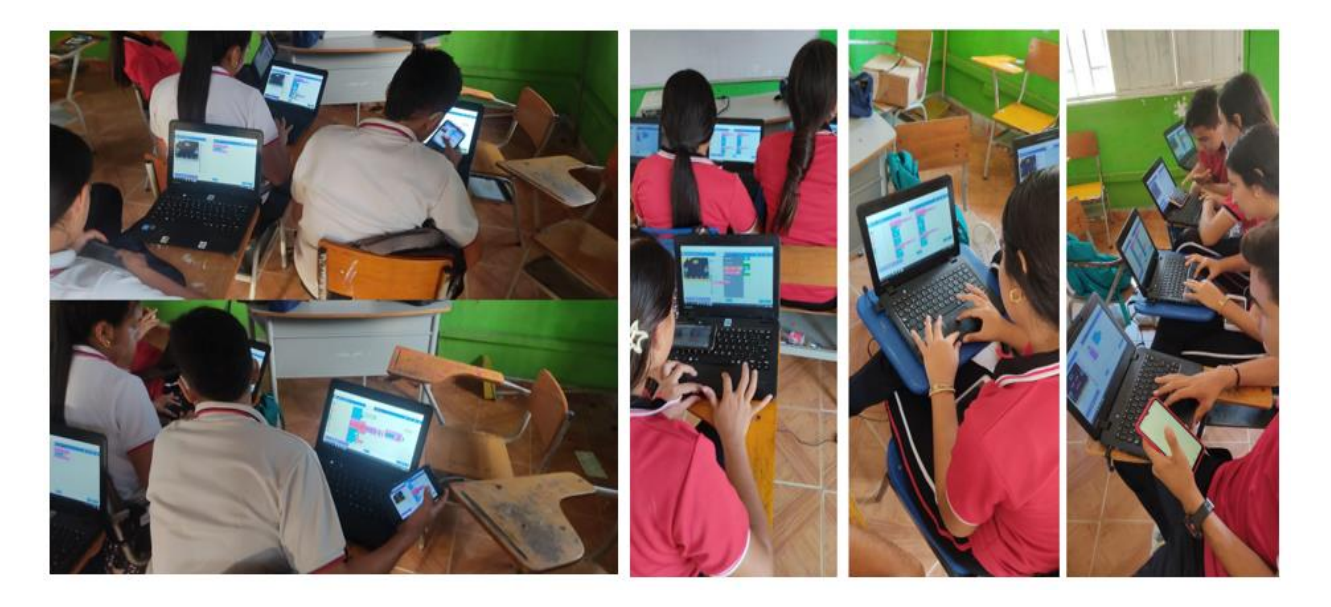

*Figura N°12: [Evidencias de la justificación del último taller siete](#page-7-4)* 

Al analizar los resultados de las respuestas que se generaron en torno al taller  $N^{\circ}$  se evidencia, que un alto porcentaje aproximadamente en un 90%, los estudiantes, logran mejorar su nivel para dar respuestas argumentadas en el momento de justificar el resultado. con relación a la primera se evidencia que los estudiantes lograron más espontaneidad, son más razonables en sus respuestas, logrando avances significativos; los estudiantes han fortalecido su capacidad para razonar, mejorando los desempeños académicos de los estudiantes, pues logran comprender mejor cada situación ya que fortalecen la capacidad de razonar; al estar en contacto con la herramienta y programarla sienten la necesidad que tienen las matemáticas en su entorno.

# **[Diario Pedagógico](#page-6-3)**

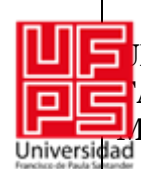

# **UNIVERSIDAD FRANCISCO DE PAULA SANTANDER FACULTAD CIENCIAS DE LA EDUCACION MAESTRÍA EN EDUCACION MATEMATICAS**

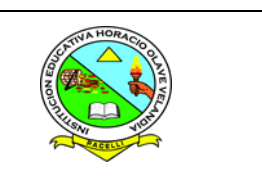

## **DIARIO DE CAMPO**

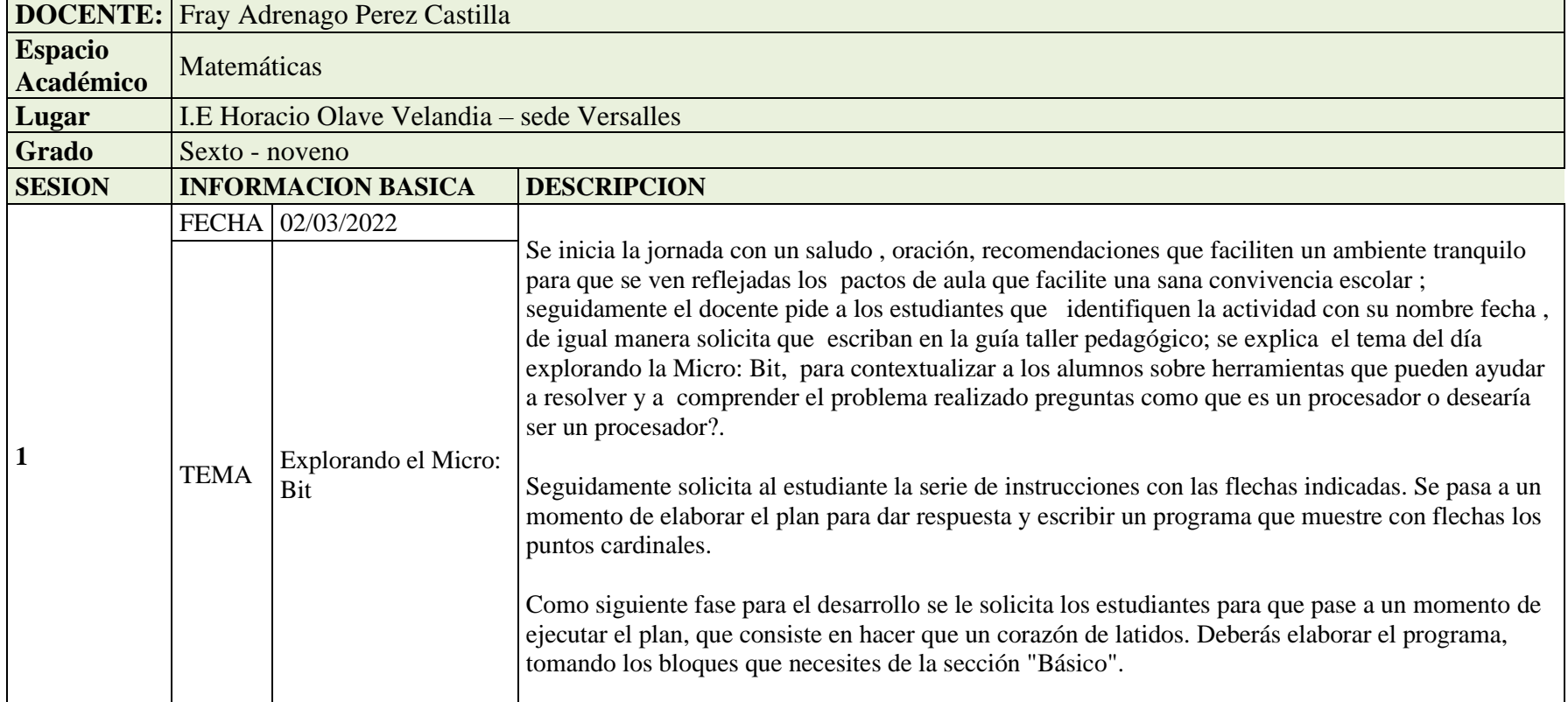

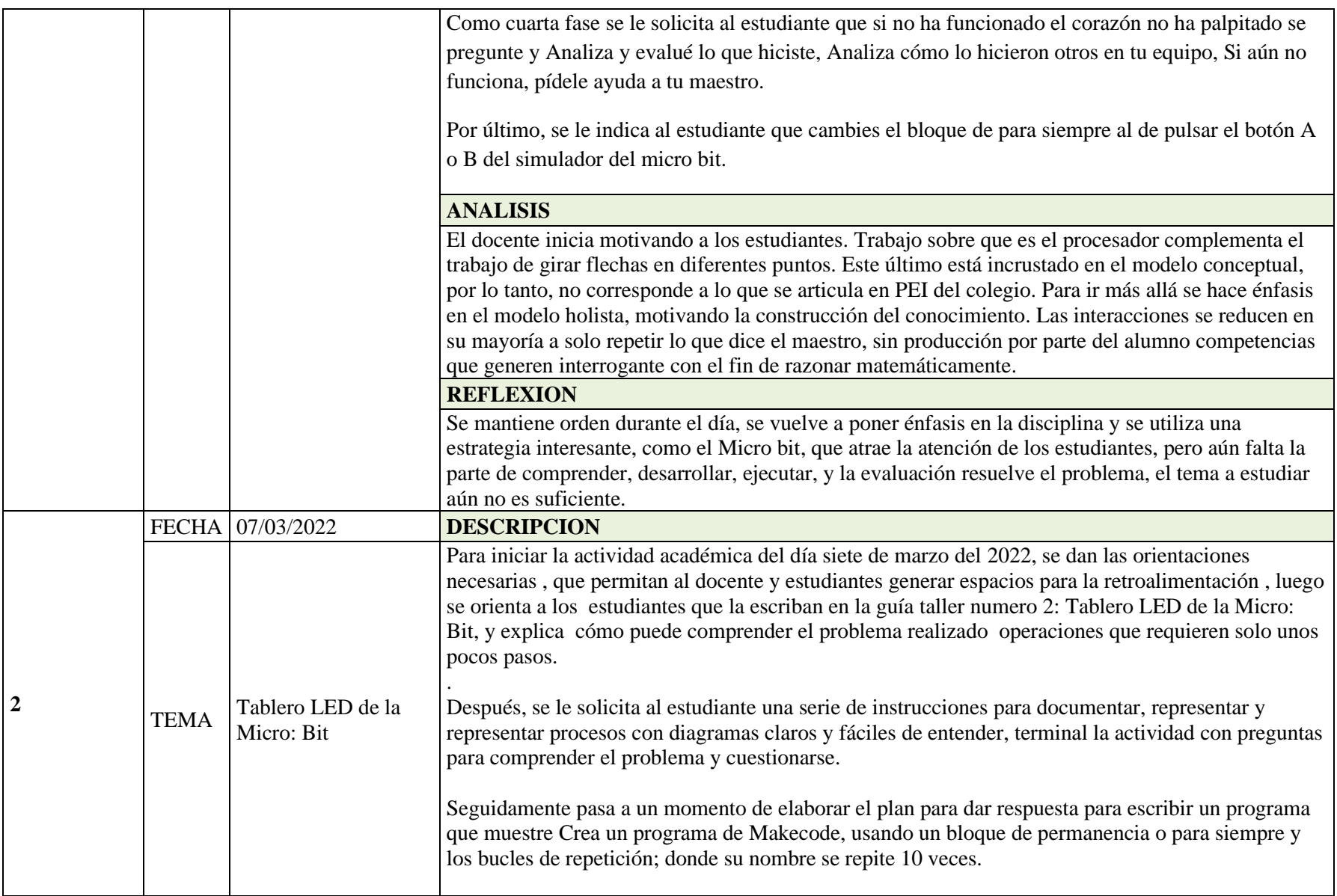

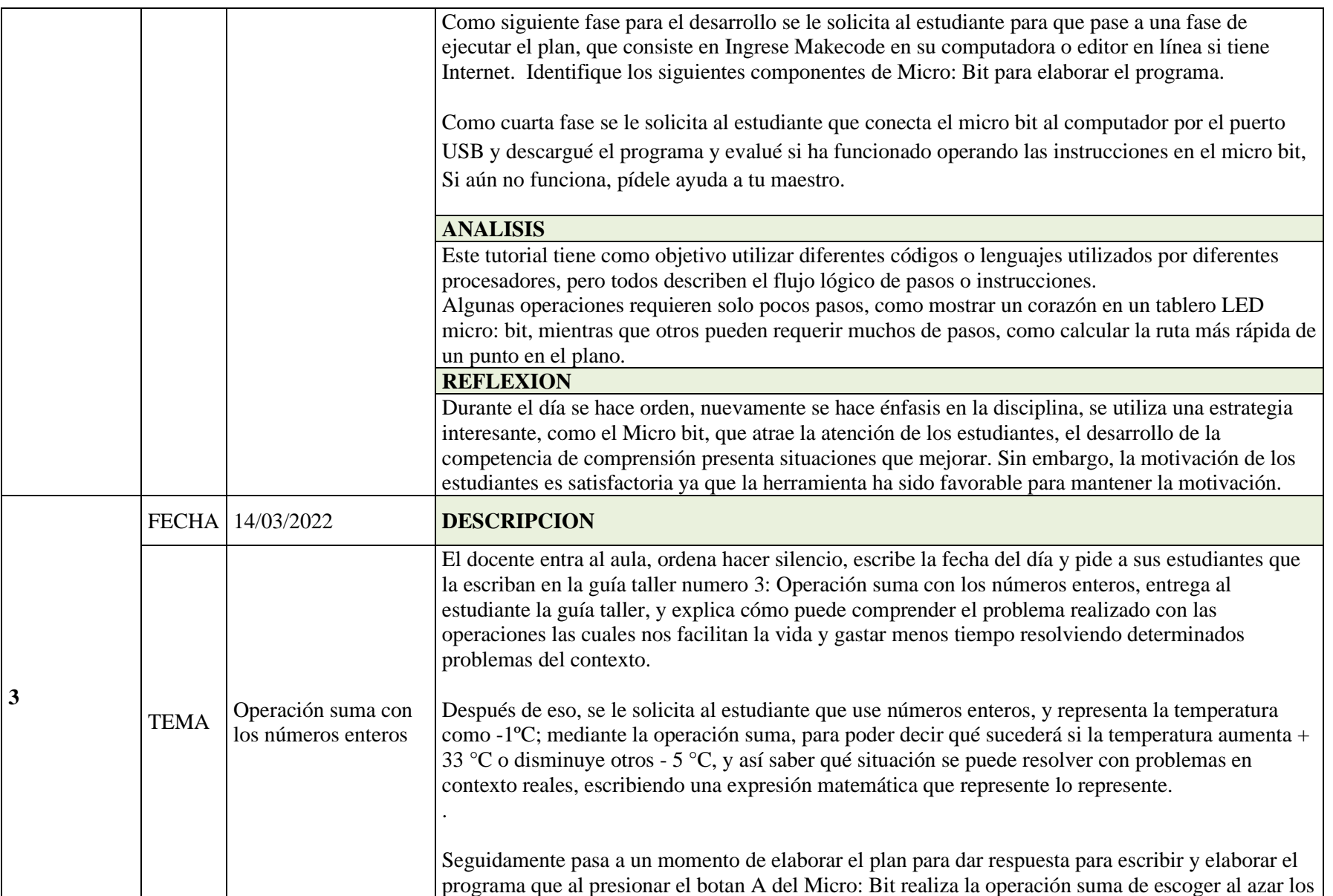

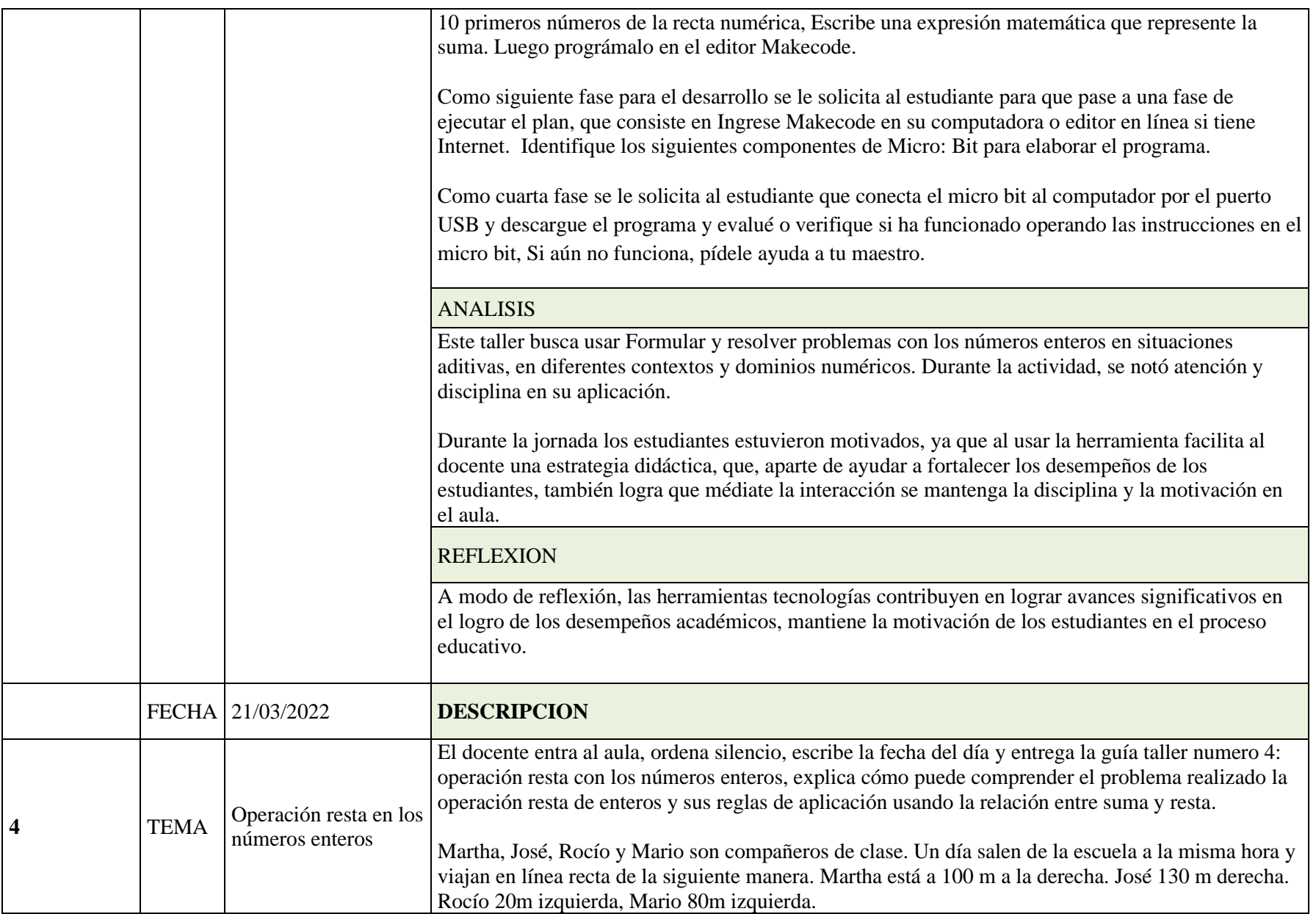

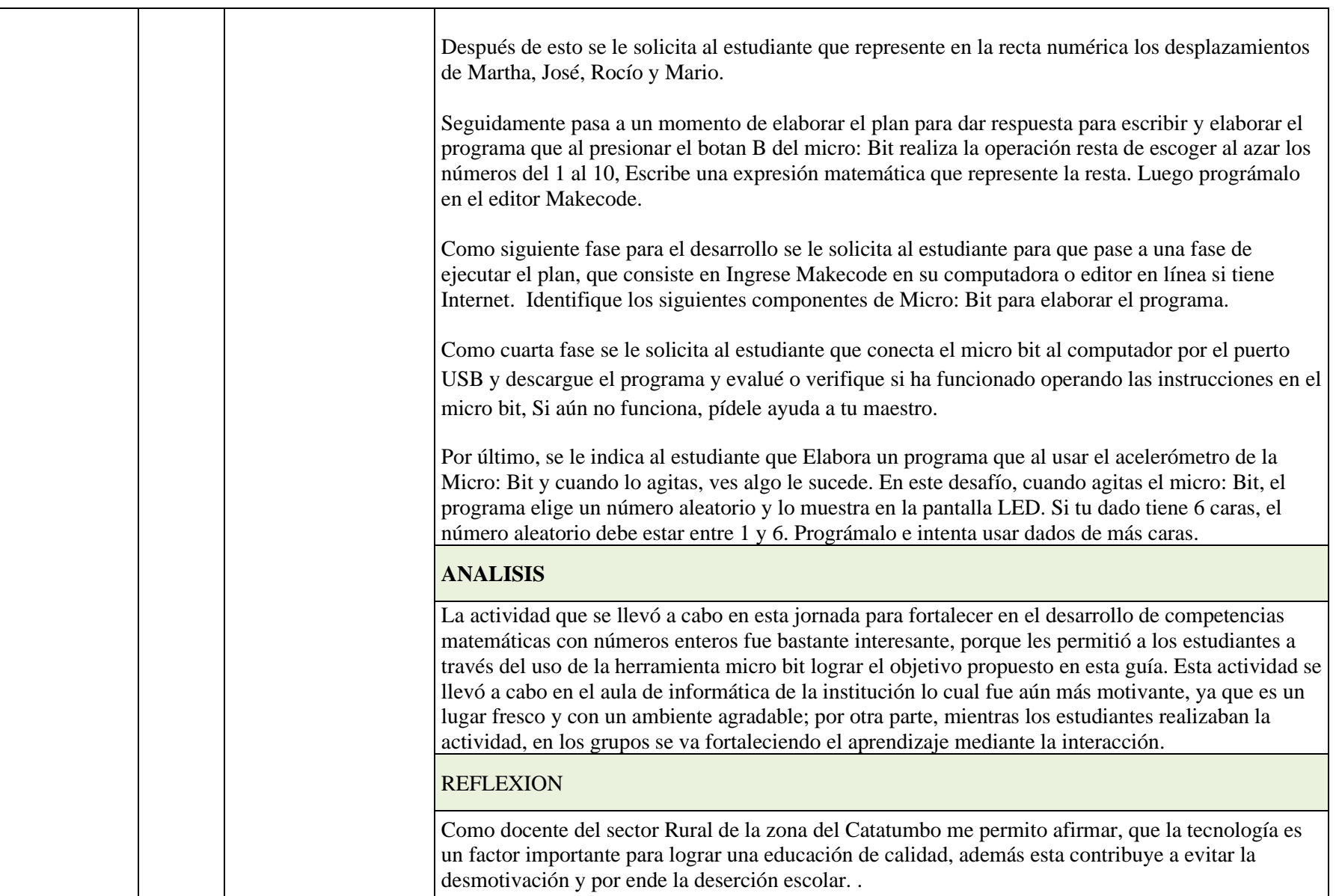

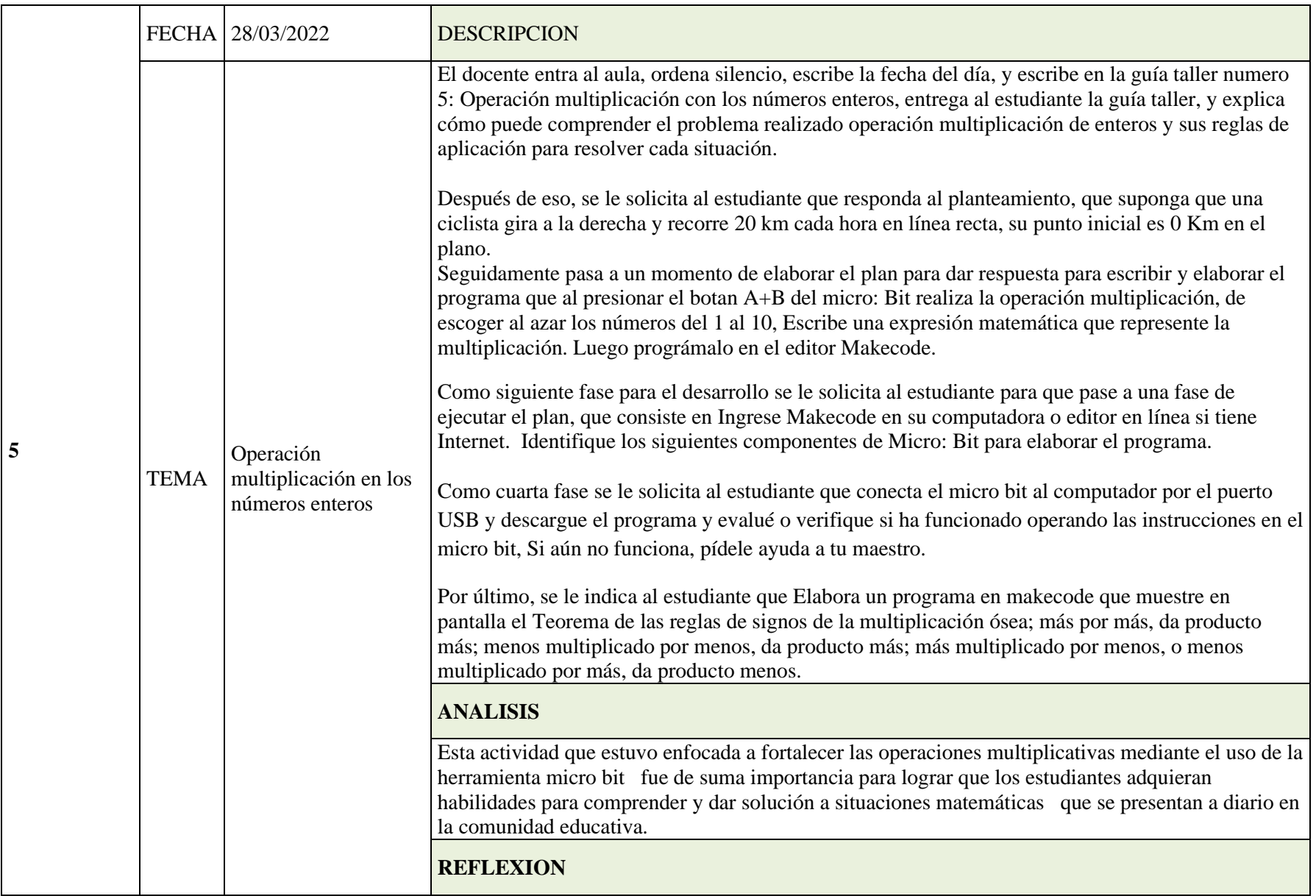

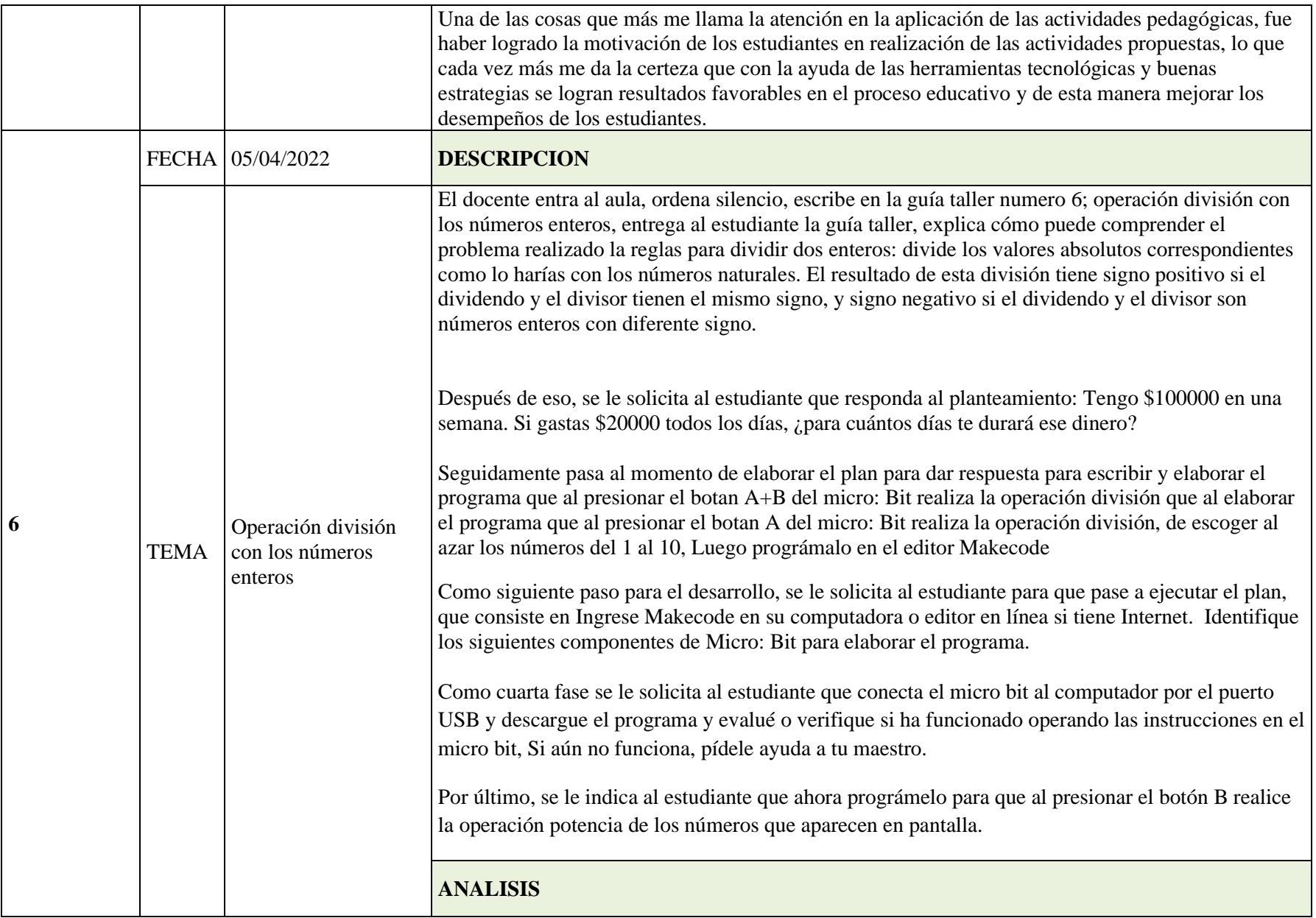

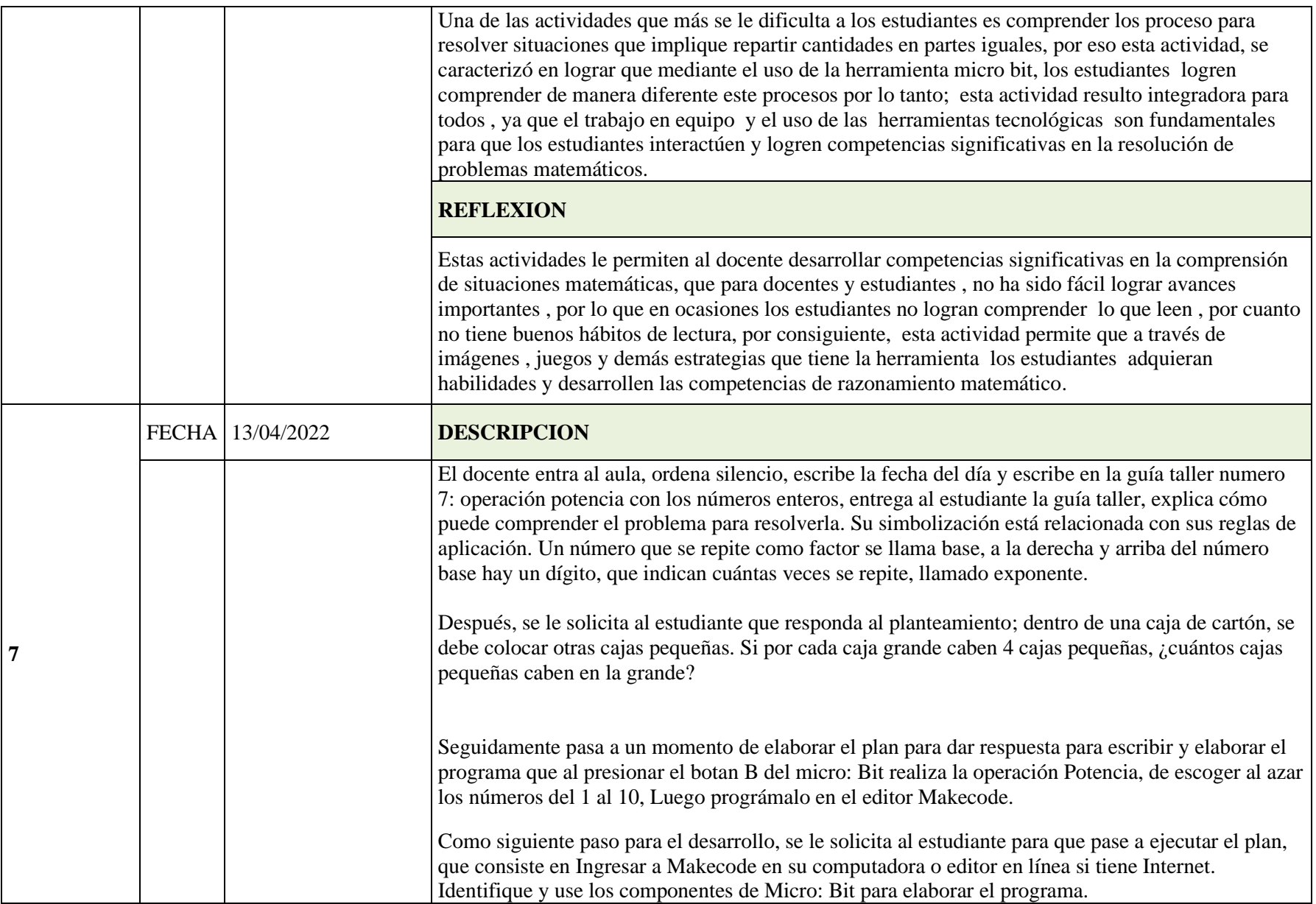

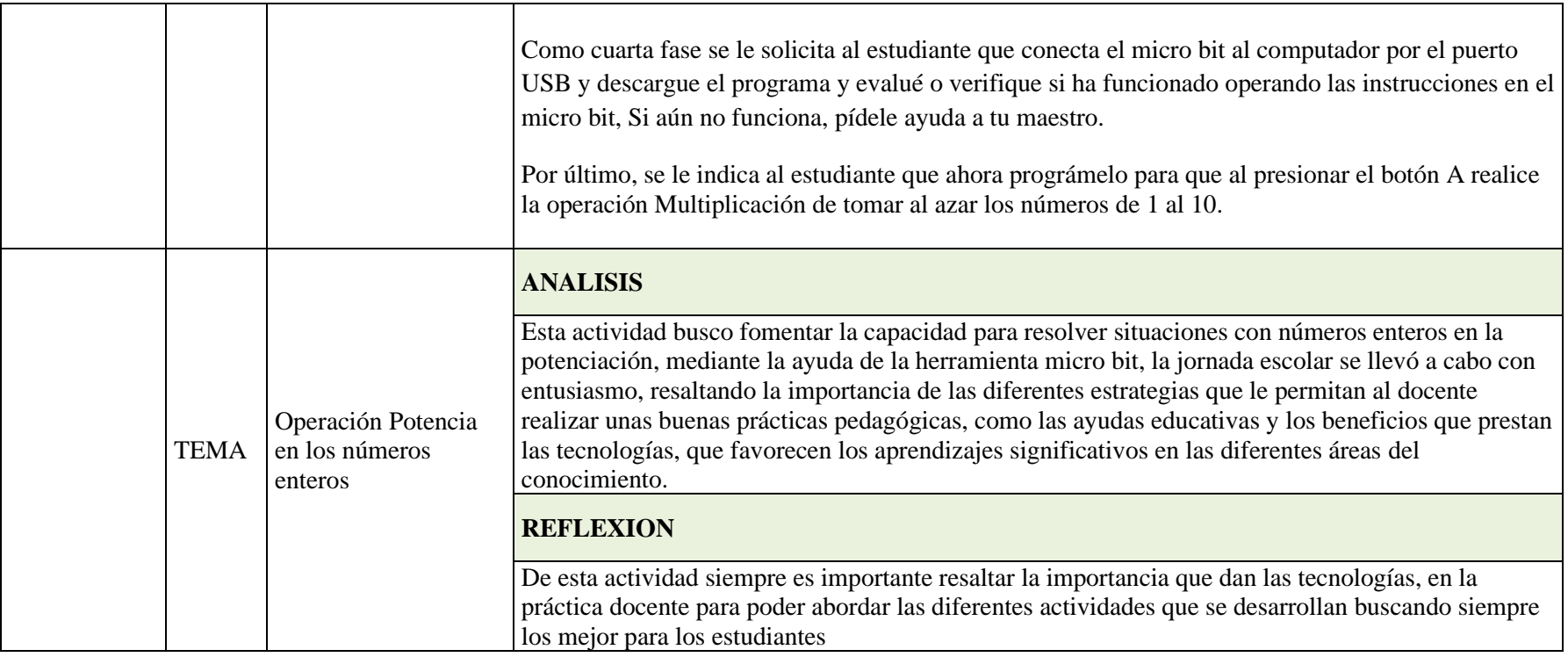

#### **[Conclusiones](#page-6-4)**

Se hizo un análisis descriptivo en el marco teórico sobre el enfoque Pólya, basado en la necesidad estructurar una serie de actividades pedagógicas, que permitieran el fortalecimiento de las competencias de razonar, describir, formular, dar hipótesis, en las matemáticas , transformando la visión de las nuevas tecnologías para las vida útil de las personas, además al analizar la teoría de Pólya se encontró que este tiene un estructura o etapas que facilitan la comprensión, la elaboración , la ejecución y la verificación de la resolución de problemas matemáticos, haciendo la articulación en los talleres pedagógicos para la aplicación a los grados sexto, séptimo , octavo y noveno la sede Horacio Olave Velandia sede Versalles del municipio de Tibú Norte de Santander.

Se elaboraron siete talleres pedagógicos basados en la teoría poya que consta de cuatro etapas como son la comprensión del problema, elaboración y ejecución de un plan y finalmente se hace la verificación de la resolución de problemas, los talleres tuvieron como estrategia pedagógica la implementación de la herramienta micro: Bit , la cual fue importante para el logro de los objetivos de esta investigación, el fortalecimiento del razonamiento matemático , ya que se logró evidenciar que un 70 % aproximadamente en las respuestas y justificaciones que los estudiantes al final de la aplicación de los talleres lograron argumentar más sus respuestas con respecto en la primera etapa de esta investigación, de igual manera se observó que los estudiantes de noveno presentaban similitud en las argumentaciones en comparación con los grados inferiores.

Se diseñaron y aplicaron la secuencia didáctica basada en siete talleres, que se orientaron durante un lapso de 4 meses, donde se les dio a conocer la herramienta micro: Bit con el fin de desarrollar problemas matemáticos con las operaciones aritméticas , números enteros. La

aplicación de las actividades de los talleres pedagógicos posibilitó en un 70% aproximadamente, logro el fortalecimiento de las habilidades para razonar y resolver situaciones matemáticas, logrando aprendizajes significativos en los estudiantes en cuanto al reconocimiento, de la herramienta, comprensión, elaboración ejecución y por ultimo los resultados favorables en las actividades propuestas, reflejadas en los informes finales de desempeño de los estudiantes.

Se evidenció el bajo rendimiento en el uso de la competencia interpretativa al momento de comprender los enunciados de un problema específico, haciendo uso de las habilidades del pensamiento de forma menos analítica y más deliberada, en los estudiantes de sexto a noveno grado de la Institución Educativa Horacio Olave Versalles del Municipio de Tibú Norte de Santander

La aplicación de la estrategia pedagógica mediante los talleres basados en el Método Pólya contribuyó al mejoramiento de la competencia interpretativa en los estudiantes de sexto a noveno grado de la sede Educativa Horacio Olave Velandia del Municipio de Tibú Norte de Santander.

#### **[Recomendaciones](#page-6-5)**

Se recomida a los docentes utilizar más las estrategias mediadas por nuevas tecnologías para mantener la motivación y fortalecer los aprendizajes significativos de los estudiantes

A las instituciones educativas se les recomienda dotar de herramientas tecnológicas, y material didáctico las aulas de clase, con fin de que el docente pueda generar espacios y escenarios más agradables dentro de sus prácticas pedagógicas.

El uso de la herramienta Micro Bit es una estrategia que favorece el aprendizaje importante para resolver problemas matemáticos; por lo tanto, se recomienda implementar esta estrategia en todos los niveles de educación secundaria, por lo que se requiere de la formación de los docentes de básica primaria y secundaria en el uso y manejo de las herramientas tecnológicas.

#### **[Bibliografía](#page-6-6)**

- Alvarez et al. (2020). *Proyecto Educativo de Gamificacion por video juegos: desarrollo del Pensamineto numerico y razonamineto escolar en contextos vulnerables.* Peru: Universidad san Ignacio del Hoyola.
- Ayora. (2012). *El razonamiento lógico matemático y su incidencia en el aprendizaje de los estudiantes de la escuela en el aprendizaje de los estudiantes de la escuela cuenca, provincia del azuay.* Ambato, Ecuador: https://repositorio.uta.edu.ec/bitstream/123456789/2843/1/tebs\_2012\_416.pdf.
- Bautista. (2018). *Aprendizaje basado en proyectos como estrategia pedagógica para mejorar el razonamiento geométrico en los estudiantes de sexto C de la institución educativa Colegio Municipal María Concepción Loperena del municipio de San José de Cúcuta.* San jose de Cúcuta: http://hdl.handle.net/20.500.12749/2486.
- Betancor et al.,. (2021). *El plan Ceibal y el uso de la tecnologia digital con sentido pedagogico para la enseñanza de las matematicas: el caso de la placa Micro:bit.* Uruguy : https://redined.educacion.gob.es/xmlui/handle/11162/231261.
- Cardenas R, J. G. (2018). *EL MODELO TPACK, COMO MÉTODO DE ENSEÑANZA.* https://es.linkedin.com/pulse/el-modelo-tpack-como-m%C3%A9todo-de-ense%C3%B1anzajos%C3%A9-gustavo-c%C3%A1rdenas-rivera.
- Cataño . (2021). *Diseño de una propuesta didactica con ABP y microbit para el reconocimineto del lenguaje algebraico en situaciones de cambio en el grado noveno de lE Cologio Loyola para la ciencia y la innovacion de la ciudad de Medellin .* Medellin : Univesidad Nacioal de Colombia .

Cogreso de la Repulica . (2009). *Ley 341 del 2009.* Bogota : Congreso de la Republica .

- Ferro. (1 de Agosto de 2008). *La ciencia lógica*. jorge Marcelo Ferro: http://www.debatecultural.net.ve/Observatorio/JorgeMarceloFerro.htm
- García. (11 de 04 de 2019). *MotivAccion Psicologia Logopedia Educacion*. https://www.proyectomotivaccion.es/razonamiento-matematico-como-trabajarlo/
- Gualdrón. (2018). Fortalecimiento del pensamiento variacional a través de una intervención mediada con TIC en estudiantes de grado noveno. *Revista de investigacion desarrollo e innovacion*, https://doi.org/10.19053/20278306.v9.n1.2018.8156.
- Llanga Vargas, E. F., Montesdeoca Mozo, D. M., & León Pérez, S. F. (2019). El pensamiento y razonamiento como un proceso cognitivo en el desarrollo de las ideas. *Revista Caribeña de Ciencias Sociales*, https://www.eumed.net/rev/caribe/2019/06/pensamiento-razonamientoideas.html.
- Martinez . (2018). *desarrollo de razonamineto matematico, a traves de un ambiente de aprendizaje mediado por tic .* Duitama : Universidad Pedagogica y tecnologica de Colombia .
- Masias et al . (2021). *Scratch, tecnologia utilizada como herramienta para mejorar las habilidades de razonamineto logico y algoritmico en niños de edad escolar .* https://www.proquest.com/openview/009d30390423a605d1e3bd819264d225/1?pqorigsite=gscholar&cbl=1006393.
- Meneces , & Agudo . (2020). Propuesta de uso de la plataforma micro:bit para le enseñanza de la programación en Bachillerato. *Repositorio Abierto Universidad de Cantabria*, 24-26.
- Ministerio de Educacion Naciona . (2020). *Informe Nacional de resultados del examen saber 11°2020.* Bogota : ICFES.
- Navarro. (2017). Educación mediada por tecnología: aprendizaje, innovación y prospectiva. *Revista Ibero-Americana de Estudos em Educação*, 5-9.
- Ortiz. (2017). *Ambiente virtual de aprendizaje (AVA) para apoyar el desempeño en razonamiento matemático de los estudiantes de grado tercero en la IED Nueva Colombia Bogotá.* Bogotá: https://repository.libertadores.edu.co/handle/11371/1540.
- Plaza, & Cuña . (2021). *Los EVEA en las asignaturas de la especialiazacion en educacion mediada por tecnologia digital.* Universidad Nacional del Comahue, Argentina: file:///C:/Users/Eulalia/Downloads/Dialnet-LosEVEAEnLasAsignaturasDeLaEspecializacionEnEducac-8538285.pdf.
- Pólya, G. (2016). El razonamiento plausible. *Revista Digital Matemática Educación e Internet - Costa Rica*, https://www.researchgate.net/publication/287151720\_George\_Polya\_el\_razonamiento\_plausi ble.
- Poyecto Educativo Institucional . (2020). *Proyecto educactivo Institucional Horacio Olave Velandia .* Tibu Norte de Sanander .
- Republica de Colombia . (1991). *Constitucion Politica de Collombia .* Bogota : Congreso de la republica .
- Republica de Colombia . (1994). *Ley de Educacion, ley 115 .* Bogota : Congreso de la republica de Colombia .
- Republica de Colombia . (2019). *Ley 1978de 2019.* Bogota : Congreso de la Republico .
- Republica de Colombia. (2001). *Ley 715 de diciembre delñ 21 del 2001.* Bogota : Congreso de la Republica .
- Rodas, J. (22 de 08 de 2014). *Modelos y Componentes*. https://sites.google.com/site/webquestanajimena/proceso
- Rodriguez , Gil , & Garcia . (1996). *Metodologia de la investigacion Cualitativa .* España : Aljibe .
- Torres Moreno, J. O. (2020). *Retos y desafios de la Educacion Mediada por TICs en tiempos de COVID-19.* Pereira: Colección Textos Académicos.
- Valverde , & Vargas . (2015). *El Taller Pedagogico , una herramienta didactica para abordar temas alusivos a la educacion ciudadana .*
- Velazquez . (2017). *estrategias Diadacticas mediadas por las tics para fortalecer competencias matematicas en el concepto de funcion en estudinates de grado noveno en la Institucion educativa Misael Pastrana Borrero del Municpio de Cucuta .* Cucuta : Universidad Autonoma de Bucaramanga .

#### **[Anexos](#page-6-7)**

#### **Anexo 1: [Encuesta a estudiantes](#page-10-0)**

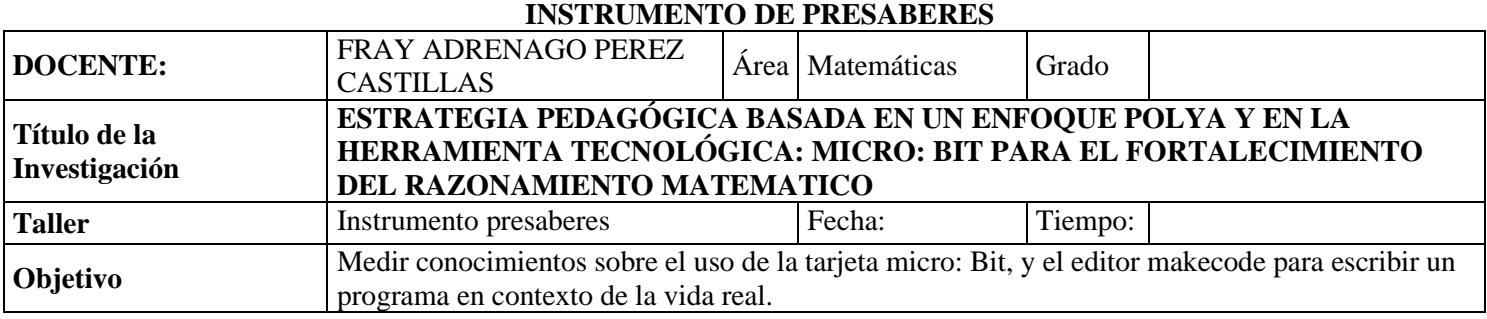

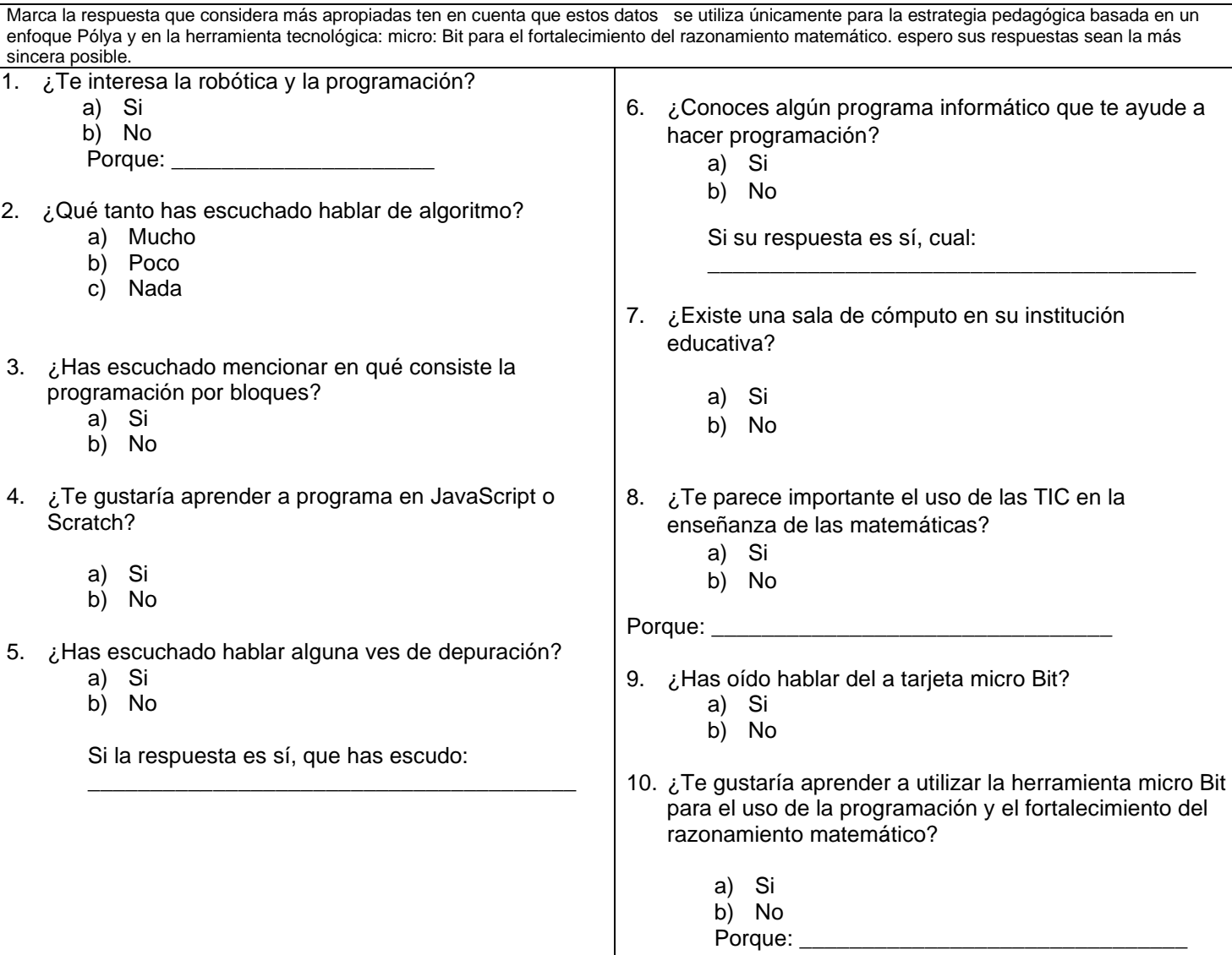

#### **[Anexo 2: resultados de la encuesta](#page-10-1)**

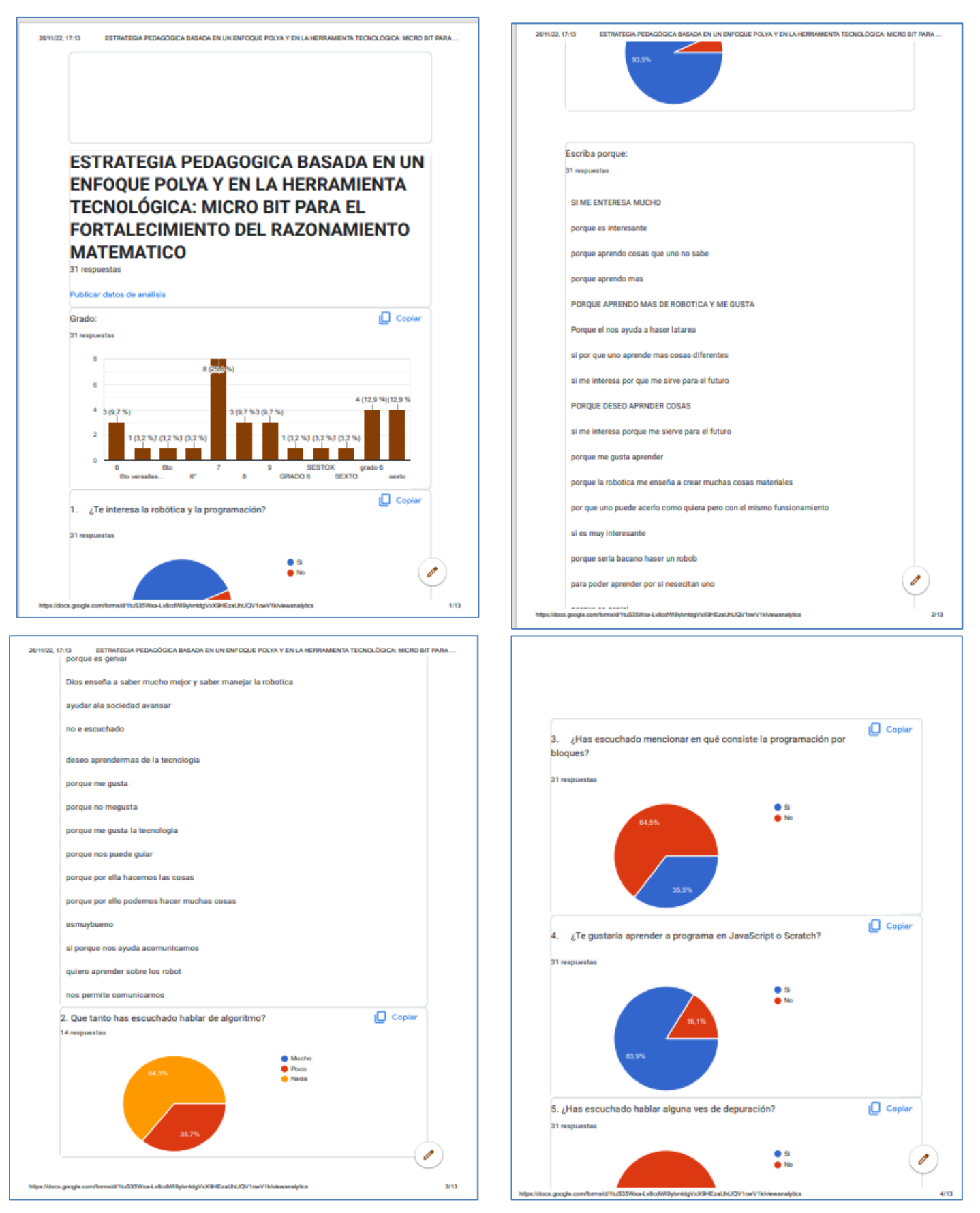

## **Anexo 3: enlace [acceso a resultados de la encuesta a estudiantes](#page-10-2)**

[https://docs.google.com/forms/d/e/1FAIpQLSdyVrnHkqpYcFwD5SEWzqJtQuSC6wwplV5oyG8LKOeYxe1v](https://docs.google.com/forms/d/e/1FAIpQLSdyVrnHkqpYcFwD5SEWzqJtQuSC6wwplV5oyG8LKOeYxe1vfg/viewform?usp=sf_link) [fg/viewform?usp=sf\\_link](https://docs.google.com/forms/d/e/1FAIpQLSdyVrnHkqpYcFwD5SEWzqJtQuSC6wwplV5oyG8LKOeYxe1vfg/viewform?usp=sf_link)

## **[Anexo 4: informe de desempeños de](#page-10-3) estudiantes**

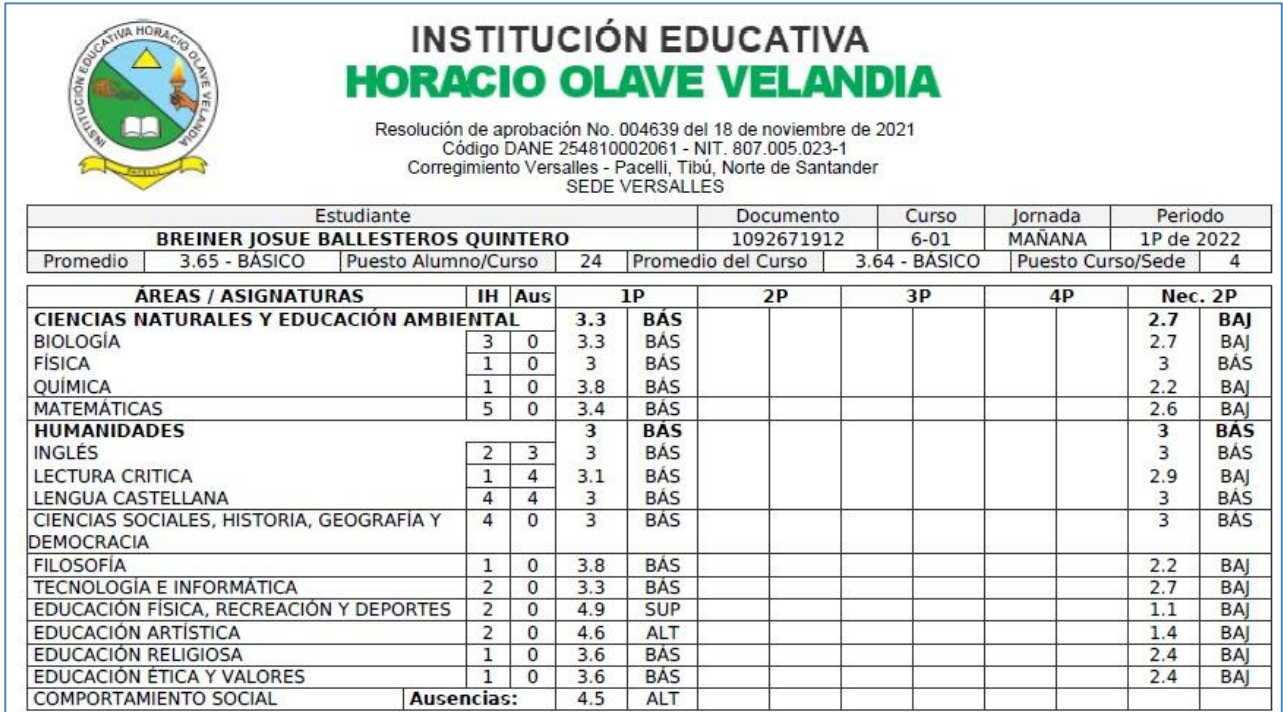

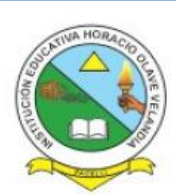

# **INSTITUCIÓN EDUCATIVA HORACIO OLAVE VELANDIA**

Resolución de aprobación No. 004639 del 18 de noviembre de 2021<br>Código DANE 254810002061 - NIT. 807.005.023-1<br>Corregimiento Versalles - Pacelli, Tibú, Norte de Santander<br>SEDE VERSALLES

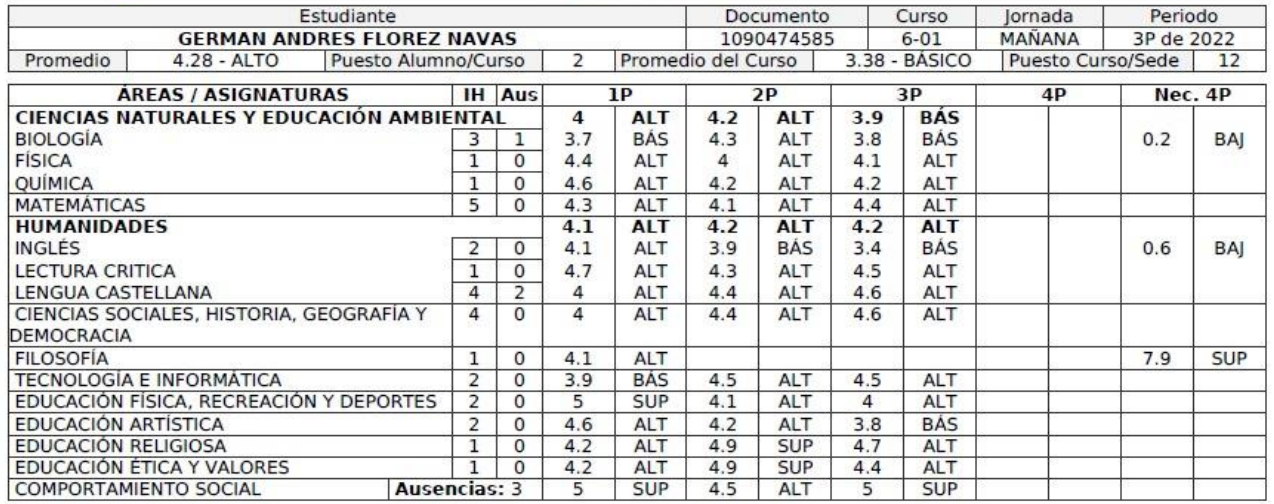